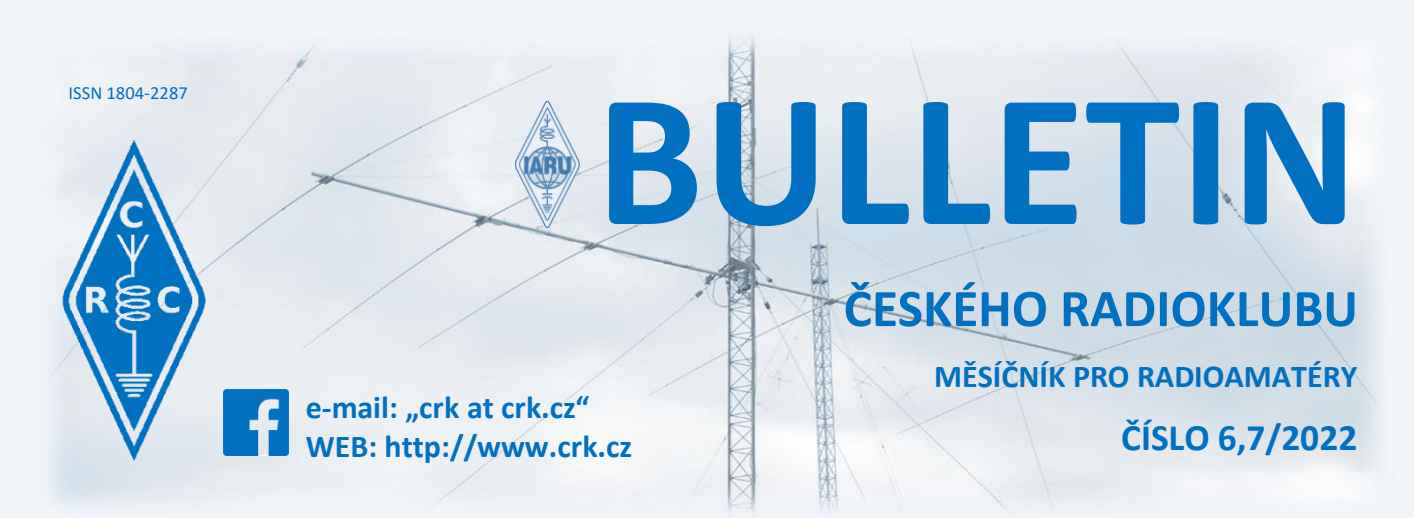

## **Z domova**

### **● Ke kulatým a půlkulatým životním výročím blahopřejeme:**

OK1AOV OK1AYU OK1DEM OK1DKK OK1DSX OK1DVB OK1FFW OK1FVJ OK1MLN OK1MNH OK1NMR OK1NZJ OK1PFE OK1PW OK1VKX OK1XLV OK2BOX OK2HG OK2JBI OK2PKB OK2PS OK2SDJ OK2UKQ OK2VWF OK2VZK OK4MT OK8TNA

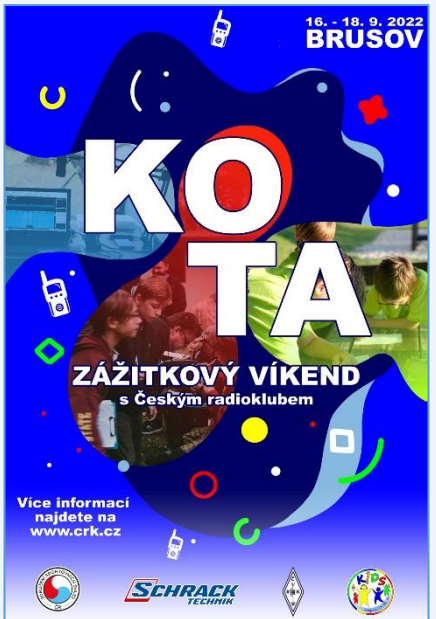

### **● Zážitkový víkend s Českým radioklubem 2022**

V záři 2022, přesněji od 16. – 18. 9. se koná již tradiční Zážitkový víkend Českého radioklubu - Kids On The Air pro děti od 10 let. Program, který je plný radioamatérských zážitků, soutěží, her, provozních aktivit, přednášek, vysílání v přírodě a přes satelit apod., je připraven pro úplné začátečníky i pro pokročilé zájemce.

Nebojte se přihlásit i Vaše dítě, které o radioamatérství nikdy nic neslyšelo, všechno potřebné ho naučíme.

Akce se koná na turistické Základně v Brusově, poblíž Úštěka ([mapy.cz\)](https://mapy.cz/s/kabejehato), na území CHKO České středohoří. Děti spí v dřevěných chatkách v nádherné přírodě.

Účastnický poplatek 500,- Kč. Počet míst je omezený, proto neváhejte s časným přihlášením. Přihlášky najdete [zde.](https://docs.google.com/forms/d/1LaoxynViC61Qbh45xCH796HFRpTGYGclZs8v2i3Br-g/viewform?edit_requested=true&fbclid=IwAR3NQVbfCiISY_lGDWbvfvNnvvcRqpB2PD-PGQtEgoz9TGrAjjpvxziubRc)

### **Organizační tým ČRK**

**● Ahoj přátelé radioamatéři**, toto léto 2. - 12. 8. 2022 proběhne v Praze mezinárodní setkání skautů a skautek CEJ 2022.

Náš skautský radioklub OK1RAJ bude zajišťovat spojovací službu a pomáhat s telekomunikační infrastrukturou organizátorů na akci.

V rámci doprovodného programu budeme provozovat "rádiostan", odkud povede provoz příležitostná stanice OL22CEJ a bude se účastníkům představovat činnost radioamatérů. Budou si moci vyzkoušet radiový orientační běh, výrobu jednoduché elektronické stavebnice a komunikaci v morseově abecedě.

Pokud by někdo z nás měl zájem zapojit se do činnosti našeho rádiostanu na této akci pro mládež, může mě prosím kontaktovat (tel. 732 212 091, více [zde\)](https://ok1m.cz/?page_id=13). Třeba si jen přijít zavysílat na den či noc. Předpokládáme provoz dvou (tří?) stanic na KV pásmech všemi druhy provozu.

#### **Michal OK1M**

#### **● Mladí radiotechnici z Opavského Střediska volného času zvítězili**

Nový Jičín a jeho SVČ FOKUS bylo opět po třech letech místem, kde se setkali nejlepší mladí radiotechnici z 6 okresů severní Moravy i kraje Zlín. Opavští nezapomněli, co se jim uložilo v rukách i v hlavě v minulém čase a zvítězili ve všech třech kategoriích.

1. místo do 12 let obsadil Kryštof Barnard, 1. místo do 16 let obsadil František Rubáček a 1. místo do 19 let vybojoval Luděk Sobotka. Všichni tedy jedou na mistrovství republiky do Pardubic.

A jak to v těchto soutěžích vypadá? Na soutěž si soutěžící přivezou vlastnoručně zhotovený radiotechnický výrobek. Vědomosti na místě prověří test z 20 otázek. V závěru pak dostanou schéma a součástky a musí do 60 minut postavit funkční výrobek. Vše, i co do kvality práce, hodnotí rozhodčí. Výsledek je pak dán součtem bodů za každou část soutěže.

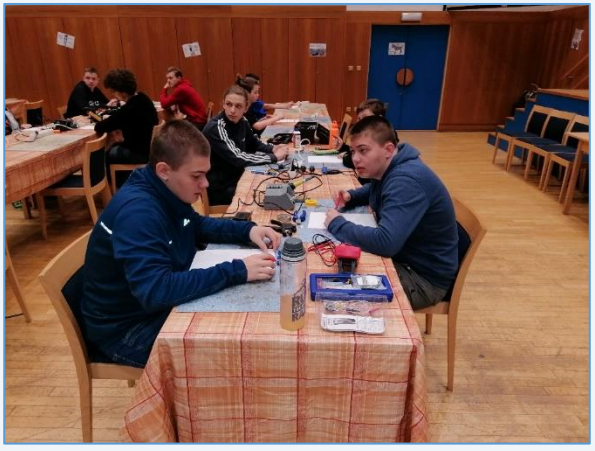

SVČ Opava pracuje s dětmi v těchto soutěžích již více než 63 let a tyto výsledky se skoro pravidelně opakují. Tak ať se tomuto týmu zadaří i v Pardubicích.

#### **František OK2LF**

#### **● Znalosti mladých se musí stále zlepšovat**

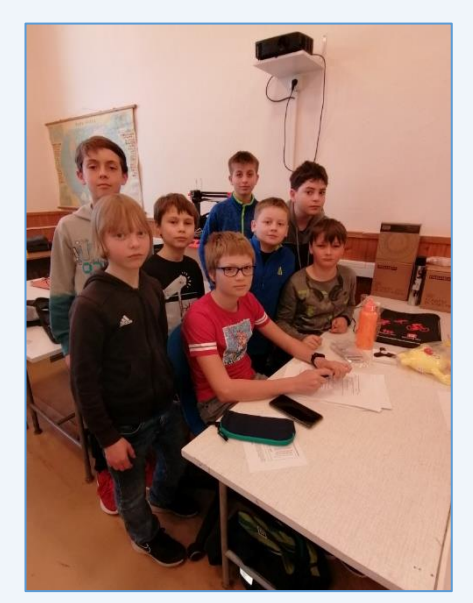

Středisko volného času v Opavě je zde proto, aby věduchtivím a po znalostech toužícím mladým členům umožňovalo získat vše potřebné. V nedávných dnech jim umožnil reálnou audiovizuální procházku po našich atomových elektrárnách. Členové si prohlédli takřka všechny kouty Dukovan i Dalešic, a to od základů až po uskladňování vyhořelého paliva.

O tom, jak se energie dopravuje až do domácností, už věděli z kroužku mladých radiotechniků. No ale televizní pořad nebyl jen o provozu elektráren, ale také o odpovědích na otázky, které kladly moderátorky televizního pořadu.

Protihráčem našim radiotechniků byl kroužek techniků z Otrokovic. Opavští si nevedli špatně. Za potvrzení svých znalostí obdrželi řadu dárků. Nejlépe a nejrychleji odpovídajícím z opavského celku byl Kryštof Barnárd.

První pokus o tento způsob získávání vědomostí byl úspěšně završen. Budeme hledat další. Místa v mozcích dětí je dost a dost.

#### **František OK2LF**

## **Ze zahraničí**

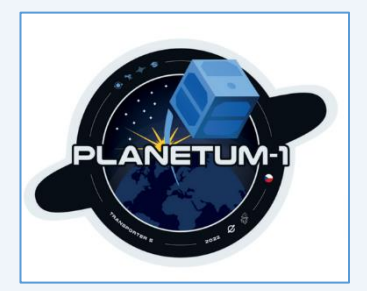

● **Historicky v pořadí teprve 11. česká družice** s názvem Planetum-1 s[e vydala](https://www.youtube.com/watch?v=mDeAHh-ptzM) na oběžnou dráhu planety Země ve středu 25. května ve 20:35 našeho času. Družice o velikosti jedné jednotky kategorie CubeSat (1U) byla vynesena z floridského mysu Canaveral na palubě rakety Falcon 9 společnosti SpaceX. Planetum-1 je první družice svého druhu, která je zaměřena primárně na vzdělávání a popularizaci. Její součástí je vedle kamer, čidel a vysílaček i miniaturní skleněná loutka Hurvínka, viz [zde.](https://dabpraha.rozhlas.cz/hurvinek-odletel-do-vesmiru-s-raketou-falcon-9-se-dostala-na-obeznou-drahu-ceska-8754226)

Start jsme ve středu večer sledovali online s kolegy na Hvězdárně Praha - Ďáblice, která patří k Planetáriu Praha, stejně jako Štefánikova hvězdárna na Petříně.

Družice má rozměry 10 x 10 x 10 cm, v ní jsou mj. dva vysílače o výkonu 1 W a umí Packet Radio rychlostí 9k6 a také Morseovu abecedu, neboli CW! Řídící středisko je v Planetáriu, čili ve Stromovce a jen z něj lze odesílat povely. Downlinky jsou na 436,68 MHz a 145,925 MHz +/- Dopplerův posuv.

Dále a blíže viz [zde,](https://www.planetum.cz/druzice-planetum1/) [zde,](https://www.planetum.cz/druzice-planetum1/pro_radioamatery/) [zde.](https://www.planetum.cz/wp-content/uploads/2022/05/Planetum1-AMSAT-podklady.pdf)

P.S. Falcon 9 je nosná raketa americké soukromé společnosti SpaceX. Svým tahem a nosností je srovnatelná s ruskými raketami Angara 5 a Proton, americkými Delta IV a Atlas V a čínskou Čchang-čeng 5.

#### **Franta OK1HH**

**● Dne 11. 7. byly zveřejněny** vědecké snímky z dalekohledu Jamese Webba (JWST). Na [této](https://www.astro.cz/clanky/multimedia/prvni-vedecke-snimky-z-dalekohledu-jamese-webba-jwst.html) stránce můžete najít tyto snímky v plném rozlišení, vč. porovnání s Hubbleovým vesmírným dalekohledem.

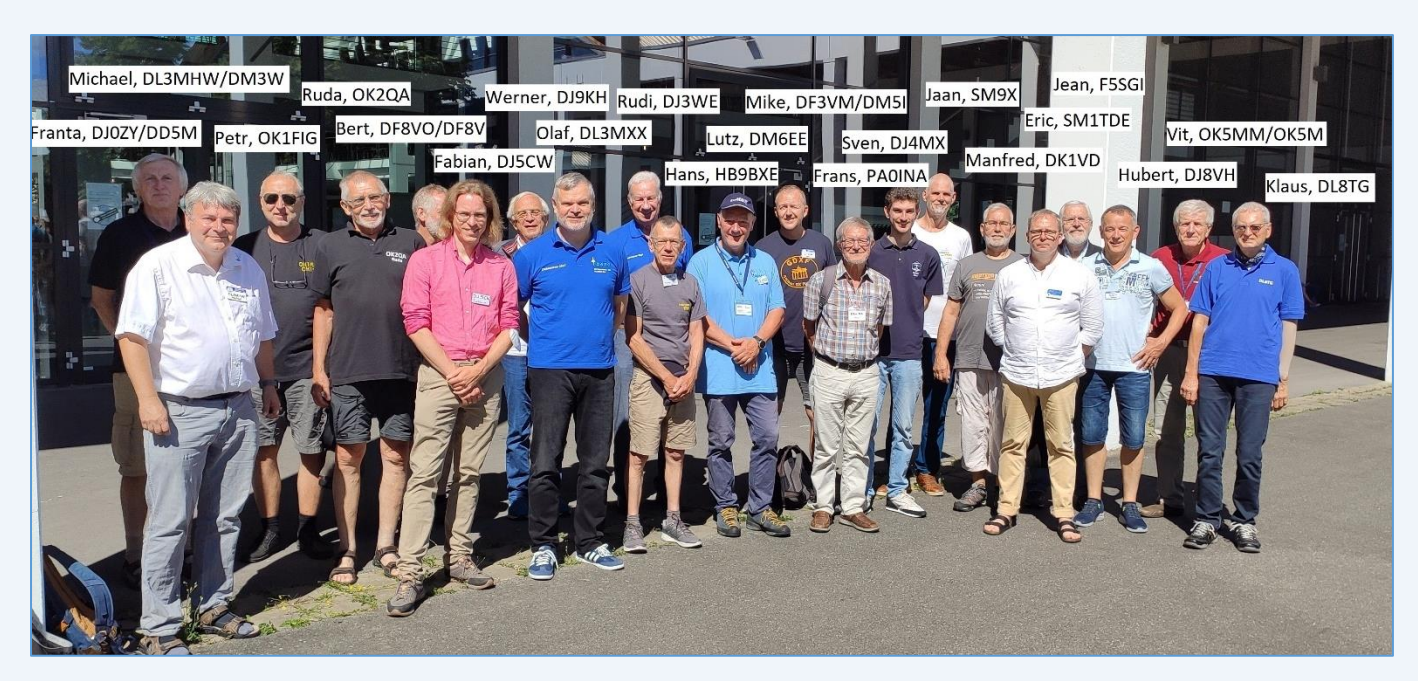

#### **● OK1WC Memorial Contest Meeting**, Friedrichshafen, 22. červen 2022

Dne 25. června 2022 se v průběhu radioamatérského setkání ve Friedrichshafenu setkali také příznivci OK1WC Memorial závodu. Celkem přišlo více než 20 pravidelných účastníků OK1WC memoriál kontestu:

SM9X, SM1TDE, DF8VO/DF8V, DJ9KH, DM6EE, DL8TG, DJ8VH, DJ5CW, DJ0ZY/DD5M, DL6MHW/DA0BCC, DJ4MX/9A5MX, DM5I/DF3VM, DL3MXX, DJ3WE, DK1VD, DF4ZL, F5SGI, HB9BXE, OK1FIG, OK2IW, OK2QA, OK5MM, PA0INA.

#### **Vítek OK5MM**

**● Dne 25. 6. byl hostem pořadu Hyde Park Civilizace** Andreas Eckart DK2JS, astrofyzik a astronom Kolínské univerzity. Záznam je ke zhlédnutí na stránkách České televize [zde.](https://www.ceskatelevize.cz/porady/10441294653-hyde-park-civilizace/222411058090528/)

**● V červnu uplynulo 60 let** od založení klubové stanice Mezinárodní telekomunikační unie (ITU) se sídlem v Ženevě 4U1ITU. Současným prezidentem tohoto mezinárodního radioamatérského radioklubu (IARC), který získal statut samostatné země DXCC, se stal Nick Sinanis SV3SJ a viceprezidentem a zároveň manažerem stanice Atilla Maťáš OM1AM. První spojení se uskutečnilo 10. 6. 1962 se stanicí DL4VK a za prvních 24 hodin se uskutečnilo přes 1300 spojení se všemi kontinenty. O měsíc později klubovou stanici oficiálně inaugurovali tehdejší generální tajemník OSN U Thant a generální tajemník ITU, radioamatér Gerald Gross W3GG. V následujících letech navštívilo klubovou stanici 4U1ITU mnoho radioamatérů. V říjnu 1990 se uskutečnila i první Československá kontestová expedice ve složení OK3JW, OK3LA, OK3LZ a OK3PC, která v SSB časti CQWWDX Contestu udělala přes 10 tis. spojení a 7,6 mil. bodů.

V 70. letech minulého století se uskutečnily první spojení na VHF a UHF a později v 80. a 90. letech, když začala éra osobních počítačů, se uskutečnily i první digitální spojení (RTTY). Při oslavách 50. výročí založení stanice se uskutečnilo i první EME spojení (tedy spojení odrazem od povrchu Měsíce pomocí programu WSJT).

V roce 2014 se ze stanice 4U1ITU udělalo několik spojení s Mezinárodní vesmírnou stanicí (ISS) za účasti představitelů ITU, kteří měli možnost přímé komunikace s astronauty na vesmírné stanici.

Bohužel v současné době z důvodu rekonstrukce budovy OSN provoz stanice 4U1ITU skončí, a protože rekonstrukce potrvá několik let, stane se stanice se sídlem v Ženevě jednou z nejvzácnějších zemí DXCC.

**● U příležitosti 22. Mistrovství světa ve fotbalu**, které se uskuteční 21. 11. - 18. 12. v Kataru bude 1. 7. - 31. 12. v provozu stanice **TI1GOAL**.Operátoři budou pracovat SSB a FT8 na 160 – 10 m.

**● Dne 1. 7. uplynulo 25 let**, odkdy je Hong Kong jedním ze dvou osobních administrativních regionů Číny (druhým je Macao). U této příležitosti mohou stanice v Hong Kongu od 1. 7. 2022 do 30. 6. 2023 používat prefix VR25.

**● DX expedice ZL9HR** plánovaná na prosinec 2022 nebo leden 2023 se definitivně **neuskuteční**. Důvodem je nařízení Novozélandské vlády z roku 2016, v kterém se určuje nová strategie ochrany životního prostředí pro Subantarktické ostrovy, pod které kromě ostrova Campbell (ZL9) patří i ostrov Kermadec ZL8 a několik menších ostrovů platných do programu IOTA. Vedoucí týmu ZL9HR, který už byl na ostrově v roce 2012 (VK3YP), požádal o povolení i pro tento rok, dostal ovšem odpověď, že radioamatérské expedice, které vyžadují stavbu antén, nejsou na těchto ostrovech povoleny. Povoleny jsou jen výzkumné aktivity a jednodenní turistické návštěvy ostrovů. Uvidíme, jaké stanovisko k tomu zaujme diplomový výbor ARRL (DXAC) a následně IOTA Commitee...

**● Ken LA7GIA informuje**, že koncem dubna udělali v Brazílii čtyřdenní inspekci plavidla MARAMA, kterým bude dopravena expedice 3Y0J na ostrov Bouvet. Zkušený nezávislý inspektor lodí zkontroloval více než 105 kontrolních bodů, které byly zaměřeny na bezpečnostní vybavení, přístroje, navigaci, motory, palubu, palivo, interiér, exteriér a další. Inspekce dopadla dobře, plavidlo je ve velmi dobrém stavu a navíc v roce 2021 prošlo významnou modernizací motorů. Několik menších nedostatků bude odstraněno v květnu. Tuto sezónu byla loď už několikrát v Antarktidě. Při té příležitosti se zpracoval i plán nakládky na loď a skladování zařízení. Na ostrov Bouvet se poveze téměř 6500 kg materiálu umístěných ve 200 balících. Odplutí z Jižní Ameriky je stanoveno na 6. 1. 2023.

**● Robert 9N7AA (S53R) informuje**, že stále má velmi silné rušení od spodních pásem až po 20m a dokonce mu to stěžuje i FT8 provoz. Vyšší pásma jsou překvapivě dobrá a začíná se otevírat i 6 m pásmo, zatím ovšem jen na Asii a západní část Pacifiku. Kromě CW, SSB a FT8 provozu začal pracovat i RTTY. Koncesi má obnovenou až do května 2023, ale 60 m pásmo není v Nepálu povoleno.

**● DX expedice CY0S**, která je plánovaná na říjen nebo listopad 2022, má spuštěnou webovou stránku [www.cy0s.com,](https://t-rexsoftware.com/cy0s/) kde budou všechny potřebné údaje. Plánování DX expedice pokračuje k plné spokojenosti operátorů. Nyní pracují na návrhu anténního systému, protože i když je ostrov dlouhý 42 km, prostor v areálu stanice Sable je velmi omezen. Stanice musí být oplocena, protože na ostrově se volně pohybuje více než 500 divokých koní. Antény nemohou být postaveny ani na pláži nebo v její blízkosti, protože ostrov je domovem desítek tisíc tuleňů šedivých... Údajně prý stavby vhodných antén jsou vyřešeny. Přesný termín DX expedice bude včas oznámen.

**● Waren VK7WN, který je od května** na Australské Antarktické základně Casey a ve volnu pracuje jako VK0WN, oznámil, že používá 100 W a INV V na 20 m a na pásmu bývá v pondělí až pátek v době oběda mezi 05:00 - 06:00 UTC, a přes víkendy - pokud jsou na 20 m vhodné podmínky. Bude zde do října a zkusí postavit i anténu na jiné pásmo.

## **Na pásmech**

### **● DX info 6 - 7/2022**

**● 3B9 RODRIGUES IS** - 3B8FA, 3B8GF, 3B8CF, 3B8FV a 3B8BAN budou od 5. 8. do 9. 8. aktivní z ostrova Rodrigues se 100 W a G5RV. Aktivní budou také přes satelit QO-100.

**● 4W EAST TIMOR** – VK2MET bude od 27. 7. do 4. 8. QRV jako **4W/VK2MET** na 40 – 12 m.

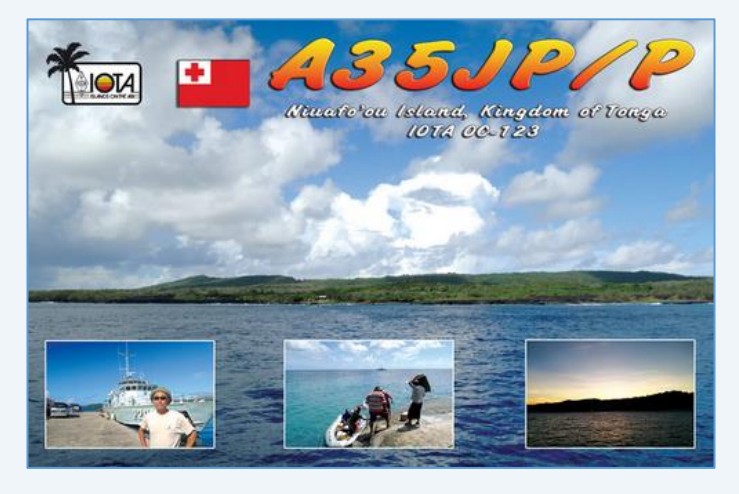

**● 8Q MALDIVES** – IZ2DPX bude od 8. 8. do 20. 8. aktivní z AS-013 jako **8Q7AG**. Pojede SSB/DIGI na KV + 6 m se 100 W a vertikálem.

**● A3 TONGA** – JA0RQV bude cca od 7. 8. do 20. 8. aktivní z OC-123 na 80 – 6 m CW/SSB/FT8 jako **A35JP/p**.

**● D2 ANGOLA** – Z Angoly bude od 12. do 16. 8. aktivní ZS4TX jako **D2TX** na KV + 2 m EME.

**● FO FRENCH POLYNESIA** – DJ6GI bude od 24. 7. do 29. 7. QRV jako **FO/DJ6GI**. Bude aktivní na KV se 100 W FT8/CW.

**● HR HONDURAS** – K6VHF bude od 27. 7. do 30. 7. aktivní z NA-057 jako **K6VHF/HR9** na 80 – 6 m FT8/CW/SSB.

- **J3 GRENADA** N9GB bude od 12. 8. do 19. 8. QRV jako **J3/N9GB** na 40 10 m CW/SSB/FT8.
- **JW SVALBARD**  KA1IS bude od 10. 8. do 16. 8. aktivní jako **JW/KA1IS** na KV CW/SSB.
- **S7 SEYCHELLES** Ve dnech 9. 8. až 23. 8. budou aktivní EA3BT jako **S79/EA3BT** a EA3WL jako **S79/EA3WL** z AF-024. Primárně plánují provoz přes satelity.
- **TR GABON**  Do 31. 7. bude F8EN aktivní z Gabonu jako **TR8CR**, a to na 40/30/20 m CW.

**● V4 ST KITTS & NEVIS** – W5JON bude od 27. 7. do 7. 8. QRV jako **V47JA** na 160 – 6 m SSB/FT8. Ve dnech

8. 8. až 18. 8. bude aktivní NT5V jako **V4/NT5V**, a to CW/SSB/FT8. Ve dnech 20. 8. až 31. 8. bude na KV aktivní G0FWX jako **V47FWX**.

**● VK0 MACQUARIE IS** – VK5HZ plánuje být aktivní na KV módy FT8/SSB po dobu několika měsíců jako **VK0MQ**.

**● YN NICARAGUA** - Ve dnech 5. 7. až 2. 8. bude aktivní NN3RP jako **YN2RP**. Pojede CW/SSB/DIGI.

**● ZF CAYMAN IS** – K3TRM bude od 17. 7. do 30. 7. aktivní K3TRM jako **ZF2RM**. Zaměřovat se bude na pásmo 6 m.

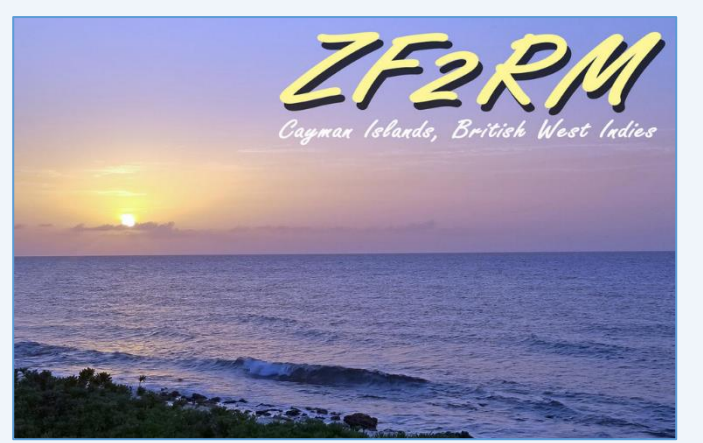

## **Závodění**

● **Přátelé, každoročně se účastníme IARU contestu** pod značkami OLxHQ - celkem z 12+1 QTH - tedy vždy

2 QTH pro jedno pásmo t. j. CW a SSB - 13-té QTH je záložní - sice funguje hůře, ale lze zaskočit, pokud jsou někde problémy.

Přišel ruský útok na Ukrajinu a... pořadatel hlavních závodů - tedy CQ - stanice agresorů diskvalifikoval dopředu - ale ARRL - tedy organizátor IARU contestu prohlásil, že nekoná a tedy UA a EW nediskvalifikoval. Ještě na vysvětlenou - v USA se strhla podobná diskuse,

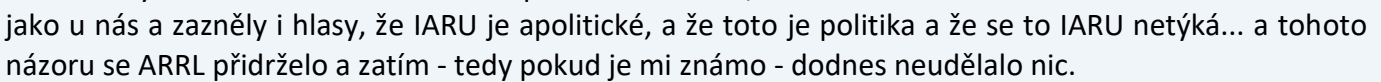

Stanice ČRK se ročníku 2022 IARU contestu nezúčastnila - na protest proti nekonání IARU a nediskvalifikaci stanic ze země agresora.

#### **Jirka OK1RI**

## **Kalendář závodů**

### **● Dlouhodobé soutěže**

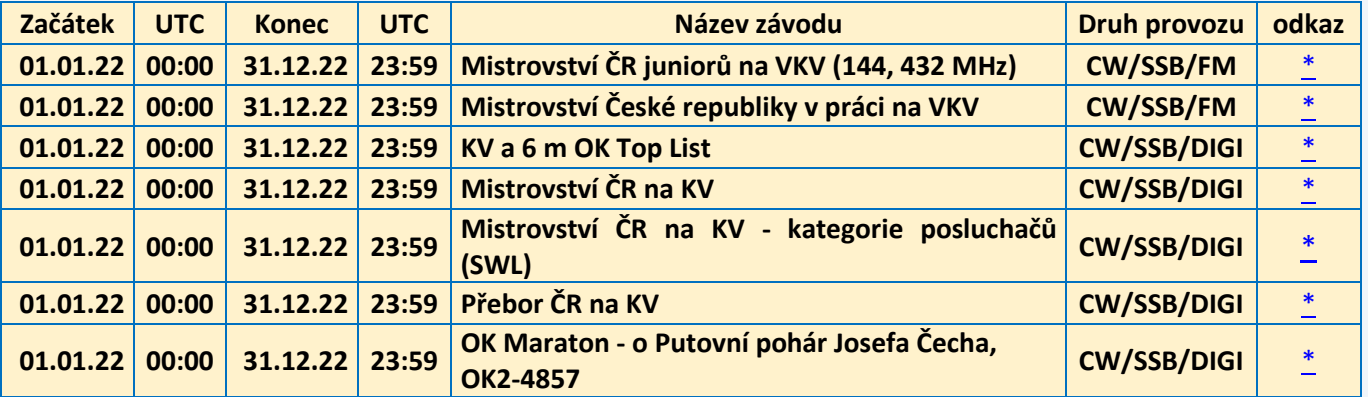

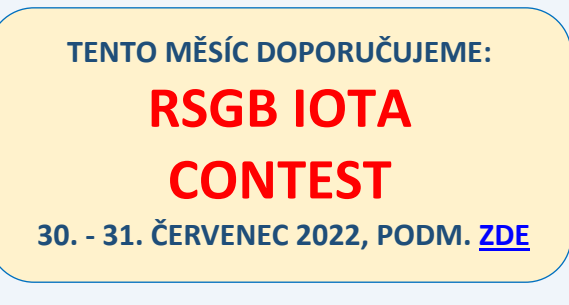

### **● KV závody**

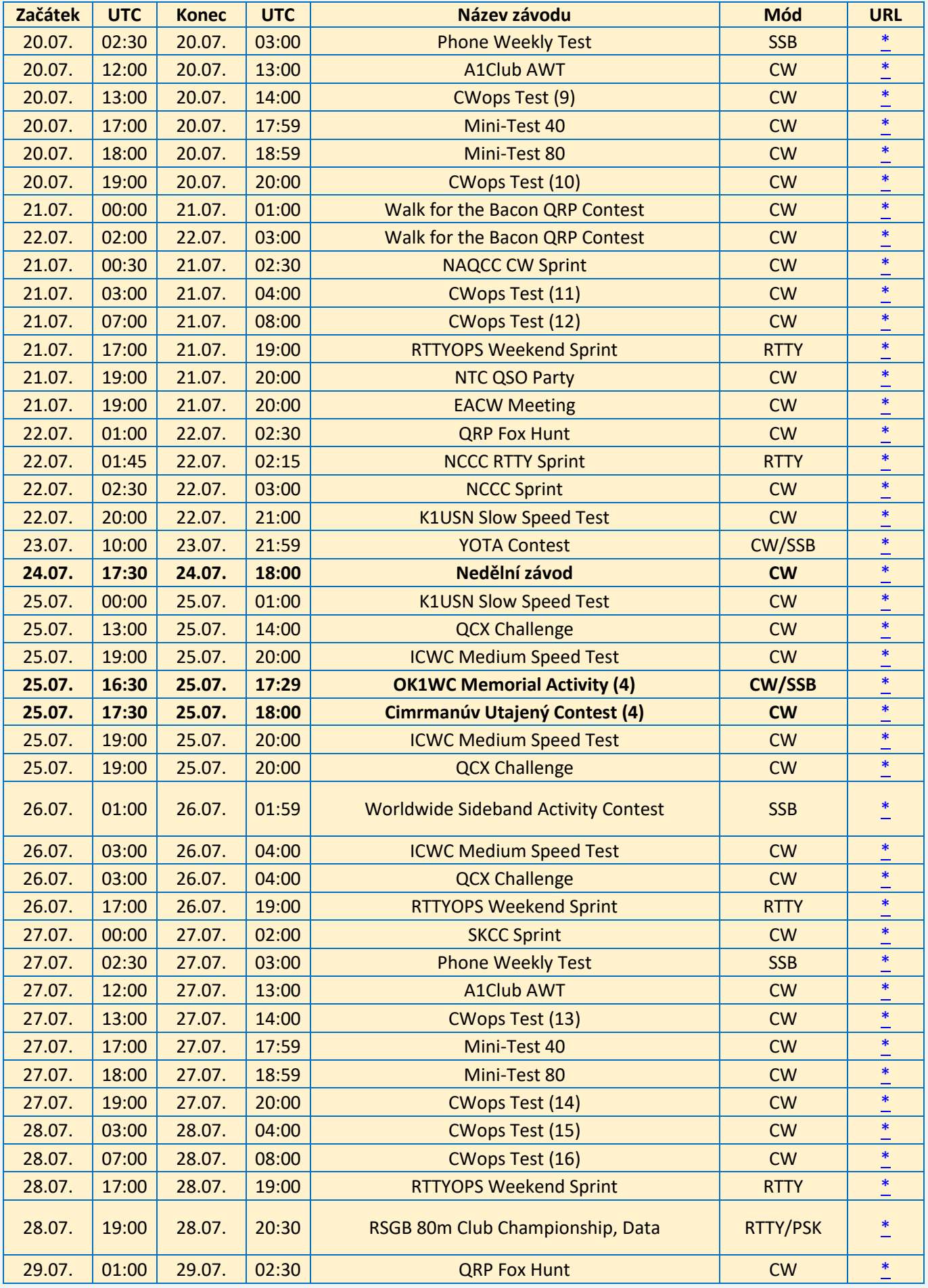

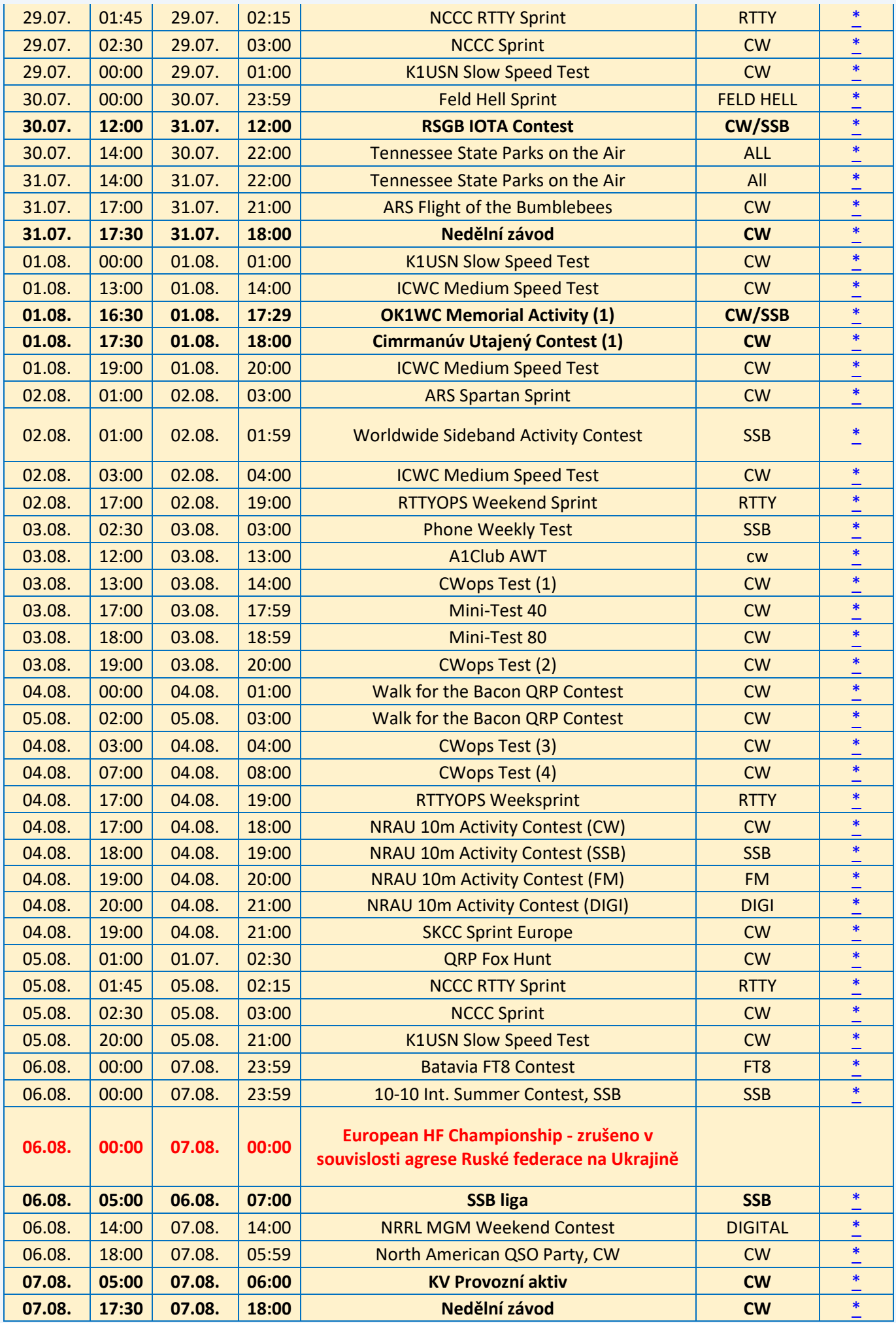

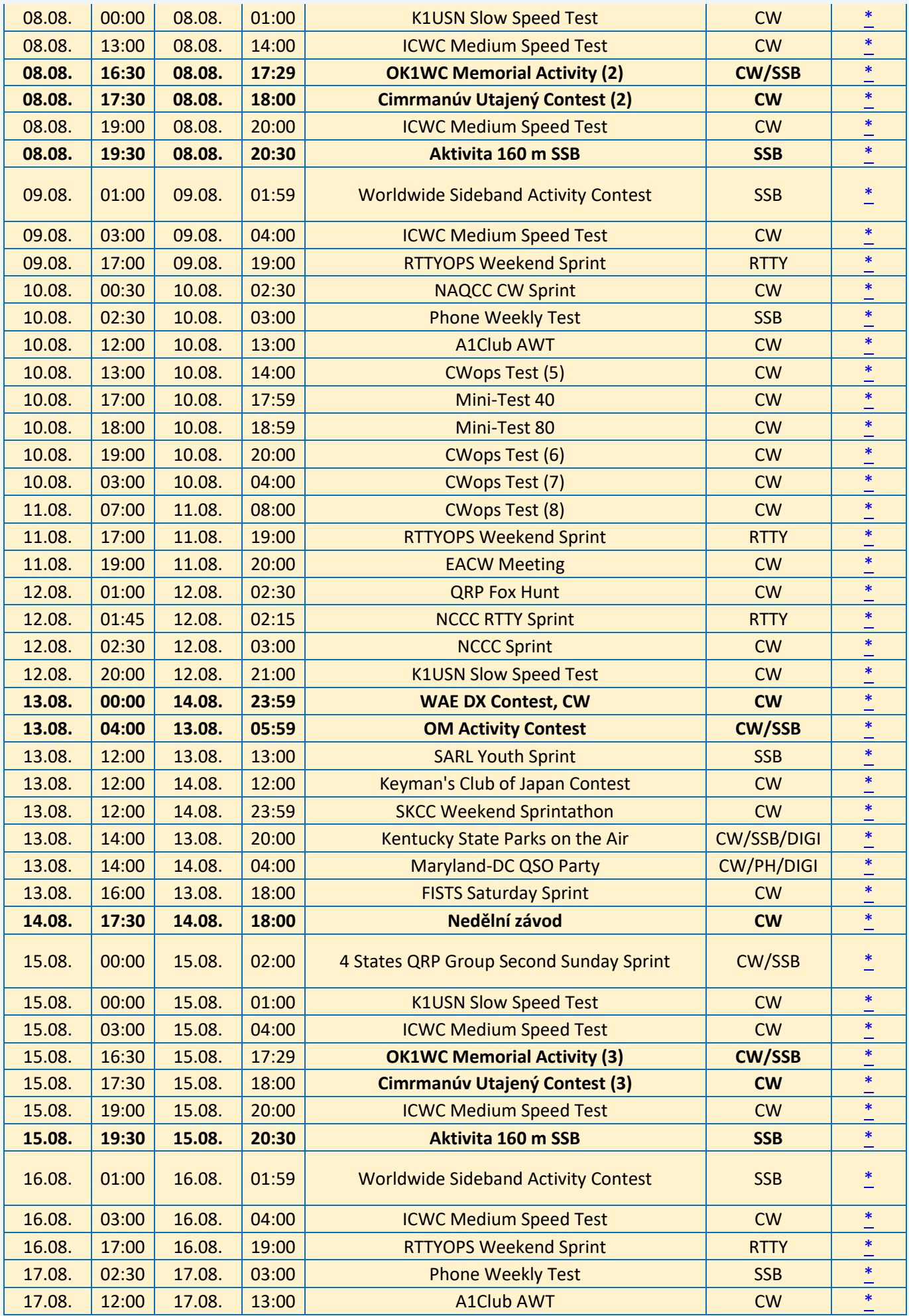

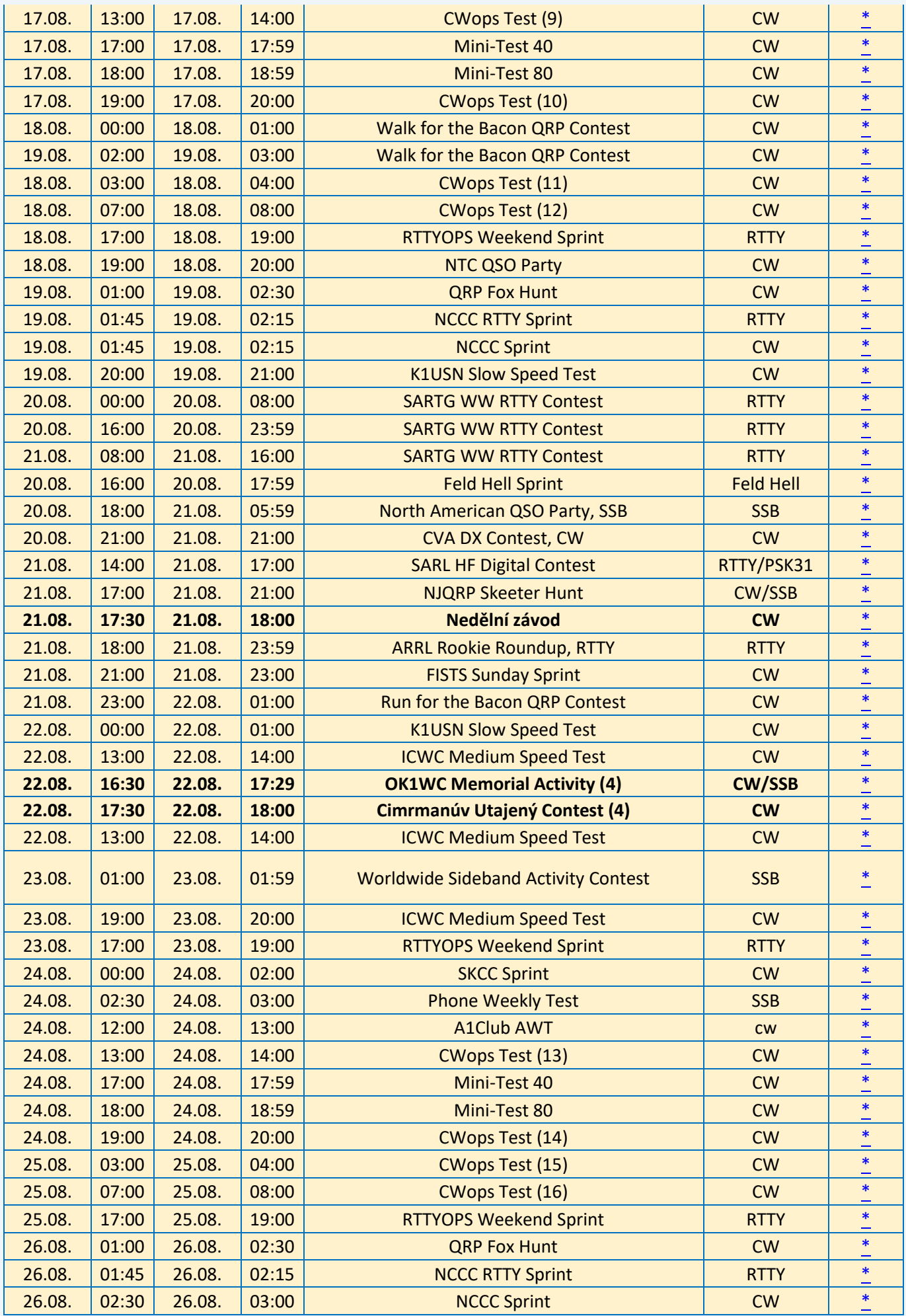

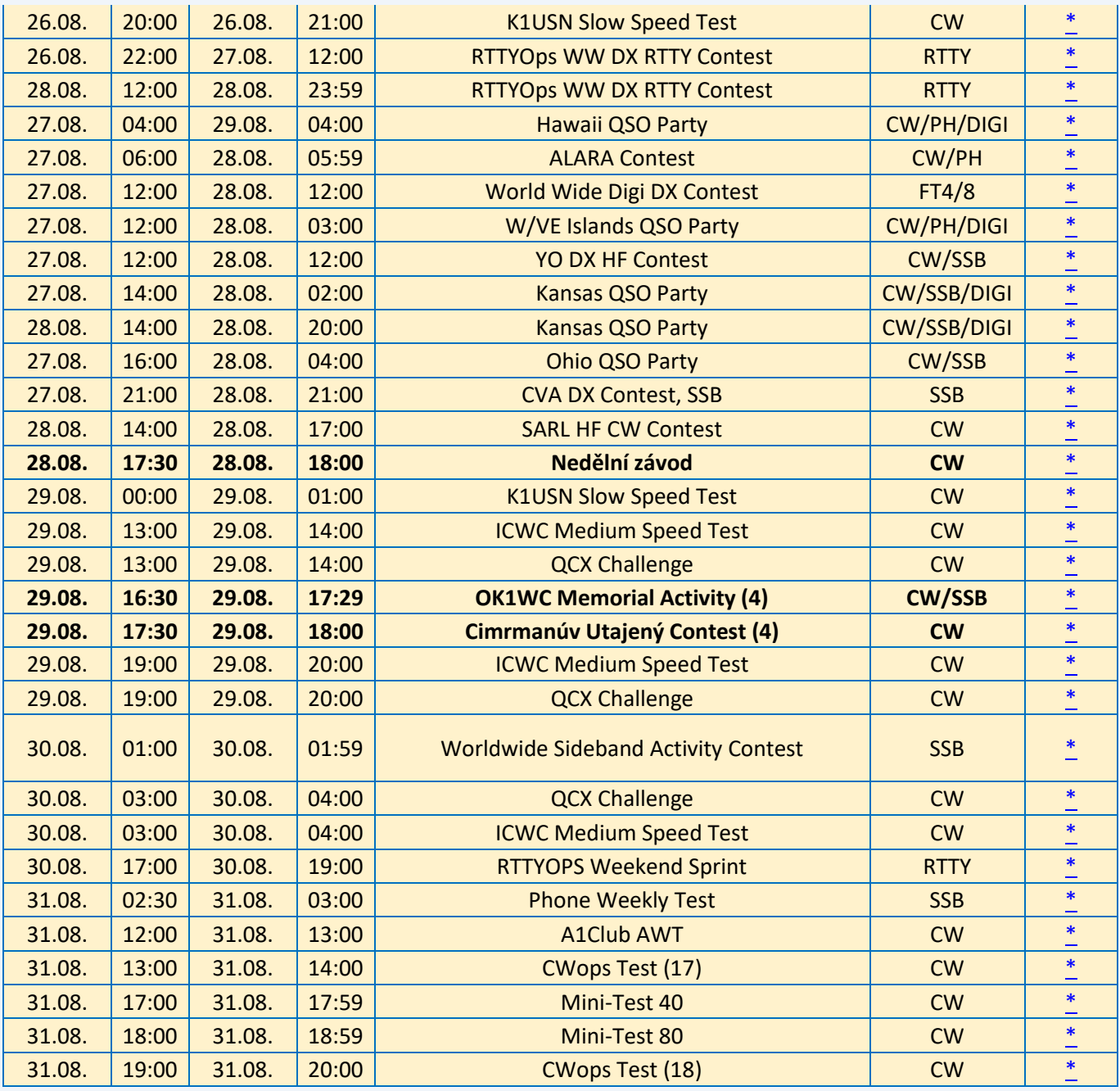

**Karel OK1CF**

### **● VKV závody**

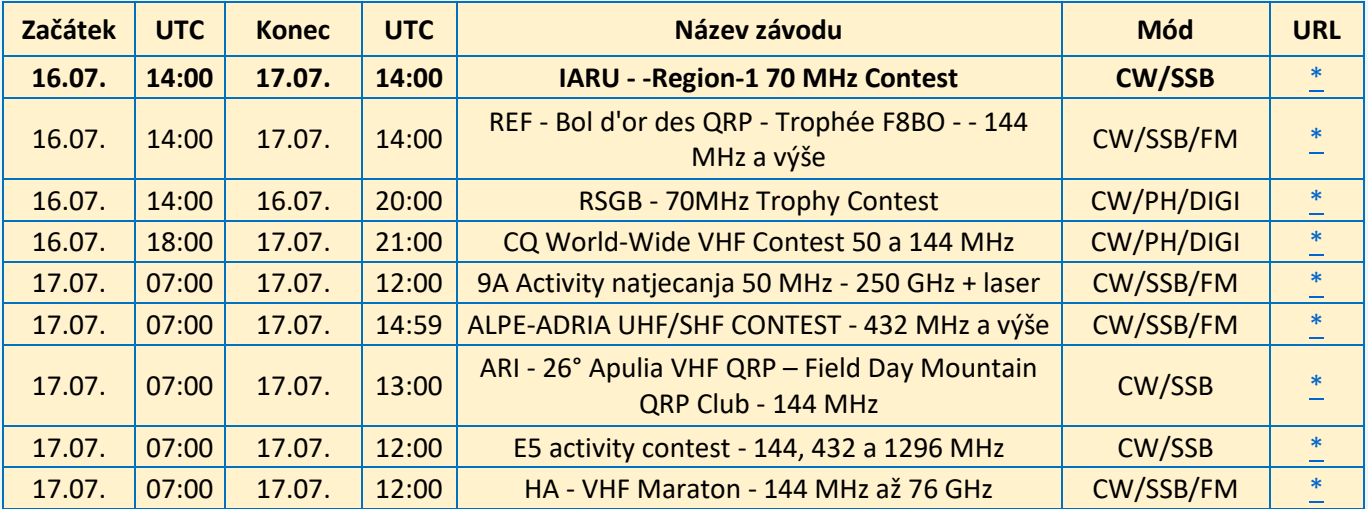

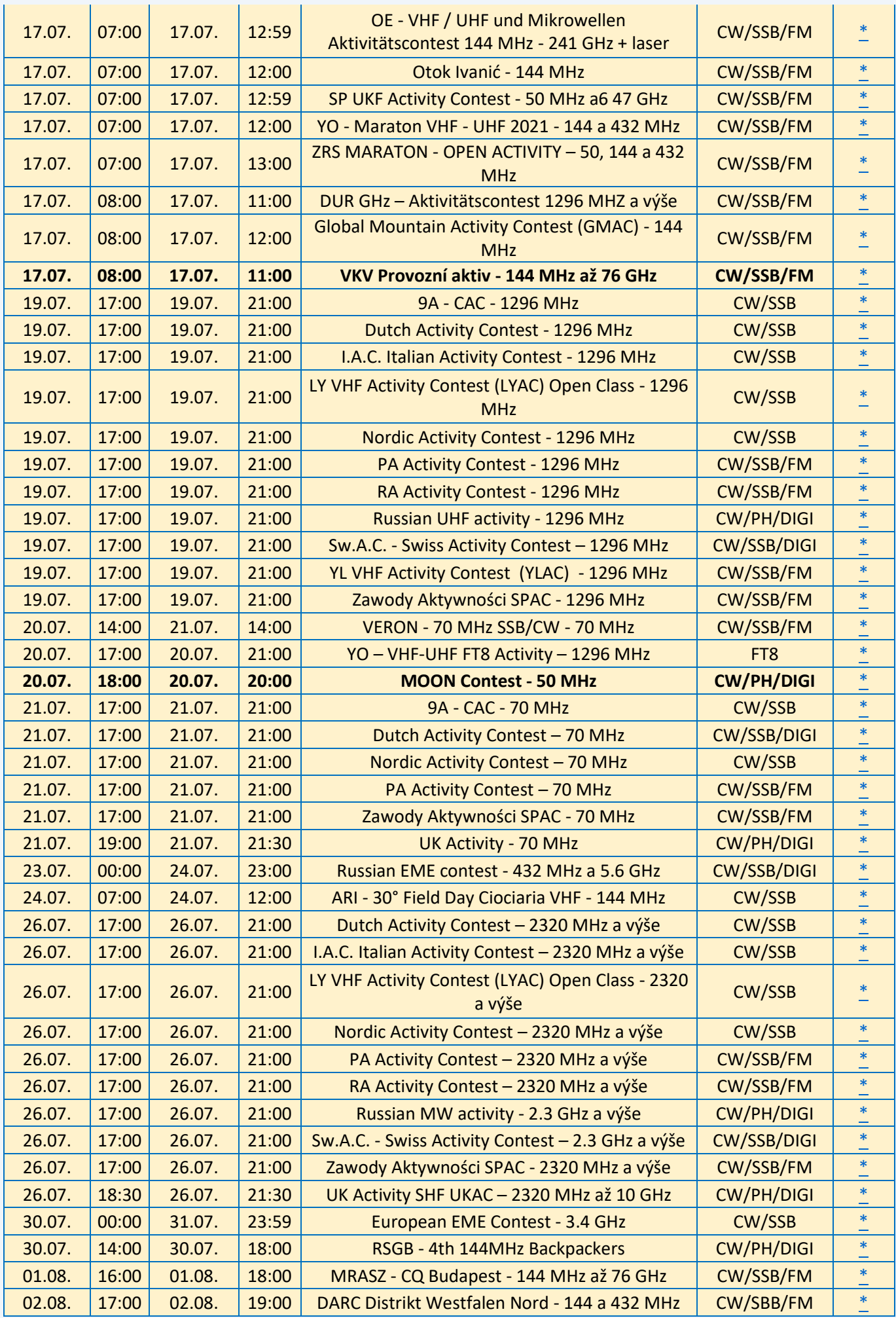

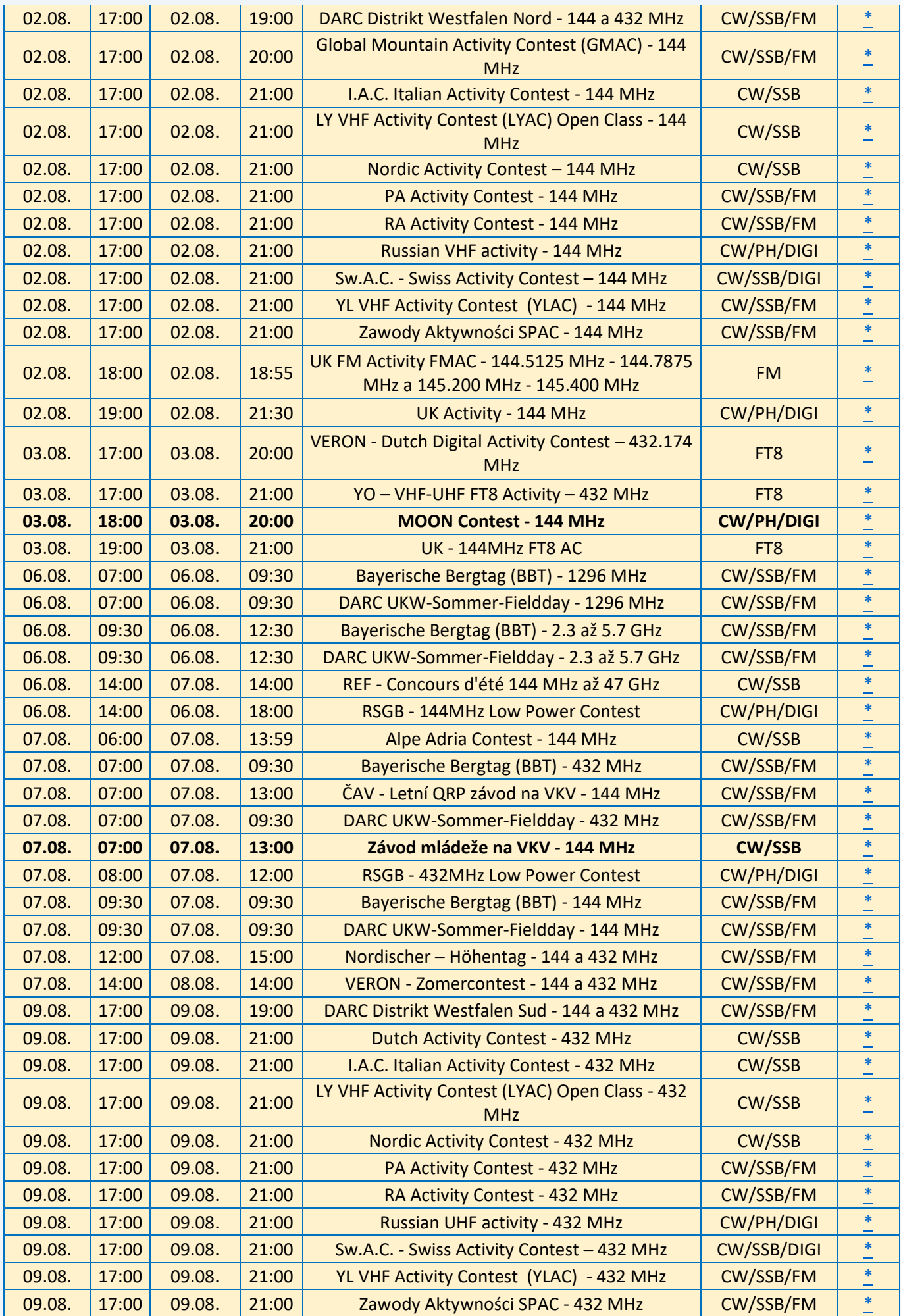

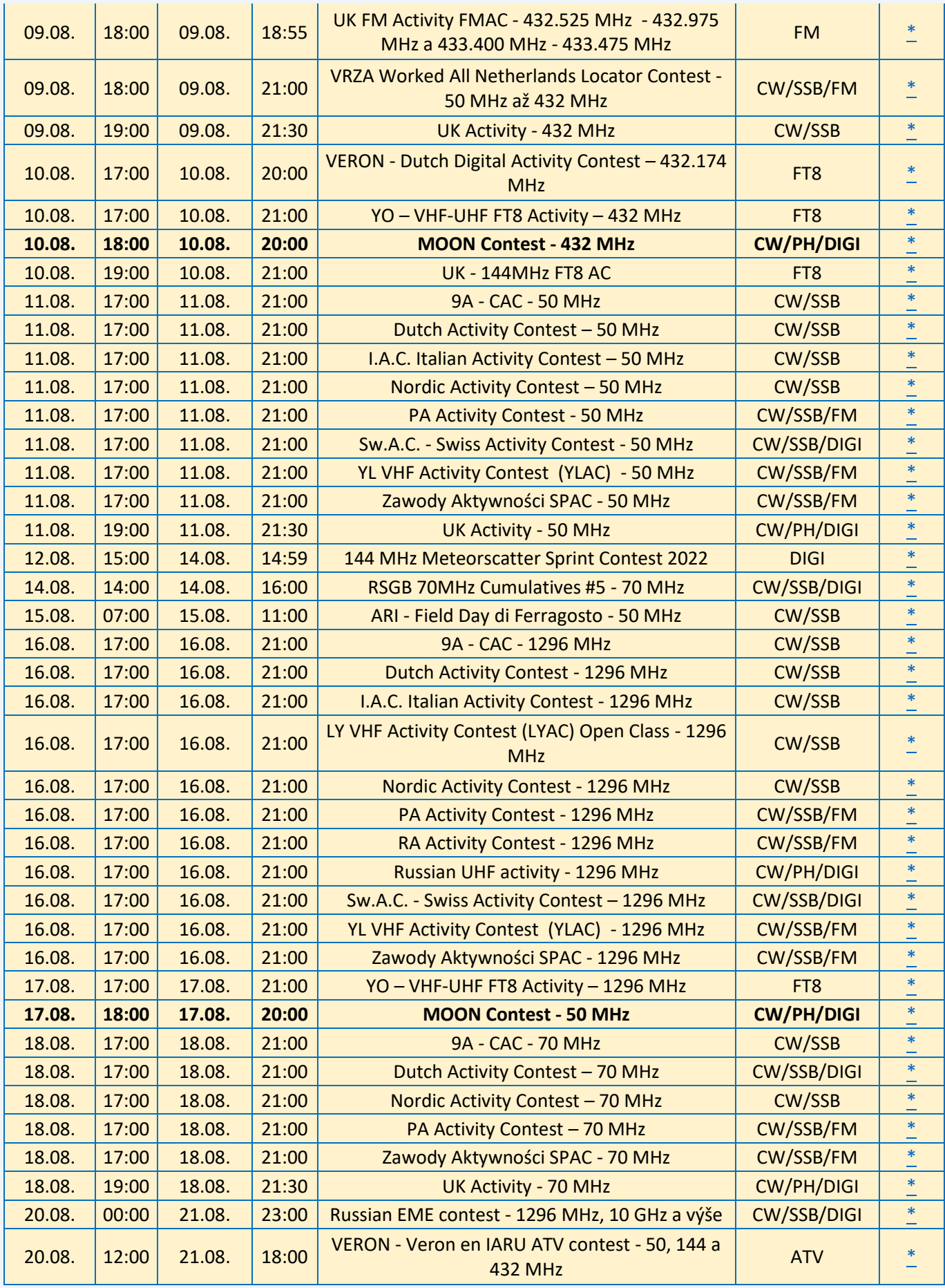

Případné komentáře, informace o dalších závodech a opravy posílejte na [ok1vao@post.cz.](mailto:ok1vao@post.cz)

#### **Honza OK1VAO**

## **Radioamatérská setkání**

● **Termín letošního Holického setkaní** je tradičně poslední víkend v srpnu, tj. 26. - 27. srpen 2022. Pokud se sem chystáte a chcete sem doručit Vaše QSL, můžete objednávat na QSL službě mailem QSL@CRK.CZ případně SMS na čísle 739237996.

## **Silent Keys**

**● V minulých dnech nás opustil** skvělý kamarád, radioamatér Milan Caha OK2AP, ex OK2PAA.

S Milanem OK2AP jsme se potkávali vice než 40 let. Spolu s Karlem OK2BVI (SK 2007) tvořili tým, který v 80. letech minulého století v Novém Městě na Moravě zorganizoval desítky radioamatérských akcí – závody MVT, soustředění reprezentantů, závody VKV, setkání radioamatérů…

Vždy jsme na něm obdivovali jeho neuvěřitelný organizační talent, pevné nervy a bravurnost, s jakou takové akce spolu Karlem zvládali.

Zajímal se o využití sítotisku. Po 90. roce založil úspěšnou grafickou

firmu. Radioamatérství se začal naplno věnovat až po odchodu do důchodu. Na zahradě rodinného domu v Milíčově (okr. Pelhřimov) vybudoval jednoduchý, ale efektivní KV anténní systém.

Svoje úsilí v Dxingu završil několikerým světovým prvenstvím v DX Low Power Marathonu.

Milane, díky za vše.

### **Karel OK2BEW, Tomáš OK2BFN a Vítek OK5MM**

**● Oznamuji smutnou zprávu** - náš kamarád Honza OK1EV zemřel ráno v neděli 23. května 2021.

Honza byl zakládajícím členem a dlouholetým vedoucím operátorem klubové stanice OK1KOB ve Dvoře Králové nad Labem.

Amatérské rádio bylo jeho velkým celoživotním koněm, byl do posledních let aktivním telegrafistou a krátkovlnným amatérem.

Nezapomenutelné jsou jeho kouzla a vtípky, které při každé příležitosti rád předváděl.

#### **Béda OK1FXX**

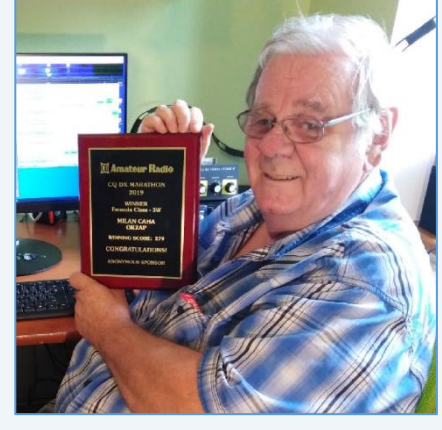

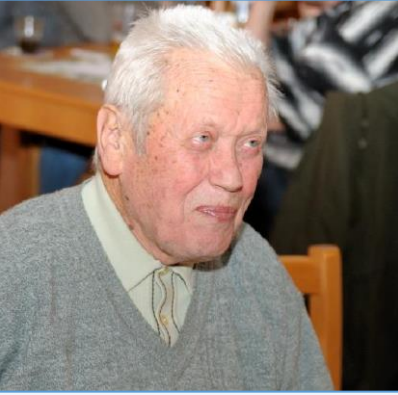

## **Seznam značek před vypršením platnosti a sem tam nějaká ta doporučení**

**5310 záznamů** obsahovala 1. července veřejně přístupná [databáze](http://www.ctu.cz/vyhledavaci-databaze/databaze-pridelenych-radiovych-kmitoctu-podle-vydanych-pridelu-a-individualnich-opravneni/amateri) individuálních oprávnění ČTÚ pro amatérskou službu. **Platnost končí v červenci ještě u 40 IO (!), v srpnu u 59 IO a v září u 84 IO** (viz níže).

Žádost o prodloužení je třeba v souladu s předpisy podat nejméně měsíc předem. Nestane-li se tak, příslušný úředník ČTÚ nemusí (resp. nemůže) platnost individuálního oprávnění (IO, neboli LIS, dříve povolení, koncese či licence) prodloužit a **žadatel může být vyzván k podání žádosti o nové individuální oprávnění, zkráceně IO**.

Někteří radioamatéři tu a tam bohužel pošlou žádost o prodloužení na poslední chvíli, sázejíce na to, že příslušný úředník ČTÚ všeho nechá, odloží plánovanou a nadřízeným vedoucím (typicky zástupcem ředitele) kontrolovanou práci a přednostně jeho žádost vyřídit spěchá. Nemusí to vždy být možné. **Proto jsou zde nyní uvedeny pouze volací značky oprávnění, jejichž platnost končí posledním dnem srpna a září 2022** (což se nemusí týkat oprávnění experimentálních a krátkodobých).

#### **Individuální Oprávnění s končící platností v srpnu:**

OK0ER, OK0KOP, OK1AAM, OK1AWG, OK1CMA, OK1DNA, OK1DNT, OK1FJF, OK1FYW, OK1HDR, OK1HJZ, OK1ISP, OK1JGC, OK1KR, OK1MGP, OK1MIK, OK1MON, OK1MPH, OK1MVW, OK1RAD, OK1TAI, OK1TCD, OK1TEC, OK1TFR, OK1TIR, OK1TLJ, OK1TPD, OK1TVR, OK1UGH, OK1VTY, OK1XZH, OK2AW, OK2BBJ, OK2BNW, OK2BSW, OK2BY, OK2HKH, OK2IWO, OK2KQM, OK2MSH, OK2MUD, OK2PMO, OK2PMX, OK2PSW, OK2SGY, OK2TD, OK2UNS, OK2VS, OK4TX, OK6A, OK7DR, OK7HD, OK7PM, OK7PY, OK8LEO, OK8YZ, OK9PDK, OK9WAN a OK9XOV.

#### **Individuální Oprávnění s končící platností v září:**

OK0DOL, OK0DRO, OK0EMW, OK0NCC, OK1ABH, OK1AVM, OK1AY, OK1BIO, OK1CKH, OK1CKS, OK1CMM, OK1CMN, OK1COK, OK1CVM, OK1CZM, OK1DKE, OK1EM, OK1FDR, OK1FLC, OK1FVI, OK1GO, OK1HOB, OK1IKI, OK1IKV, OK1JTZ, OK1KIR, OK1LBC, OK1MEC, OK1MFF, OK1MJT, OK1MKO, OK1MKU, OK1PPO, OK1TKN, OK1TLP, OK1TMJ, OK1TRP, OK1UEP, OK1UFH, OK1UGI, OK1ULK, OK1WW, OK1XJP, OK1XMP, OK1XTG, OK2BFZ, OK2BSZ, OK2CAB, OK2CJK, OK2DRL, OK2HDQ, OK2IZJ, OK2JAS, OK2KD, OK2KOL, OK2LD, OK2MDX, OK2MII, OK2OM (2x), OK2PTL, OK2TET, OK2TW, OK2ULP, OK2USE, OK2VWX, OK2XIF, OK2ZVZ, OK3CW, OK3DA, OK3DC, OK3FKF, OK3MST, OK3OMG, OK5E, OK5JUL, OK6LZ, OK7K, OK7PJ, OK7RS, OK7V, OK8ADE, OK9VEH a OL6M.

**Seznamy značek, u nichž platnost oprávnění vyprší dříve, či již vypršela**, byly uveřejněny v minulých číslech Bulletinu. Pokud platnost oprávnění skončí, volací značka bude pro jejího držitele blokována ještě dalších 5 let. Držitelé vysvědčení HAREC podle Doporučení CEPT T/R 61-02 (viz [zde](http://www.crk.cz/HARECC)) mohou bez dalších formalit požádat o nové oprávnění kdykoli.

Pokud konec platnosti IO někomu z přátel připomenete, zlobit se pravděpodobně nebude (lidská paměť není dokonalá). O prodloužení platnosti oprávnění žádáme na adrese: Český telekomunikační úřad, odbor správy kmitočtového spektra, poštovní přihrádka 02, 225 02 Praha 025. Jak je uvedeno výše, o prodloužení je třeba žádat měsíc před koncem platnosti. **Správní poplatek za prodloužení platnosti IO je 200,- Kč a uhradíme jej ještě před podáním žádosti** (nebo na ni nalepíme kolky) a kopii dokladu o platbě (nebo přesný údaj o úhradě bankovním převodem) připojíme. Platí se bankovním převodem, nebo složenkou, na účet vedený u pobočky ČNB v Praze č. 3711-60426011/0710. Variabilní symbol v případě prodloužení oprávnění je 10yyyyyy, kde yyyyyy je číslo dosavadního IO. Jako konstantní symbol uvedeme 1148 při úhradě bankovním převodem, anebo 1149 při platbě složenkou. Pokud si např. nejsme jisti a variabilní a/nebo konstantní symbol neuvedeme, nic se nestane, **ČTÚ má v databázi vše potřebné. Z téhož důvodu nepřipojujeme k žádosti o prodloužení platnosti IO přílohy, jako například staré IO, nebo vysvědčení HAREC** (čímž navíc šetříme naše lesy).

**Pozor na výjimky - není oprávnění jako oprávnění**. Při prodloužení jeho platnosti pro stanice, pro které neplatí doporučení CEPT T/R 61-01 (což jsou např. oprávnění pro klubové stanice podle vyhlášky 103/2018 Sb.), nám Úřad pošle pouze Rozhodnutí, nikoli nové Oprávnění. **Takže si původní Oprávnění uschováme (neboť platí dále) a Rozhodnutí k němu každých cca pět let pouze přiložíme**.

**Změní-li se některý z důležitých údajů na oprávnění** (např. adresa, nebo údaj o držiteli), **činí správní poplatek 500,- Kč**! Tj. stejně, jako za oprávnění nové. **Poplatky za individuální a krátkodobá oprávnění k využívání rádiových kmitočtů a příslušné symboly jsou uvedeny na [této](https://www.ctu.cz/individualni-opravneni/poplatky) stránce** a určuje je nařízení vlády č. 154/2005 Sb. o stanovení výše a způsobu výpočtu poplatků za využívání rádiových kmitočtů a čísel, ve znění pozdějších předpisů.

**Komu skončila platnost LIS neboli IO v květnu, resp. v červnu, měl požádat o prodloužení nejpozději v dubnu, resp. v květnu**. **Prošlá oprávnění prodloužit nelze** (není co prodlužovat) a pokud jsme včas nepožádali a nechceme ze sebe dělat hlupáky zbytečnými dotazy na Úřad či jinam, ani ničí přímluva nepomůže **a žádáme rovnou o nové IO**. Finanční rozdíl mezi prodloužením IO a novým Oprávněním je jako oběd ve slušnější restauraci (nebo pro studenty: jako dva obědy v menze) a podpoříme jím příslovečnou kapkou do moře státní rozpočet ČR (nikoli samotný ČTÚ).

**Denně aktualizovaný seznam značek, jimž brzy bude končit platnost oprávnění**, rychle najdete např. na [této](http://ok1srd.hrnek.cz/tabulka.php) stránce. I v něm najdeme mimo běžných (pětiletých) oprávnění také IO experimentální, která lze sice také prodloužit, ale jen o půl roku. Nadpisu na uvedeném webu se prosím nedivte, lidé jsou různí, i mezi radioamatéry. My to neřešíme a ani bychom neměli – nemáme k tomu ani odbornou kvalifikaci, ani pověření. V růžovém a žlutém sloupci tu a tam najdeme volací značky, jejichž držitelé se možná velmi brzy budou divit, že již nemají platné IO, neboli platnou LIS, dříve koncesi. A pokud vysílají "načerno", mohou se případně těšit na návštěvu z Inspekce ČTÚ ;)

Všem žadatelům lze doporučit, aby ve vlastním zájmu **uvedli v každé žádosti kontakt na sebe (nejlépe telefon a e-mail)**. Úřad jej použije pouze a jen tehdy, shledá-li žádost problémovou, a nijak jinak. Problémy se kupodivu běžně vyskytují i u těch žadatelů, kteří jsou definitivně, absolutně, skálopevně a nevyvratitelně přesvědčeni, že mají žádost úplnou, přesnou a v souladu s údaji, jež eviduje státní správa, neboli zcela dokonalou. Přesto tomu tak tu a tam bohužel není...

**Žádost lze napsat jak volnou formou, tak s použitím formuláře** [\(zde\)](https://www.ctu.cz/formulare). **Podstatné je, aby obsahovala všechny náležitosti (viz též [zde\)](https://www.ctu.cz/individualni-opravneni/forma-a-obsah-zadosti)**. Vzory nejčastějších podání najdeme na [této](http://www.crk.cz/CZ/KONCEC%23VZOR) stránce a opět: k žádosti již na rozdíl od dřívějška nepřikládáme ani fotokopii oprávnění, ani fotokopii průkazu odborné způsobilosti. Připojíme ale informaci o úhradě správního poplatku (tj. způsob úhrady a datum, pokud neplatíme kolky).

Obsah a formu žádosti o udělení individuálního oprávnění k využívání rádiových kmitočtů najdete [zde.](https://www.ctu.cz/individualni-opravneni/forma-a-obsah-zadosti)

Žádost lze doručit do ČTÚ osobně (úřednici podatelny, která sebou přinese příslušné razítko, příchozím zavolají z recepce, dříve vrátnice), nebo poštou (nejlépe doporučeně), anebo na datovou schránku. Elektronicky to jde také, ale jen s elektronickým podpisem ve smyslu zákona. Obyčejný mail bez elektronického podpisu nestačí. Datová schránka žadatele musí být jeho vlastní, nikoli firemní (pokud není IO vedeno na firmu), a to ani, když má datovou schránku jako podnikající FO.

**V případě neobsluhované stanice** (např. majáku, převaděče, paketového uzlu) je požadovaných údajů podstatně více. Jsou definovány v "Opatření obecné povahy č. OOP/13/06.2008-6" (viz [zde](https://www.ctu.cz/cs/download/oop/rok_2008/oop_13-06_2008-6.pdf)) a zájemcům s takovou žádostí rád pomohu. Touto problematikou se ostatně zabývám již desítky let.

Na webu ČTÚ doporučuji k přečtení informaci "Amatérská radiokomunikační služba" [\(zde](https://www.ctu.cz/amaterska-radiokomunikacni-sluzba)). Po desítkách úprav, připomínek a doplnění se zdá, že tento článek již obsahuje vše potřebné. Pokud ne, rád na Úřad předám (a případně věcně doplním) připomínku a budu sledovat její osud.

Pro naši činnost je vhodné znát zákon č. 127/2005 Sb. o elektronických komunikacích a o změně některých souvisejících zákonů, který transponoval platný regulační rámec Evropské unie. Pro radioamatérskou praxi je patrně nejdůležitější vyhláška o podmínkách provozu amatérské radiové služby 156/2005 Sb.

**Poznámka k pásmům, neuvedeným ve vyhlášce 156/2005 Sb. (např. 60 m a 4 m)**: 20. ledna 2020 měla vyjít novela vyhlášky 156/2005 Sb. Ale nevyšla (a na právníky si s radioamatérskými specifiky fakt nepřijdete). Měla v ní být uvedena i další pásma, v souladu s mezinárodním doporučením, se statusem sekundární služby a omezením výkonu. Naštěstí jsou nám ale přidělena v Národní kmitočtové tabulce (Vyhlášce č. 423/2017 Sb., kterou se mění vyhláška č. 105/2010 Sb.) a ČTÚ nám tak **může vydat pro každé jedno požadované pásmo** další IO, kterým bude naše původní IO rozšířeno.

**Franta OK1HH**

### **[WWW stránky ČRK](http://www.crk.cz/CZ/) [Bulletin ČRK](http://www.crk.cz/CZ/BULLC) [QSL služba](http://www.crk.cz/CZ/QSLC) [Časopis Radioamatér](http://www.crk.cz/AMAC) [OK1RCR](http://www.crk.cz/CRAC) [Elektronické publikace](http://www.crk.cz/EBOOKSC) [ČRK na Facebooku](https://www.facebook.com/ceskyradioklub) [OK/OM CW](http://okomdx.crk.cz/) a [RTTY Contest](http://okrtty.crk.cz/) [OLxHQ](http://www.crk.cz/olhq/)**

Bulletin je distribuován e-mailem účastníkům konference **[Bulletin CRK](http://www.crk.cz/CZ/FORUMC)** a vystavením na **[WEBu ČRK](http://www.crk.cz/CZ/BULLC)**, vystavení nových čísel oznamujeme v konferencích **[OK List a CRK Info](http://www.crk.cz/CZ/FORUMC)** a na **[Facebooku](https://www.facebook.com/ceskyradioklub)**.

Zprávy zajímavé pro větší okruh radioamatérů pošlete emailem: • Libuši Kociánové "crk at crk.cz", pro Radu ČRK a stanici OK1RCR • Romanovi, OM3El, "om3ei at me.com", pro časopis Radioamatér • Honzovi, OK1NP, "ok1np at centrum.cz", pro WEB ČRK a FB · Honzovi, OK1JD, "ok1jd at email.cz", pro Bulletin ČRK.

Bulletin Českého radioklubu vydává Český radioklub, zapsaný spolek, člen Mezinárodní radioamatérské unie, se sídlem v Praze 7, U Pergamenky 3, IČ 551201. Vychází jedenkrát v měsíci. Redakce: Rada Českého radioklubu, grafická úprava: Honza OK1JD Toto číslo vyšlo 24. července 2022.

# **HAMÍKŮV KOUTEK** Číslo **256**

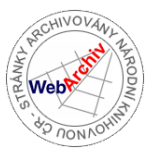

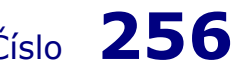

Zábavně naučný pdf magazín pro mládež, elektroniku a amatérské radio

.<br>Bastlení a telegraf dělá hama HAMem, experimentování dělá z HAMa vynálezce, badatele

#### **OctopusLAB 62 Novinky a plány**

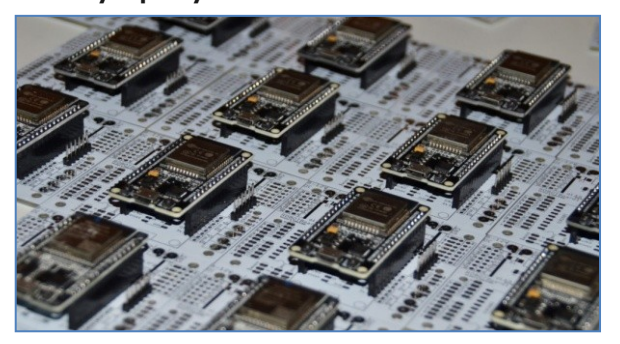

Původně jsem připravoval článek o dalších našich projektech, ale vývoj většiny z nich je aktuálně v ohrožení. Situace související s celosvětovým nedostatkem některých elektronických součástek (především polovodičových čipů) se nezlepšuje a naopak se začíná nepříjemně projevovat i na skladových zásobách nebo cenách dříve běžně dostupných komponent. Například i náš oblíbený mikrokontrolér ATTiny buď skladem není nebo jeho alternativy se nabízejí i za desetinásobek původní ceny. Rapidně poklesla i nabídka vybraných operačních zesilovačů nebo komunikačních čipů (například FTDI, který používáme s ESP32 ještě nějaké jsou, no nestojí tři, ale deset dolarů!) a občas narazíme i na nedostupnost konektorů či pasivních součástek. Jak se se současnou krizí vypořádáváte vy? Také se vás nedostatek čipů nějak dotkl? Napište nám.

#### **Modul čtyřznakového displeje**

Náš kamarád z **DtLabu**, který používá [desky](https://www.octopuslab.cz/vyvojove-desky/)  [octopusLAB](https://www.octopuslab.cz/vyvojove-desky/) s ESP odladil zapojení pro tento (zatím dostupný) modul displeje s obvodem **tm1637**. Hodí se pro jednoduchý teploměr nebo hodiny a práce s ním je jednoduchá. Uvedeme zde základní ukázku v našem oblíbeném Micropythonu:

from machine import Pin import tm1637

# 4 digits display - dot is treated as middle digit tm = tm1637.TM1637Decimal(clk=Pin(22), dio=Pin(21)) tm.show("1234")

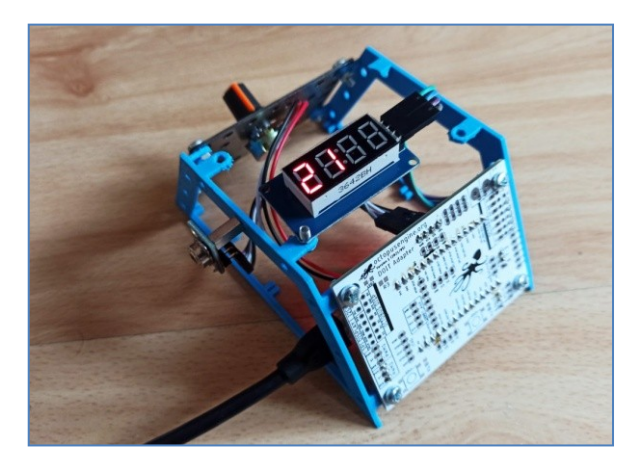

Program po spuštění na displeji zobrazí číslo "1234". Povšimněte si definování datových pinů, ke kterým je modul připojen.

Celý kód je již tradičně na githubu:

*https://github.com/octopusengine/octopuslab/blob/ma ster/esp32-micropython/examples/tm1637 \_display\_temp.py*

Na obrázku je projekt termostatu, kde snímáme teplotu bezkontaktním infračidlem **mlx90614**, požadovanou hodnotu nastavujeme otočným potenciometrem (z druhé strany) a teplotu průběžně zobrazujeme na displeji.

#### **Modul displeje s ESP32**

Tuto desku jsme si navrhli už před třemi lety a vycházeli jsme z rozšířeného modulu **max7219** pro dvě velkosti displejů, kdy se skládají dva čtyřsegmentové k sobě. Původní verze byla navržena pro ESP8266, který používáme pouze výjimečně (rozdíl ceny za lepší ESP32 je pro většinu projektů zanedbatelný), ale nakonec jsme i tento modul předělali na novější ESP (opět preferujeme náš oblíbený 2×15 pinů DoIt). Velkou výhodou je možnost řazení více displejů za sebou. (Máme vyzkoušeny tři kusy a speciálně jsme si upravovali i knihovnu.)

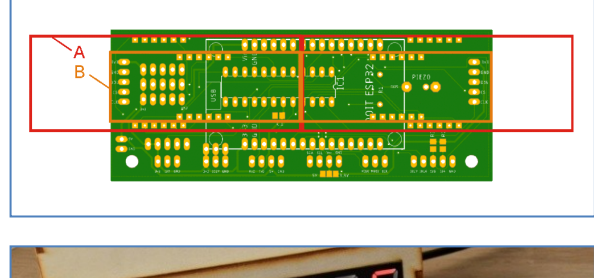

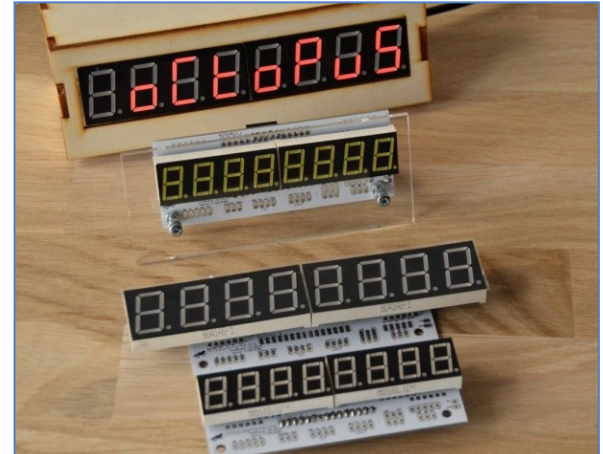

Ukázka použití dvou základních velikostí – moduly se segmentovkami jsou dostupné v různých barvách.

A co naše plány? V nadcházejícím období se začínáme připravovat na dvě větší akce. Již tradičně bychom byli rádi na pražském **Maker Faire**. A pár drobností chystáme i na **Cyber Town** o kterém vám ještě napíšeme.

Milí čtenáři, těším se s vámi opět na shledanou v HK 258 Jan Čopák, *www.octopuslab.cz*

#### **Maker Faire Pilsen 2022**

V sobotu 14.5. od 10:00 - 18:00 v plzeňské hale DEPO2015 a na přilehlém nádvoří proběhla jedinečná přehlídka výtvorů kutilů, bastlířů a vynálezců v České republice. Design, inovace, elektronika, programování – to vše na jednom místě. Autoři přivezli své výtvory a nápady i dovednosti, aby je předvedli, nadchli, poučili a inspirovali. Návštěvníci se mohli dozvědět řadu zajímavostí, naučit se něčemu novému na několika workshopech a na zábavné popularizační přednášce shlédnout řadu i hlučnějších experimentů, například s kapalným dusíkem, krátce ho pocítit na vlastní kůži.

Zmínka o všech exponátech na Maker Faire by zabrala mnoho stránek Hamíkova Koutku. Zde jen o některých nejzajímavějších. V mobilním planetáriu v nafukovacím stanu bylo možné pozorovat, jak se mění hvězdná obloha na různých místech Země v různém čase a kde uvidí jaká souhvězdí. Fandové dálnopisů předváděli v chodu své rachotící krasavce **(Obr. 1).** Na modelu pulsní telefonní volby se rozsvěcely žárovky podle počtu impulsů, vyslaných klasickou rotační telefonní číselnicí **(Obr. 2).** K vidění byly i funkční repliky starých fotoaparátů - zrcadlovek, zhotovené na 3D tiskárně **(Obr. 3).** Model vysokonapěťové zkušebny umožňoval bezpečně za sklem pozorovat, co udělá výboj napětí 10 000 V při změně vzdálenosti kulových elektrod **(Obr. 4).** Na

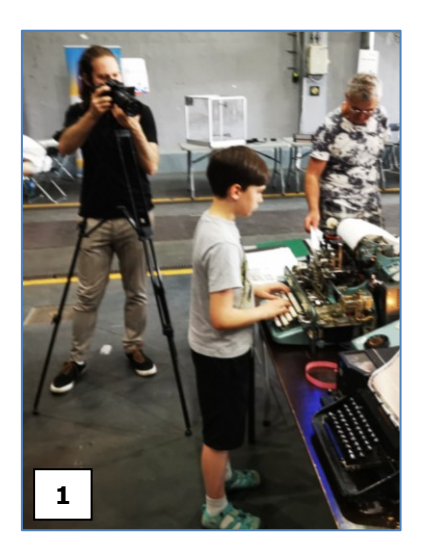

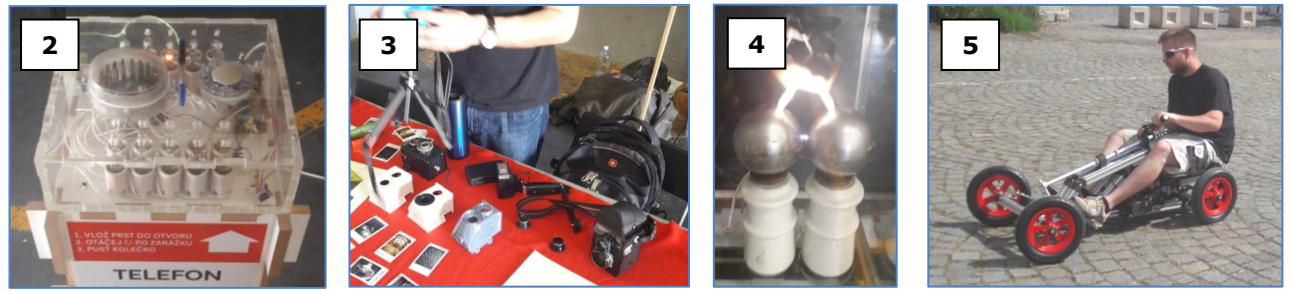

workshopu bylo možné si za malý peníz zakoupit stavebnici blikače o obrysu rakety a pod odborným dozorem si ji hned sestavit. Součástky se zapojovaly na plošném spoji pájením. Na dalším workshopu bylo možné si sestavit raketu na vodní pohon a vystřelit ji. Mechanické celky – například diferenciál – sestavené ze stavebnice MERKUR. Z několika ozubených kol si mohl návštěvník sestavit převod věžních hodin. Na termokameře mohl vidět, jak se led ochladí posypán solí, zrcadlení termoobrazu na matných kovových plochách i tepelnou "průhlednost" neprůhledných igelitových fólií. Zájemci si mohli vyzkoušet výrobu pěkných šperků z běžných materiálů, tavit sklo a něco z něj vyrobit, nebo jízdu na elektrické motokáře **(Obr. 5).** 

 V expozici redakce HAMÍK **(Obr. 6)** Vlastimil Píč OK3VP a Vladimír Štemberg předváděli **experimentální CW vysílač POWER5WATT** s bateriovým zdrojem, keyerem podle OK2ALP, anténním členem podle OK2BK a měřičem výstupního výkonu. Malí návštěvníci nechtěli věřit, že s tak malým a jednoduchým vysílačem se lze dovolat po celém světě.

 Vlasta s Vláďou též předváděli dětskou stavebnici **HAMÍK BABY,** reinkarnovaný **FM přijímač Philips,** knížky **HAMÍK I. až IV.,** maketu knížky **HAMÍK MAX,** knížku **HRST POSTŘEHů pro každý den,** a taky všechna dosud vydaná čísla **Hamíkova Koutku 1–255.** 

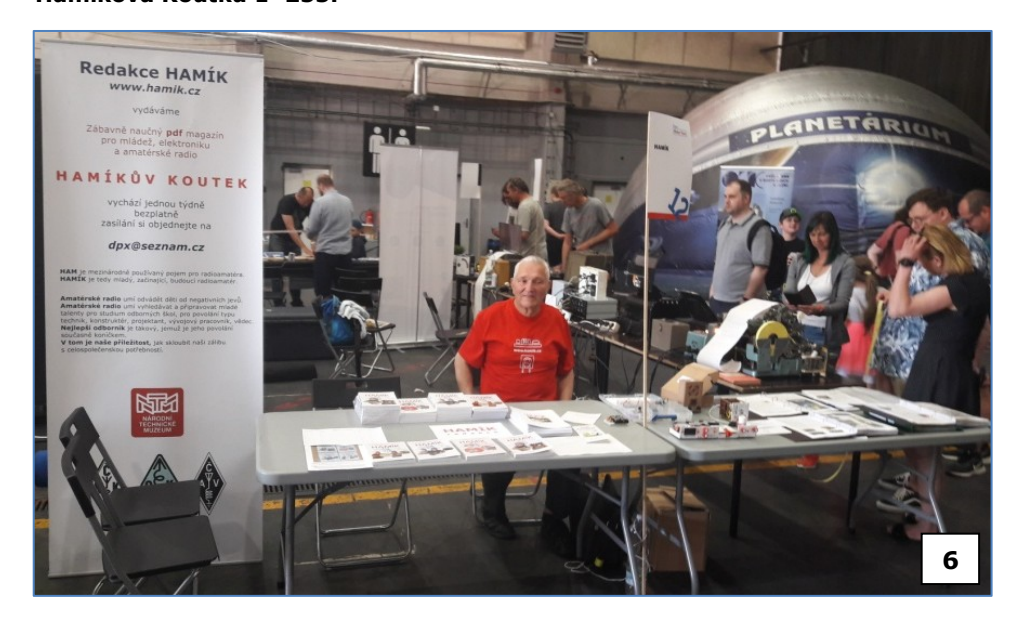

 Určitě si udělejte čas na návštěvu některého Maker Fairu. Budou v různých městech po celé republice. Plzeň byla letos první v pořadí. Další budou v těchto městech:

- Rychnov nad Kněžnou (29. května, Jízdárna)
- České Budějovice (10. - 11. září, Žižkárna)
- Praha (17. 18. září, Pražská tržnice)
- Zlín (17. září, Hala 61)
- Mladá Boleslav (24. září, Pluhárna)
- Liberec (8. října, LIPO.ink)
- Brno (22. 23. října, BVV)
- Olomouc (12. listopadu, Pevnost poznání)

Více info na *makerfaire.cz*

Vladimír Štemberg, Vlastimil Píč OK3VP

#### **O V Ě Ř E N O ! I N S P I R A C E !**

#### **EXPERIMENTY S PŘÍJMEM VZDÁLENÝCH ZAHRANIČNÍCH KV – AM ROZHLASOVÝCH VYSÍLAČŮ**

**Bez venkovní drátové antény, bez protiváhy, bez GND, s malorozměrovými smyčkovými anténami (MLAp).**  (Pro experimenty – zábavu - v bytě i na chatě…)

 MLAp – s ladicí paralelní kapacitou na **REZONANČNÍM PRINCIPU** (vytěžuje magnetickou složku VF elmagn. pole) a v anténním LC obvodu vyvolá **CIRKULAČNÍ EFEKT** s kumulací VF energie.

VF signál z anténní části (na pW úrovni) je zpracován (zesílen a detekován) v IO TA7642) s NF výstupem. "mW" NF budící výkon pro sluchátka (2x 32 Ω) dodá dvoutranzistorový zesilovač (U<sub>cc</sub> 3 V); (REPRO s LM386 (4,5 V).

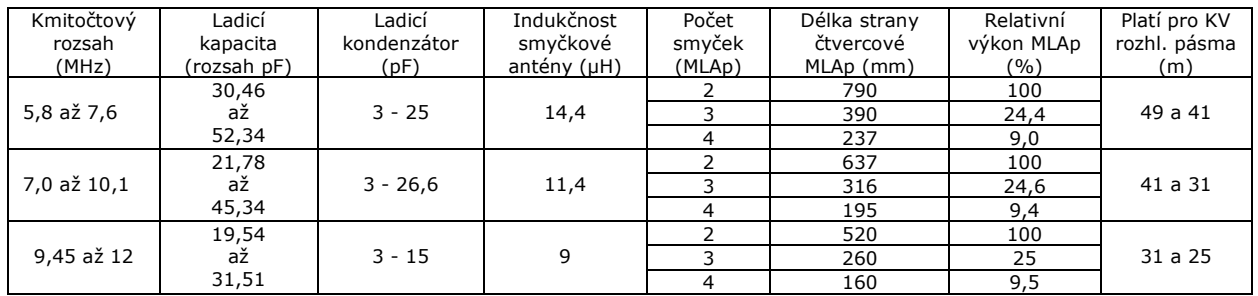

 K výpočtům MLAp byly použity tyto podkladové údaje a početní postupy: Pro střední (geometrický) kmitočet byla zvolena rezonanční impedance Zo = 600 Ω a k ní dopočtena "L" vlastní MLAp.

 Rozměry čtvercové smyčkové MLAp byly odvozeny z rovinného kruhového tvaru; přepočtem na čtverec stejné plochy; zvětšený o 10 % (ze zkušeností). Současně byl sledován, respektován - celočíselný počet smyček (2; 3; 4).

Procentuální porovnání "výkonnosti" antén je odvozeno z porovnání rozdílnosti jejich ploch.

#### **Konstrukční poznámky:**

 Závity smyčkové MLAp je možné vinout plným vodičem (Cu 0,5 – 1 mm) s mezerami min. 2 mm. Osvědčilo se použití Cu lanka v co nejsilnější plastové izolaci, která tak sama vymezí mezizávitové mezery, nutné k potlačení nežádoucí mezizávitové i celkové kapacity samotné MLAp. Přeladitelnost – kmitočtový rozsah (paralelního LC obvodu) byl ověřitelný s GDO.

 S použitím komunikačního přijímače jsou testy (i nastavení) rozsahu přeladění zcela přesné. MLAp se naváže jedním sólo závitem na jeho 50 Ω anténní vstup. (AGC – AVC vždy vypnuté).

 V tabulce uvedené číselné hodnoty jednotlivých elektrických a geometrických veličin nejsou zaokrouhleny, pro praxi vyhoví tolerance – odhadem  $\pm$  5 %.

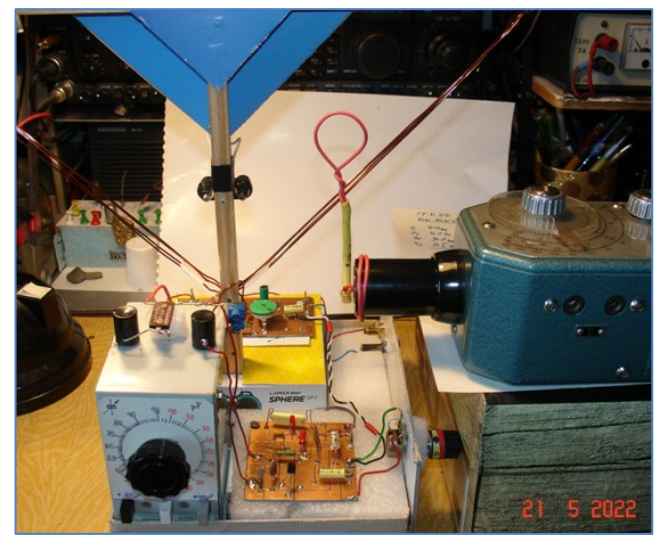

Seřízení KV anténního systému s GDO linkovou vazbou. (Čtyřsmyčková MLAp, 12 µH.) V popředí je kapacitní přípravek a osazená DPS RX s IO TA7642, v pozadí je dvoutr. NFZ. Schéma přijímače s TA7642: viz HK 99 + 250.

 Dvousmyčková MLAp je proti ostatním modelům nejvýkonnější – ale rozměrově již trochu nepohodlná. Třísmyčková MLAp je dobrý kompromis. Čtyřsmyčková MLAp může překvapit v příznivé lokalitě (nadmořská výška, nestíněné QTH).

 **Podmínky k příjmu** rozhlasových stanic nastávají pouze a jen v určité denní době; ráno a večer. Ještě je zde časová podmínka – omezení! Je to vysílací čas rozhlasové stanice. Zpravidla se po půlnoci místního času vysílače vypínají!

 Potvrzen je poslech vysílačů od (04 h RADIO RUMUNIA) 05 do 07 h SELČ (jaro 2022) v závislosti na ionosférických podmínkách i 1 000 km od nás vzdálených – v místě vlastního ionosférického odrazu.

Překvapí "nevýrazná" směrovost MLAp, pokud je tato v sestavě RX s IO TA7642. Příčinou je jeho veleúčinné AVC. Celé toto radiotechnické zařízení je především experimentem s příjmem extrémně slabých VF elektrických výkonů získaných "maloplošnou MLAp". Její plošný rozměr si v představě ještě zredukujte na 20 %! MLAp z komplexního elmag. pole vytěžuje POUZE jeho magnetickou složku, která přenáší POUZE 20 % z jeho celkové energie, jen PĚTINU!

 **NAPÁJENÍ RX** je pro plnohodnotnou funkci (citlivost a hlasitost) zabezpečeno DC zdrojem +3 V/5 mA (2 x AA články). IO TA7642 je citlivý na dokonalou filtraci Ucc (u AC síť. zdrojů) a stabilní +Ucc pouze 1,5 až 1,7 V. (stabilizace s LED). Upevnění DC zdroje (3 V) přímo k RX se osvědčilo; manipulace a pokusy s přenášením "APARÁTU" pak není problémem. Ovládání RX si přímo vynutilo zařadit mezi IO TA7642 a navazující NF zesilovač POTENCIOMETR (10 – 25 kΩ) k **řízení hlasitosti** (s dvěma vazebními – oddělovacími svitkovými kondenzátory (150 – 200 nF).

**Velice zajímavý článek** o poslechu na KV pásmech je zde: *https://www.dx.cz/index.php?&rubrika=7&id=660*

#### Josef Novák, OK2BK

**Poznámka recenzenta:** Takto zhotovená anténa určitě bude chodit, ale na krátkých vlnách lze dosáhnout lepšího Q, když se použije na vinutí místo lanka plný vodič, nebo ještě lépe vf lanko. Silné vf lanko lze získat z cívek z indukční varné desky, bývají občas vyřazené ve sběrném dvoře. Tlustá plastová izolace také nemá na KV ideální dielektrické vlastnosti, lepší by bylo použít naopak izolaci co nejtenčí (smalt) a potřebné mezery mezi závity realizovat současným vinutím jiného drátu nebo provázku, který lze po fixaci vinutí lepidlem odvinout. Dobré vf vlastnosti má i vnitřní vodič koaxiálního kabelu s pěnovou izolací, která má i potřebnou tloušťku. Jen by byl problém ji ohnout při vinutí do pravého úhlu, anténa by musela mít tvar kruhu nebo čtverce se zaoblenými rohy. Kvalitní koaxy mají vnitřní vodič postříbřený.

Vladimír Štemberg

#### **Něco malinko o mně**

 V roce 1968 jsem si za podpory mého otce postavil svoji první krystalku. Posléze první přímosměšující přijímač, poté superheterodyn. A jak šla léta, tak jsem se věnoval opravám rádií, televizí, magnetofonů, videomagnetofonů, gramofonů, HiFi zesilovačů, reprobeden atd.

 Posléze mi otec koupil Sinclair ZX80 a k němu jsem zakoupil BT100 a postavil Alfíka, k němu joystick plus stykový obvod 8255. Následovalo leptání v FeCl, programování v Assembleru...

 V dnešní době mě velice zajímá Arduino, líbí se mi veliké množství knihoven, i když jsou s nimi problémy (LiquidCrystal například). Ale velice fandím ATtiny85, Digispark, které jsou pro jednoduché aplikace. A o to mi jde. Stále se s programováním těchto obvodů trochu peru.

 Při výrobě plošných spojů jsem využíval různé metody. V dnešní době jsem si pořídil CNC frézku 3018, je to taková hračka, ale pro můj koníček vyhovuje. Přes příslušné programy mi vyfrézuje PCB dle mých návrhů.

 Hamíkovi velice fandím a proto velice rád přispěji, i když z dnešního hlediska asi malou částkou. Dětem je potřeba se věnovat, aby takzvaně nezvlčela. A když jim člověk nahodí udičku a ono je to "chytne", tak se tomu potom věnují jako třeba já. S pozdravem Zdenek Kos  $\mathcal{L}_\text{max}$ 

#### **Blikačka per partes**

 Koukněte na fotku. Jde o variantu postupné práce s vysvětlením a odzkoušením jednotlivých celků. Vše je zaměřené na minimální přípravu. Naškrábu cuprex a rozstříhám ho na pákovkách.

- 1. hodina: Ledka svítí. Trocha teorie...
- 2. hodina: Tranzistor ovládáme světýlko vlastním tělem
- 3. hodina: Kondenzátory a domů... + vřazování rezistorů na spojené báze

 Tedy celek je propagační dílna, která se vyhýbá nákladům a práci bez porozumění.

 Použité lepidlo je školní Herkules. Miloš Milner, OK7ZM elektrokroužky v NTM Praha

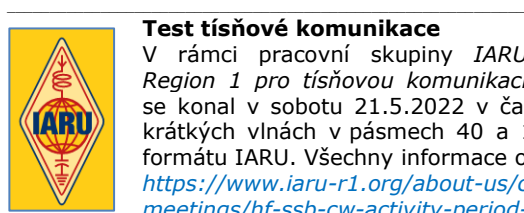

V rámci pracovní skupiny *IARU* 

*Region 1 pro tísňovou komunikaci* se konal v sobotu 21.5.2022 v čase od 14:00 do 16:00 UTC mezinárodní test tísňové komunikace na krátkých vlnách v pásmech 40 a 17 m módy SSB a CW. Během testu se přenášely cvičné zprávy ve formátu IARU. Všechny informace o této aktivitě jsou zveřejněné v angličtině na:

*https://www.iaru-r1.org/about-us/committees-and-working-groups/emcomm/exercises-tests-andmeetings/hf-ssb-cw-activity-period-21-may-2022/* 

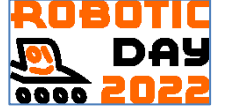

DO DE OTIC V neděli 5. června bude pro diváky otevřen už 17. mezinárodní Robotický den v Praze. Po nucené dvouleté přestávce je letos přihlášeno 111 robotů ze 6 zemí, soutěžit se bude v 11 soutěžích od nejjednodušší jízdy po čáře, přes oblíbené robotické sumo anebo záchranu plyšového medvěda až po nejkomplexnější Roadside Assistance, kde roboti ukazují, jak mohou pomáhat v silničním provozu při řešení mimořádných situací. Velmi zajímavá bude také soutěž Free Style, kde se

představí 20 robotických projektů na volné téma. Adresa: Kongresové centrum Praha, 5. května 1640, Praha 4, metro C – Vyšehrad. Otevřeno 10-18 h, vstup zdarma. *http://robotickyden.cz* \_\_\_\_\_\_\_\_\_\_\_\_\_\_\_\_\_\_\_\_\_\_\_\_\_\_\_\_\_\_\_\_\_\_\_\_\_\_\_\_\_\_\_\_\_\_\_\_\_\_\_\_\_\_\_\_\_\_\_\_\_\_\_\_\_\_\_\_\_\_\_\_\_\_\_\_\_\_\_\_\_\_\_\_\_\_\_\_\_\_\_\_\_\_\_\_\_\_\_\_\_\_\_\_\_\_\_\_\_\_\_

**Výsledky Minitestíku z HK 255** Jiří Schwarz, OK1NMJ píše: Pokud by bylo jasné, že se nikdo k odloženému tlumoku nehlásí, nesahal bych na něj, nenesl bych jej na Městskou policii, ale zavolal bych jim, že tady je něco, co může mít podezřelý nebo nebezpečný obsah.

 $\mathcal{L}_\text{max} = \frac{1}{2} \sum_{i=1}^n \mathcal{L}_\text{max} = \frac{1}{2} \sum_{i=1}^n \mathcal{L}_\text{max} = \frac{1}{2} \sum_{i=1}^n \mathcal{L}_\text{max} = \frac{1}{2} \sum_{i=1}^n \mathcal{L}_\text{max} = \frac{1}{2} \sum_{i=1}^n \mathcal{L}_\text{max} = \frac{1}{2} \sum_{i=1}^n \mathcal{L}_\text{max} = \frac{1}{2} \sum_{i=1}^n \mathcal{L}_\text{max} = \frac{1}{2} \sum_{i=$ **Náš Minitestík** K čemu toto zapojení slouží, jak funguje ► a proč tam jsou ty diody? (S1 a S2 jsou koncové spínače.) Námět: Evžen Sháněl, OK1DDI. Odpovídejte nejpozději druhý pátek do 18. hodiny, výhradně na *dpx@seznam.cz* \_\_

#### **Ždibec moudra na závěr** Alžběta II.

#### **Člověk je tak starý, na kolik se cítí.** \_\_

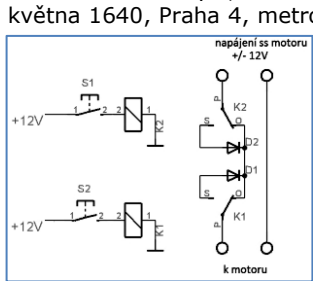

HAM je mezinárodně používaný pojem pro radioamatéra Toto Toto číslo vyšlo 28. května 2022 **HAMÍK** je tedy mladý, začínající, budoucí radioamatérVychází každou druhou sobotu v 00:00 h **HAMÍKŮV KOUTEK** je přílohou Bulletinu Českého radioklubu, **je určen pro vedoucí a členy elektro - radio – robo kroužků, jejich učitele, rodinné kluby, rodiče, prarodiče** 

**a všechny příznivce práce s mládeží; vzniká ve spolupráci s ČRK, ČAV a OK QRP klubem**  $\mathcal{L}_\text{max} = \mathcal{L}_\text{max} = \mathcal{$ 

**Všechna předchozí čísla HK, adresy kroužků, stavební návody a mnoho dalšího najdete na** *https://www.hamik.cz/* © Petr Prause, OK1DPX, redakce HAMÍK, Čechovská 59, 261 01 Příbram, tel. 728 861 496, *dpx@seznam.cz*

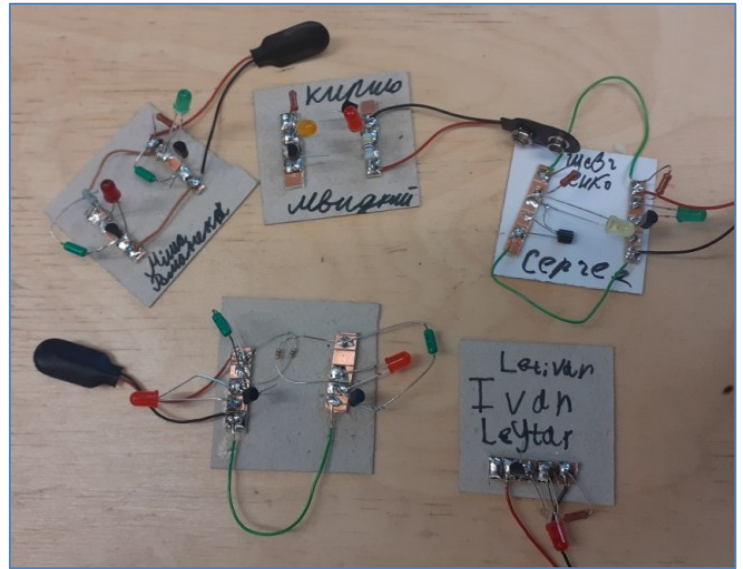

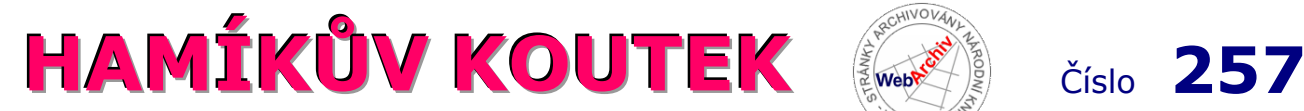

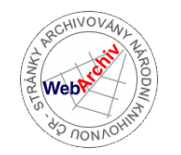

Zábavně naučný pdf magazín pro mládež, elektroniku a amatérské radio \_\_

#### B a stlení a telegraf dělá hama H A M em, experimentování dělá z H A M a vynálezce, bad atele

#### **Fotovoltaické panely**

Používám toto zapojení pro koncové stavy otáčení fotovoltaických panelů za Sluncem v obou směrech (azimut, elevace) pomocí dvouosé převodovky. Fotoodpory ve dvojici s přepážkou mezi sebou vytvoří úbytek nebo nárůst napětí, podle toho, jak Slunce putuje po obloze a jeden fotoodpor je osvícen více a druhý méně. Napětí převádím v ESP32 na číslo. V programu podle velikosti čísla dávám příkaz do dvou relé, které napájí motor. Konkrétně od 0 do 1950 TOČ NA VÝCHOD (Slunce osvětluje více východní fotoodpor), od 1951 do 2000 STŮJ (Slunce svítí na oba stejně), od 2001 do 4095 TOČ NA ZÁPAD (Slunce osvětluje více západní fotoodpor). Když se setmí, tak je malé číslo a točí se na východ jako příprava na ráno. Koncové spínače S1 a S2 zajišťují, aby se to netočilo stále dokola a nepřetrhaly se kabely od panelů a čidel. Funguje to velmi pěkně už dva roky, pokud nejsou velké mraky nebo

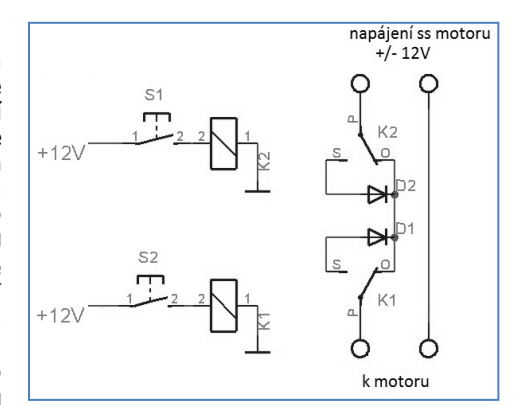

zataženo. **Schémata byla převzata a upravena z webu**  *https://vyrobaprvozuj.webnode.cz/vlastni-elektrina/* **, který doporučuji, je velmi inspirativní a plný nápadů pro elektroniky a kutily vůbec.** Evžen Sháněl, OK1DDI, *eshanel@centrum.cz*

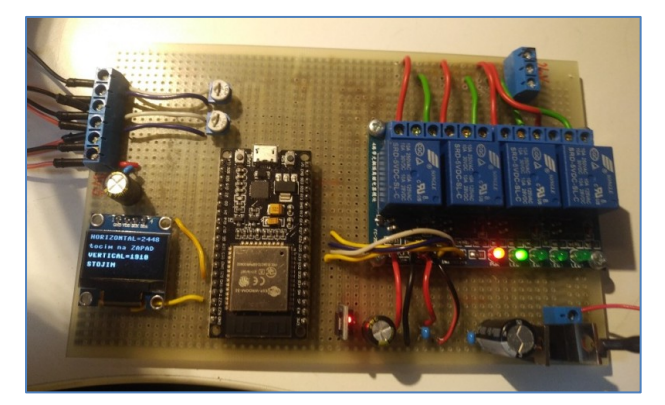

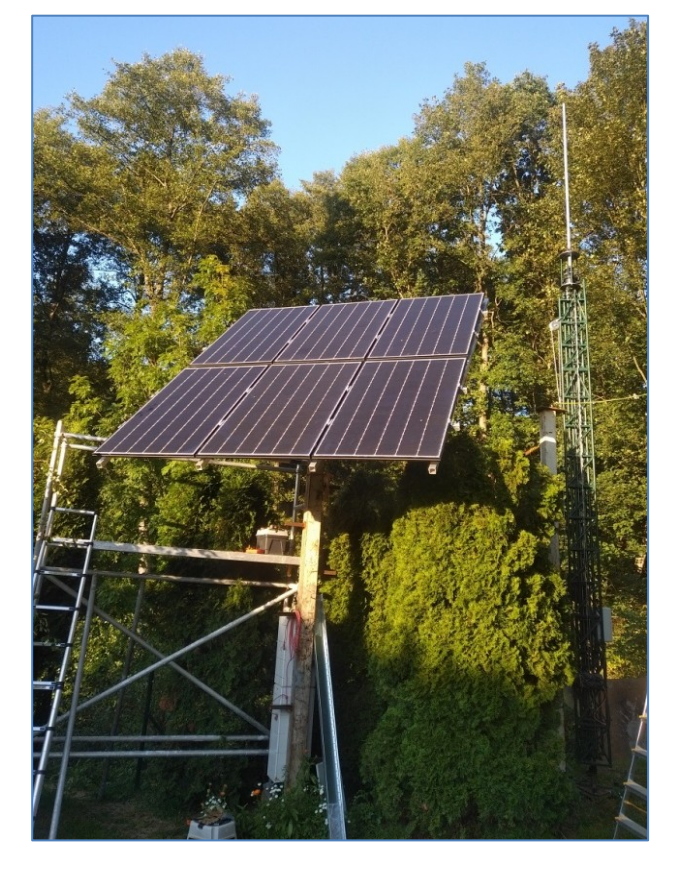

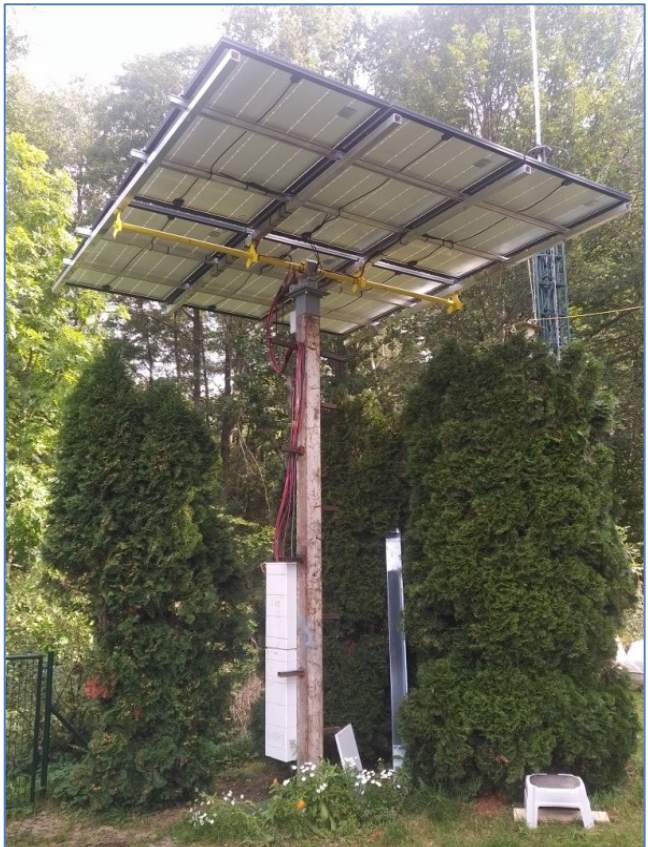

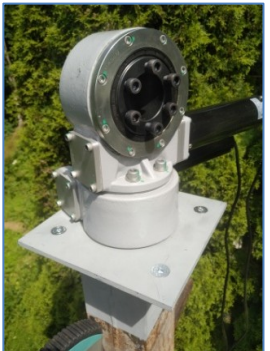

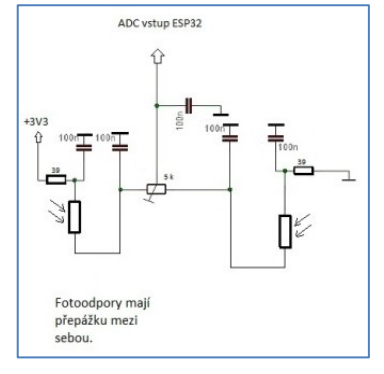

#### **Jednolampovka na prkénku**

Před jistou dobou jsem slíbil kamarádovi, že vyrobím pro jeho malého syna jednolampovku, coby hračku. Zdali to finálně nebyla hračka více pro mě, toť otázka.

 Lampovka je zapojením jednoduchý středovlnný audion se zpětnou vazbou, řízenou slídovým otočným kondenzátorem, v podstatě Monodyn B, též s pentodou zapojenou tzv. "na triodu".

 Použil jsem bateriovou pentodu 2Ž27L, k jejímu žhavení stačí 2,2 V, krátkodobě přežije 2,4 V. Lze výhodně použít dva NiMh akumulátory, pravda, Telektra je nikdy nevyráběla. V případě zinkouhlíkových baterií je přílišné napětí možné snížit pomocí drátového "reostatu". Elektronka sama je solidně upevněná v loktalové patici, na rozdíl od

heptalové 1F33. K rádiu patří krabička anodového "B" eliminátoru, vyrobeného z přístrojového transformátoru TR2 220 V/24 V/2 VA.

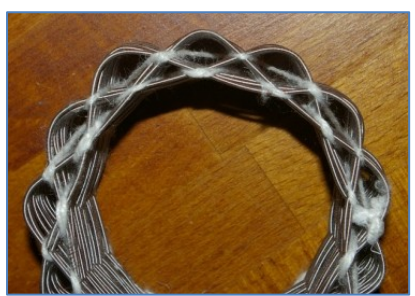

 Lákalo mě vyzkoušet košíkové cívky, popisované v dobových návodech. Cívky jsem navíjel na formě zhotovené z 13 dřevěných tyček, v kružnici o poloměru 8,5 cm zasazených v dřevěné desce. Příště určitě použiji tyčky ocelové, upevněné maticemi. Dřevěné tyčky totiž pruží a tlakem utahovaného vinutí se postupně více a více svírají. Použil jsem drát o průměru 1 mm, dvakráte opředený jakýmsi acetátovým vláknem, vinutí je provázáno bavlnkou (dvakrát, ve dvou řadách).

 Mřížkovou cívku jsem navinul inspirován cívkami z neutrodynu Freshman Masterpiece, 33 závitů, při pozdější měření vyšlo 143 µH. Rádio má tedy naladitelný středovlnný rozsah až od asi 590 kHz.

Anténních cívek jsem zkoušel několik, nakonec mi přišla nejlepší cívka o 20 závitech, s odbočkou v polovině přepínaných páčkou (celkem 58 µH). Reakční cívka má 10 závitů (15 µH), postačují. Cívky bych dnes poněkud odsadil od sebe.

 Aby mělo rádio k cívce odpovídající sukničkový knoflík, odlil jsem jeho repliku z pryskyřice, obarvené práškovou barvou do betonu, do lukoprénové formy. Knoflík měl na zadní straně (vrchní při odlévání) hodně bublinek. Teprve později jsem četl, že aby se zmenšilo množství bublin, pomáhá pryskyřici nalévat ohřátou ve vodní lázni a nechat odlitek tuhnout v podtlaku ve vakuovací dóze na potraviny.

 Mřížkový kondenzátor jsem složil ze dvou mosazných plíšků proložených slídou, stažených centrálním šroubem s maticí, byl to můj první pokus. V plíšcích musí být větší otvor, nežli je průměr šroubu. Mřížkový odpor je moderní, axiální, uložený ve skleněném pouzdře pojistky a skrytý pod potištěným papírkem.

 Zvukový výstup pomocí zdířky pro telefonní jack ø 6,35 mm, je mechanicky robustní a umožňuje přes redukci připojit aktivní počítačové reproduktory. Běžně se používal ve dvacátých letech.

 Pokud bych dnes stavěl rádio, tak určitě již ne na takto silném prkénku, dnes jde koupit v hobbymarketu truhlářská vícevrstvá překližka. Také je nepochybně praktičtější u rádia použít čelní panel, nežli vyrábět, jako u tohoto lehce manýristického rádia, kovové úhelníky na uchycení jednotlivých součástek.

 A jak to dopadlo? Syn kamaráda letos dokončil maturitní obor na Střední průmyslové škole elektrotechnické v Praze v Ječné ulici a zdali rádio mělo na to vliv, netuším. Ale stavba této lampovky byla zajímavou zkušeností i pro mě.

Robert Basl, *roberttm18@gmail.com*

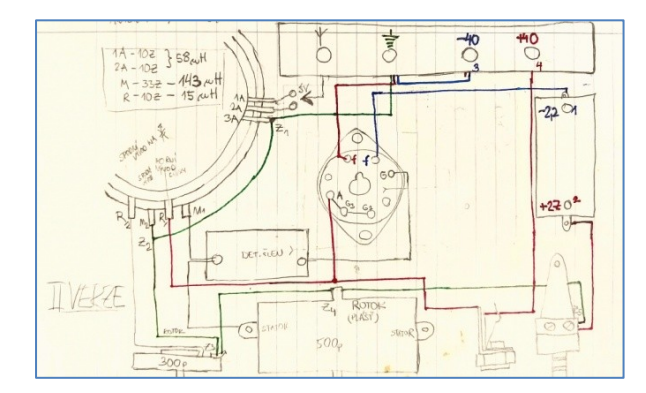

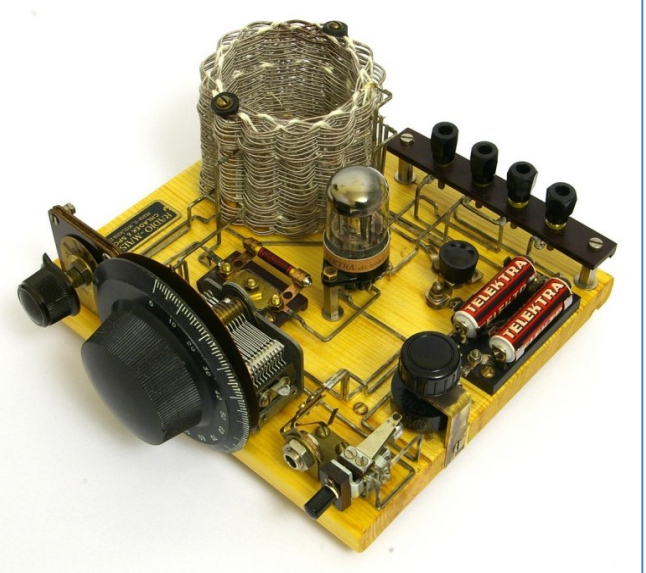

2Ž271  $\mathbb T$ 2M mund  $250$ 500  $\overline{350}$ 33 adddd

#### **Laboratorní zdroj**

 Přináším zde konstrukci regulovatelného zdroje, který jsme sestavovali v letošním školním roce na kroužku. Podařilo se ho dokončit všem 11 členům a mají tak **první základní přístroj do své laboratoře.** O napájení se stará síťový adaptér.

 Použil jsem adaptéry s transformátorem cca 12 V AC. Lze ale použít i spínaný zdroj DC s výstupním napětím okolo 15 V. Potom lze úplně vypustit usměrňovací můstek. **Zdroj dodává napětí od 1,25 V do cca 13,5 V a proud do 0,5 A.** Je vybavený elektronickou pojistkou, která odpojí výstup pomocí relé v přípa-

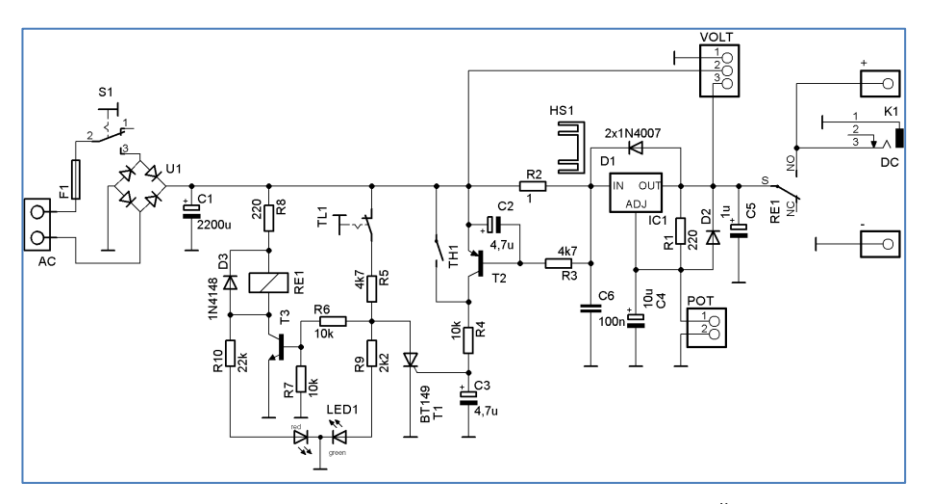

dě odběru proudu nad 0,5 A. Zdroj je inspirován konstrukcí youtubera *Drirr90*, celým jménem David Čada.

 Můstek U1 usměrňuje vstupní napětí. Pojistka F1 má jmenovitý proud 1 A (pomalá). Spínač S1 je umístěný na předním panelu. Následuje filtrace napětí kondenzátorem C1. V klidu jsou kontakty relé rozpojené a na výstupních svorkách není napětí. Při zapnutí se otevře tranzistor T3 (BC547) přes rezistory R5, R6 a relé sepne. Na kolektoru T3 je napětí blízké nule, takže červená LED nesvítí. Zároveň svítí zelená část LED. Hodnoty R9 a R10 je potřeba přizpůsobit použité LED, aby obě barvy svítily přibližně stejně intenzivně. Rezistor R2 slouží jako bočník pro měření proudu a měl by snést zatížení 0,5 W. Při dosažení proudu cca 0,5 A se na něm vytvoří úbytek cca 0,5 V, což stačí k otevření T2 (BC327). Tím začne téct proud do gate tyristoru přes R4. Tyristor sepne a tím přemostí R6 a R7, T3 se zavře a relé odpadne. Zároveň anoda červené LED začne dostávat kladné napětí a rozsvítí se. Po stisku tlačítka reset se tyristor rozpojí a celý proces se může opakovat. Paralelně k T2 je bimetalový spínací kontakt v pouzdře TO220. Ten je přišroubovaný na chladiči vedle LM317 a v případě přehřátí zafunguje jako ochrana. Tlačítkem reset jde ale odblokovat až po vychladnutí chladiče. Použil jsem verzi na teplotu cca 80 °C. Za R2 už následuje katalogové zapojení regulátoru. Potenciometr je použitý 2k2/N. Do trojice pinů VOLT je připojený voltmetr. Přední panel zdroje je vyrobený jako plošný spoj. Pomocí čtyř šroubů je k němu při-

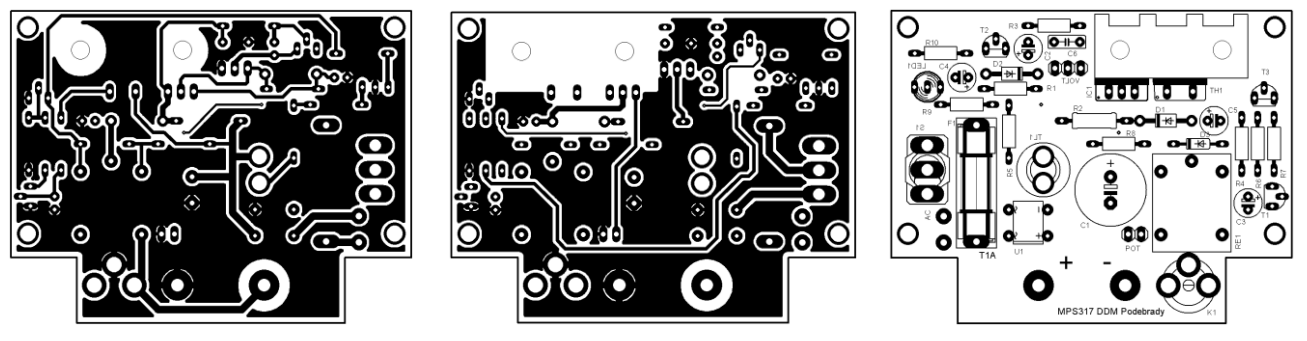

šroubovaná DPS zdroje. Po osazení DPS je další krok připájení cca 5cm drátků k potenciometru (jeho odpor se musí zvětšovat při zvětšování výstupního napětí) a ke zdířkám. Pod tlačítkem a pod kulatým výstupním konektorem jsou distanční podložky, aby jejich vývody "dosáhly" až na DPS. Záleží však na použitých součástkách. Nyní se musíme trefit všemi drátky a vývody do DPS a následně jí přišroubovat pomocí dlouhých šroubů a distančních sloupků. Moduly voltmetru mají dlouhé vývody a je lepší je zapojit do DPS ze strany součástek. Ušetříme si tak práci při případné demontáži. Po odzkoušení zdroje můžeme celou sestavu vestavět do dvou krabiček LK80. U spodní je třeba odstranit čelo a nechat jen cca 12 mm od obou okrajů. Dále je potřeba odstranit kruhový nálitek u vzniklého výřezu v čele a jeden sloupek. Zadní stěna je 3D výtisk tloušťky 2 mm a je v ní umístěný vstupní konektor. Zdroj slouží k plné spokojenosti, nicméně vždy je co zlepšovat.

Jako další úpravy a vylepšení navrhuji například:

- Doplnit Zenerovu diodu cca 4V2 antisériově k D3 pro rychlejší odpadnutí relé.
- Přidat přepínač bočníků pro volbu proudu, kdy zapůsobí ochrana.
- Na zadní stěnu přidat více konektorů paralelně k napájecímu, aby bylo později možné řetězit další měřicí přístroje. Jan Polák, OK9JAN, DDM Poděbrady, *polak.jan93@seznam.cz*

*https://www.ebay.com/itm/184389160638?ssPageName=STRK%3AMEBIDX%3AIT&\_trksid=p2060353.m2749.l2649* Bimet. termostat *https://www.aliexpress.com/item/4000552219305.html?spm=a2g0o.order\_list.0.0.6cff1802GBGWK0* LED voltmetr

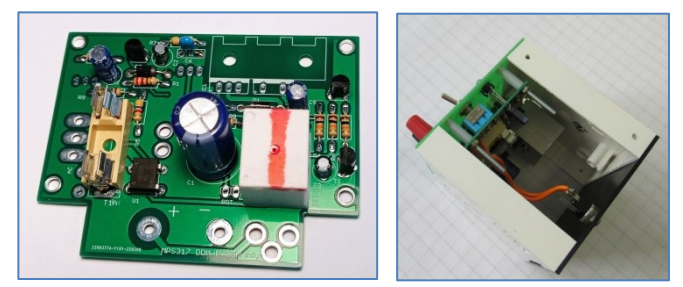

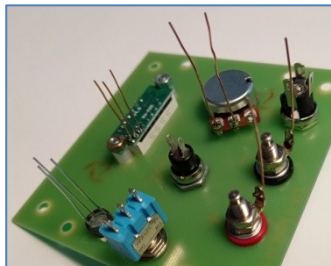

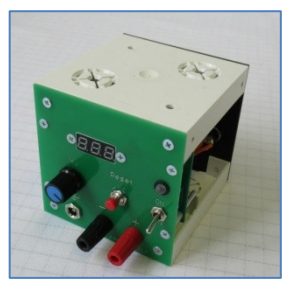

#### **Minutka workoholikova**

 Odborníci na zdravovědu píši, že při sedavém zaměstnání (typicky u PC) by se měly konat pravidelné přestávky k tělesným cvičením. V zápalu práce ale naši workoholici (WH) na toto zapomínají, což jim v dlouhodobém horizontu přináší nemalé zdravotní potíže.

 Je vhodné, aby byl WH na čas ke cvičení vhodně upozorňován. **Minutka workoholikova (MWH)** to umožní. Na začátku WH stiskne tlačítko, minutka ukáže nastavený čas (lze nastavit např. 30 nebo 45 nebo 60 minut), a začne odpočítávání. Po uplynutí nastaveného času zazní zvukový signál a minutka se vypne. WH si odcvičí svých 5 až 10 minut. Po odcvičení WH stiskne tlačítko a MWH mu odměří další stejný časový úsek. Displej ukazuje, kolik ještě minut zbývá do zvukového signálu.

\_\_

#### **Kdo se ujme realizace tohoto návrhu? Finanční odměna jistá! -DPX-**

#### Námět pro elektrokroužky: vyrobte si "odporného psa"

 **Občas narážím** na mentální meze některých dětí, takže pak přecházím k žárovičkám, zvonku a DC motorkům. Chybí mi ale ten manuální rozměr naší tvořivé činnosti, letování ... Omlouvám se, jestli někomu beru iluze o nastupující generaci. Nicméně "odporný pes" přispívá k udržení zájmu a pohody (v pozadí je vidět měřák, takže na "psu" taky měříme!!!!)

Miloš Milner, OK7ZM, NTM Praha

Krásný "odporný pes". Přesně na takových jsem se v radiokroužku učil letovat. Jenže tenkrát pistolové páječky nebyly a "odpory" byly ještě po Hitlerovi a měly přívody ze železného drátu. Původně byly sice pocínované, ale časem poněkud zoxydovaly a pájelo se na ně velmi špatně, kalafuna nestačila. A to byl tenkrát ještě poctivý cín, s olovem. Rozpouštěli jsme proto zinkové kalíšky ze starých baterií v kyselině solné na mytí záchodů, tím se to dalo letovat dobře, ale nesmělo se to vylít na kalhoty.

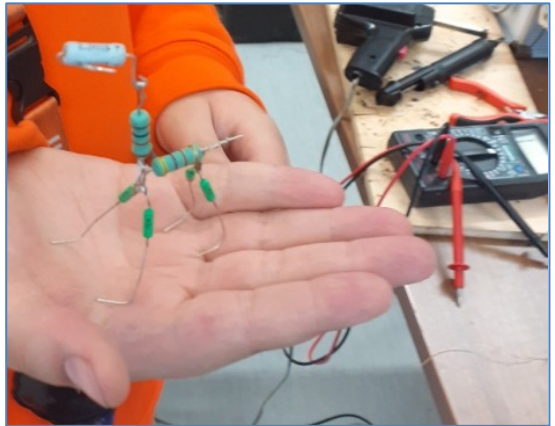

Hotový "pes" se pak musel pořádně umýt vodou, aby dál nekorodoval. Byla to spíš klempířina, než radiotechnika. Však se mi zkušenosti později hodily, když jsem opravoval okap.

 Nedovedu si představit, že by desetiletým dětem někdo dnes dovolil letovat s kyselinou a olovo je v Evropské unii sprosté slovo. Vláďa Štemberg

 **Podobné náměty pro elektrokroužky,** i s dalšími součástkami, byly publikovány v HK 16, 39, 84, 135, 139, vyhledejte si je tam. -DPX- \_\_

**V Národním technickém muzeu se uvolnilo místo lektora.** Jde o celý úvazek, ideálně pro člověka který si chce udržet vztah k dětem a normální práce ve školství je pro něj náročná. Náplň je tématicky různorodá, **věnujeme se nejčastěji druhému stupni ZŠ.** Vedeme také odpolední kroužky, kde si lektor užije stálý kolektiv. Potřebujeme člověka technicky zaměřeného, vzdělání VŠ. Důležitá je také fyzická kondice a reprezentativní vystupování. Zájemcům vše rád dovysvětlím. Miloš Milner, OK7ZM, 774 877 415

\_\_

**Milí vedoucí kroužků:** Letošní "Holice" se blíží. Připravte si svoji expozici, ve které ukážete veřejnosti, čeho jste dosáhli za poslední školní rok v oblasti práce s dětmi a mládeží. **Předveďte, co si vaše děti zhotovily,** pochlubte se jejich výsledky ve školních, městských, okresních, krajských, celostátních soutěžích. Děti, které vystoupí v tričkách HAMÍK, dostanou jako bonus od pořadatelů poukázku na jídlo navíc. V Holicích se vás ujme Vlastimil Píč, OK3VP, buďte s ním v kontaktu: *v.pic@seznam.cz* -DPX- \_\_

**Milí čtenáři,** termín, kdy by měla být vytištěna **kniha HAMÍK MAX** (viz HK 255) se blíží, ale reklamy, které by měly přispět na pokrytí nákladů na tisk, nepřibývají. **Aby prodejní cena byla co nejnižší, potřebujeme sehnat ještě deset reklam, nebo finanční dary od našich čtenářů.** I drobné částky se počítají, posílejte je na účet č. 3123029173/0800. Composite v protokoviteľ v se se se hornou do se hornou  $\mathcal{L}_\text{max} = \mathcal{L}_\text{max} = \mathcal{$ 

**Výsledky Minitestíku z HK 256** Všichni řešitelé správně usoudili, že zapojení je určené k pohonu vrat, rotátoru antén, fotovoltaických panelů a podobně. **Z juniorů jako první poslal správné řešení Tomáš Kopecký (16).** Obdrží knihu od Václava Maliny Poznáváme elektroniku od A do Z. Správné řešení poslali dospělí: Ondřej Kolenatý, Vladimír Bloudek OK1WT, Jiří Němejc OK1CJN, Ladislav Pfeffer OK1MAF, Petr Kospach OK1VEN.

\_\_ **Náš Minitestík** Ve vysokém mrakodrapu v pětačtyřicátém poschodí bydlel trpaslík. Denně ho bylo vídat jet výtahem do dvacátého poschodí, kde vystoupil a dále šel čtvrt hodiny pěšky po schodech. Proč to dělal? A co byste trpaslíkovi poradili? Námět: Jan Bařinka

Odpovídejte nejpozději druhý pátek do 18. hodiny, výhradně na *dpx@seznam.cz* \_\_

#### **Ždibec moudra na závěr** T.G.Masaryk

#### Důležité je umět se celý život dívat na svět dětskýma očima.

HAM je mezinárodně používaný pojem pro radioamatéra Toto Toto číslo vyšlo 11. června 2022 **HAMÍK** je tedy mladý, začínající, budoucí radioamatérVychází každou druhou sobotu v 00:00 h

\_\_

**HAMÍKŮV KOUTEK** je přílohou Bulletinu Českého radioklubu, **je určen pro vedoucí a členy elektro - radio – robo kroužků, jejich učitele, rodinné kluby, rodiče, prarodiče a všechny příznivce práce s mládeží; vzniká ve spolupráci s ČRK, ČAV a OK QRP klubem**

Všechna předchozí čísla HK, adresy kroužků, stavební návody a mnoho dalšího najdete na https://www.hamik.cz/ © Petr Prause, OK1DPX, redakce HAMÍK, Čechovská 59, 261 01 Příbram, tel. 728 861 496, *dpx@seznam.cz*

# **HAMÍKŮV KOUTEK** Číslo **258**

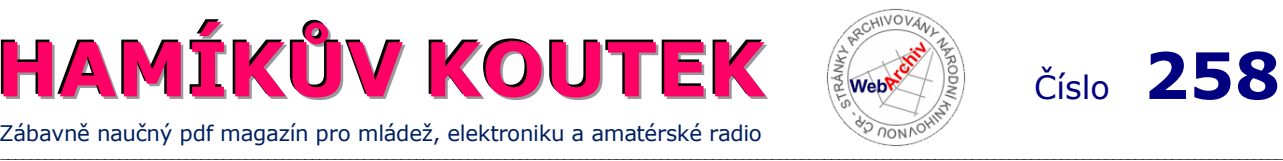

Zábavně naučný pdf magazín pro mládež, elektroniku a amatérské radio

B a stlení a telegraf dělá hama H A M em, experimentování dělá z H A M a vynálezce, bad a tele

#### **OctopusLAB 63 Jednoduché letní projekty**

#### **Digitální hodiny s modulem ds3231**

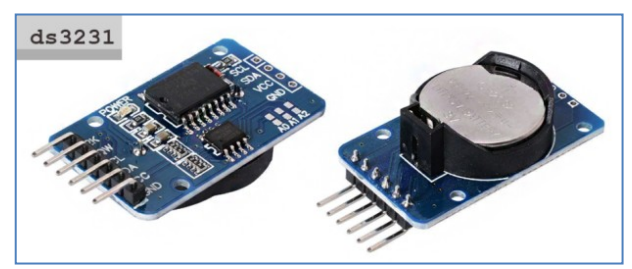

Projekt hodin s ESP32 jsme už v Hamíkovi popisovali, ale pro jejich nastavení jsme využívali připojení k internetu, ze kterého jsme si pro inicializaci stáhli aktuální čas. Toto řešení se ne vždy hodí (třeba na samotě u lesa bez internetu).

V dnes představovaném zapojení použijeme zajímavý (a zatím dostupný) modul reálného času **ds3231**.

#### **Tento modul obsahuje:**

– Obvod vysoce přesných hodin DS3231 – Paměťový čip: AT24C32 (kapacita EEPROM úložiště 32 kB, *provozní napětí 3,3 – 5,5 V, teplotní rozsah 0 – 40 °C, přesnost 2 ppm)*

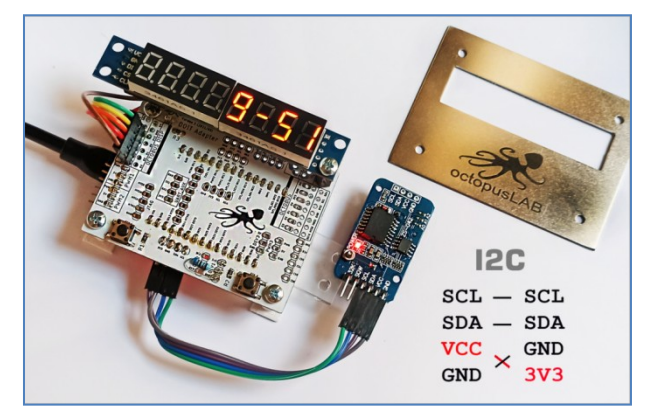

Modul připojte přes I2C k ESP vývojové desce [\(ROBOTboard,](https://www.octopuslab.cz/vyvojove-desky/robot-board/) [ESP32board](https://www.octopuslab.cz/esp32-board/) nebo [DoIt adapter](https://www.octopuslab.cz/doit-adapter/), nově i modul většího displeje [Big display\)](https://www.octopuslab.cz/vyvojove-desky/big-display/). Dejte si pozor na pořadí pinů, často bývají "proházené" a nedá se použít kabel 1:1. My preferujeme kabely dvoupinové, protože mají delší životnost a jsou spolehlivější. Jednopinový kabel se kroutí a po čase začne "zlobiť".

Základní práce s modulem je velmi jednoduchá, ukázka je v Micropythonu:

from time import sleep from machine import RTC from utils.octopus\_lib import i2c\_init import ds3231

 $rtc = RTC()$  $i2c = i2c$ \_init() ds = ds3231.DS3231(i2c)

def ds3231\_init(ds3231, rtc): now = (2022, 6, 21, 6, 16, 20, 0, 0)  rtc.datetime(now) ds3231.save\_time()

ESP8266).

#ds3231\_init(ds, rtc) #použijeme jen pro inicializaci

while True: hh = rtc.datetime()[4] mm = rtc.datetime()[5] print(hh,":",mm) #vypisování času sleeep(10)

Pro zobrazování na displeji doplníme kód podle typu displeje (OLED, LCD nebo náš oblíbený s osmi sedmisegmentovkami). Pracovní verze je opět k dispozici na githubu: *https://github.com/octopuslab-cz/hamik\_cz/tree/*

*master/clock-disp7-ds3231* Novinkou letošního léta je také Big display. Deska, kterou jsme předělali pro ESP32 (původně byla pro

Pro osazení si můžete vybrat ze dvou velikostí displeje (na obrázku rámečkem označeno A nebo B).

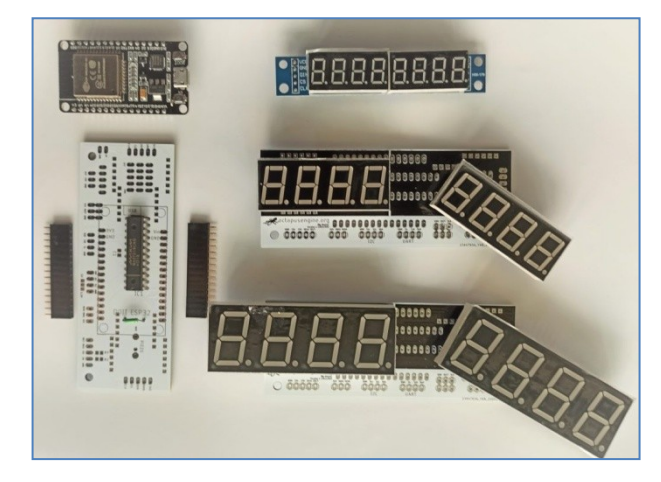

Základem modulu je integrovaný řadič displeje MAXX7912. Pak už stačí jeden odpor (10 - 20 kΩ) případně je zde místo i pro PIEZO pípák. Displej pak funguje i samostatně – stejně jako známý čínský modul (menší – na obrázku nahoře).

Po zapájení dvou patnáctipinových konektorů můžete přímo připojit i ESP32 DoIt. A když si připojíte modul reálného času DS3231 přes I2C získáte skvělé digitální hodiny. Stačí jen vymyslet jim nějakou pěknou krabičku.

Milí čtenáři, těším se s vámi opět na shledanou v HK 260 Jan Čopák, *www.octopuslab.cz*

#### **Zábava s odpadem**

*Toto je zkrácený záznam diskuse, která proběhla na OK\_listu na téma "Co s odpady". Zde publikováno se souhlasem autorů, pro poučení našich čtenářů, kterým se to může někdy hodit.* 

Ahoj kamarádi,

před nedávnem zemřel můj kamarád, který se dlouhé roky živil servisem televizorů. Zůstalo po něm hodně dílů z televizorů, které by mohly ještě sloužit. Třeba na rozebírání do různých kroužků a podobně. V opačném případě skončí všechno někde ve sběrném dvoře. Vláďa OK1WT

Dnes má elektroodpad zápornou hodnotu. Ne, že ho nikomu neudáš ani zadarmo, ale při likvidaci za něj ještě pěkně hezky draze zaplatíš. Vím o čem mluvím. Mám toho plný barák. Karel OK1CF

Pokud se ho chceš jen zbavit, odvez ho do sběrny. Pokud máš trvalé bydliště tam, kde sběrna je a bere elektroodpad, tak nebudeš platit nic. Pokud se jedná o obrazovky a pod, to je nebezpečný odpad a jsou sběrny, které to taky berou, včetně různých barev, laků, baterii a pod. Taky, pokud máš trvalý pobyt tam, kde sběrna je, berou ho, aniž bys cokoli platil. Aspoň tady v Domažlicích to tak funguje. Taky už jsem se podobných produktů zbavil hodně. Určitě tam u Tebe nějaké jsou, zavolej jim a zjistí si podrobnosti, ne všude to takhle může fungovat. Palo OK1CRM

To je pravda jenom do jisté hranice, kdy si o tobě začnou myslet, že to není odpad vyprodukovaný tebou jako občanem, ale odpad firemní. Pak ti to nevezmou, resp. chtějí peníze. Miloslav Hakr

Za likvidaci sběrným dvorem každý zaplatil likvidační poplatek už při zakoupení nového výrobku. Proto nikdo nezkoumá jestli jsi to vyprodukoval jako firma nebo jako občan. Já osobně jsem před několika roky končil se servisem televizorů a také jsem měl i CRT televizory se skleněnou obrazovkou. V Postoloprtech mi vzali všechno jen jsem to ve sběrném dvoře musel rozdělit, neplatil jsem nic. Vláďa OK1WT

Tak to jsi měl štěstí, že v tom konkrétním sběrném dvoře to neřešili, tady bys neuspěl. Jinde to pečlivě kontrolují, mají neveřejné tabulky, kolik může odevzdat občan ročně (kvůli tomu si na každého vedou spis a u vstupu každého lustrují) a pokud toho přivezeš víc, chtějí peníze. Namátkou si pamatuji limit pro odběr zdarma je 5 pneumatik ročně, za šestou a další se platí a tak je to se vším. Toto je příčinou nekončících problémů s černými skládkami, protože v lese kupodivu nikdo občanku nekontroluje a poplatky nevybírá. Celé je to debilita systému a snaha za každou cenu vydělat, nebo ušetřit. Jak píšeš, za každou televizi, nebo pneumatiku při nákupu někdo zaplatil poplatek za likvidaci, tak by mělo být jedno, kdo odpad do sběrného dvora odveze. Zdravý rozum zde ale neplatí, sběrné dvory provozují ze zákona obce a ty se snaží ušetřit, tak všemožně brání přísunu odpadu a aplikací limitů balancují na hraně zákona. Řeší se to tak, že se část odpadu napíše na babičku, něco na dědečka.... Miloslav Hakr

Likvidace odpadů v Praze, to je teprv "legrace". Zbylo mi šest kolečkových židlí, tak nějak se mi postupně hromadily ve sklepě. Vždycky když se nějaká dolámala hodil jsem ji do sklepa s tím že ji někdy spravím :-) Naložil jsem je na dodávku, přece se s tím nepotáhnu osobákem. Dovezl na sběrný dvůr "Pod Šancemi", asi kilometr od mého bydliště. Letos jsem tam ještě nic nevyvážel, tak jsem si říkal že do limitu hmotnosti odpadu by se to mělo v klidu vejít. Personál na místě uviděl dodávku, koukli dovnitř, šel jsem do budky s občankou, a chlap zpoza plexiskla na mě že za to chce osumnáct stovek. Koukám na něj jestli se nezbláznil, a on že ne, že to určitě není odpad z domácnosti, ale z firmy, a že za ten se platí 1800,- Na to jsem mu řekl že se asi zbláznili, a že to odvezu jinam. Chlap za mnou vyběhnul z boudičky a řval na mě že nemůžu odjet, že on už to zadal do systému jako zaplacený a co s tim teď má jako dělat. Už z dodávky jsem na něj zařval že to mi je u pr...e, blb mi skočil před auto a řval že nemůžu odjet a že musím zaplatit a nechat tam ten odpad, jinak že na mě zavolá policajty. Na to jsem reagoval tím že jestli neuhne tak 158 volám já, pokud mi dřív nerupnou nervy a nepřejedu ho, a trošku jsem protůroval motor. Blb uhnul, já odjel, a na rozloučenou se za mnou nesla sprška nadávek. Odpad jsem pak dovezl na skládku v Libušíně (vedle Kladna), kde jsem za uložení platil necelé dvě stovky (a další čtyři jsem propálil v naftě, no furt je to levnější než dát 1800,-). Honza OK1ACR

Také přidám jednu historku od vás z Prahy. V listopadu jsem stěhoval dceru z jedné části Prahy na druhou a některé věci jsem prodal a daroval díky inzerci, ale zůstaly mi 2 válendy. Nikdo je týden nechtěl a byl jsem je nucen zlikvidovat a nebo odvézt do sběrného dvora, který byl jen 2 km nedaleko, ale bohužel v sobotu zavřený. Vyhrála první varianta, rozřezal jsem je elektrickým kocourem hned vedle tramvajové zastávky. Pohledy obyvatel Prahy byly takové divné. Příště si vezmu motorovku, půjde to rychleji. Dřevo jsem odvezl k nám na ves, sololit do dvora, kam vozím elektrošrot. S úsměvem ok6dj

No, na autentické vesnici to funguje jinak, nedělá se z toho byznys, ale služba občanům (jinak by se asi obnovila divoká smetiště u lesů a ve stržích). Otevřeno je v sobotu dopoledne, jindy po domluvě. Je to malá společenská událost, něco přivezeš, občas i něco odvezeš (ev. i objednáš: "kdyby někdo přivezl ..., schovej mi to"), pokecáš s chlapy. Je to bez formalit; místní lidi obsluha samozřejmě zná, s chalupáři pohovoří, na kterém stavení přebývají, jak se jim tam líbí, řemeslníka doporučí atd., a poznamená si do

deníčku odhadnuté množství odpadu. Firmy tam jsou dvě, ale větší, takže si odpady řeší samy. Kromě nebezpečných odpadů se bere snad úplně všechno, třeba okna z celého velkého baráku (sklo do jednoho kontejneru, dřevo do druhého; separace se prováděla na místě palicí: "Není to škoda?" "Je, ale můžeš si to zase odvézt."), staré zemědělské stroje (rozebrané), různé produkty kutilství z dob, kdy se toho dalo koupit jen velmi málo, atd. Jinak jsem se díval do legislativy včetně vyhlášek a výkladů, jak je to s těmi poplatky. Jako neprávník jsem nabyl dojmu, že to typický kočkopes. Existuje zákon o odpadech ze kterého přes vyhlášky plyne, že množství odebíraného odpadu by nemělo být omezeno, pokud k tomu není důvod, typicky kapacita úložiště. Možnost zavést poplatky zase plyne ze zákona o místních poplatcích, ale opět by k tomu měl být důvod, třeba ona kapacita, nikoliv zisk. Josef OK2PWD

Vesnice severně od Prahy, 12 km do Kbel a Letňan, prý každý druhý barák je rekreační chata Pražáků. Bydlím tu 25 let. Platím popelnice. Nikdy jsem nic navíc neplatil za odpad z domu. Služební použité ředidlo jsem poctivě vozil do REO (1500 m vzduchem) a zaplatil za tuto "EKO" likvidaci. (Otevřeli po mém odjezdu v hangáru mé flašky a kanystry a počkali, až se samovolně v průvanu vypaří... A já mezi tím přivezl druhou várku a viděl to tam. Ale já měl papír o likvidaci a cena nebyla vysoká.) Baterie (tedy AKU) jezdí vykupovat firma a hlásí to dopředu místní rozhlas. 3x či 4x do roka tu jsou kontejnery na nebezpečný odpad, plasty, elektroniku, cokoliv. Postele, křesla, matrace, barvy, léky, ... Barvy odeberou v jakémkoliv množství. (Ale nijak jsem je nikdy nedráždil.) Starosta a třeba hasiči jen koordinují, kam co patří. A pomáhají to házet a nosit na správné místo. Nikdy nikdo nekontroloval OP. (Aspoň nevím o tom a tuto službu využívám pravidelně 2 desítky let.) A ty všechny "lufťáky" taky nemohou jmenovitě přesně znát, ale je to lepší, než mít anonymní nepořádek kolem obce. Jo, je to společenská záležitost a kde co do kontíků vůbec nepřijde a někdo jiný si to rád zase odveze. Každý víkend tu stojí kontejnery na trávu a větve na 3 místech vesnice. (Pátek odpoledne prázdné přistaví a v pondělí dopoledne plné odvezou. V Brandýse 5 km vedle z toho dělají kompost a štěpku.) Trvale máme kontejnery na elektroniku, plasty a olej. 5 míst. A není okolo nikdy nepořádek. Za elektroodpad mi dobře platí na dvou místech v obci 4 km vedle (Kostelec n/L). Dal jsem 1x razítko svého s.r.o., doložil, že dělám něco s elektronikou, a uvedl číslo svého účtu v bance. (Vlastně jsem tam nikdy nedával skutečný odpad z podnikání, vždy něco amatérského nebo z domu...) Vyházím to na váhu, nebo pomůže brigádník, mávnu šéfovi, odjedu. Peníze pošlou do týdne na účet. Odvozil jsem sem i staré plastové popraskané hnědé svitkové kondíky na kila, nevhodné dary "pro děti na rozebrání", pozůstalost někde ze sklepa. Desítky kil kabelů a traf. Boardy PC, procesory a lepší konektory jsou placené extra dobře. 1x ročně hasiči a 1x ročně fotbalisti udělají sběr železa. Projedou v určený den obec a posbírají nachystané věci. Když jim tam nastrčím elektroniku či staré okno, taky to zmizí. Baráčníci zase sbírají v sokolovně oblečení a berou vše, protřídí, vyhodí, kam to patří. Když mi klekla myčka či pračka, domluvil jsem se s místním člověkem, že ji dnes vyhodím přede dveře a víc mě nezajímá. Rozebral ji na plasty zvlášť, "železo" a elektroniku. Plasty - kontejner, železo a elektroniku prodal v Kostelci. Berou kabely, plošné spoje, motory - vše dohromady jako "motory". – Všichni spokojení. Kdybych se i nedomluvil a jen to vyhodil za garáž, on by si to odvezl i tak. Když vyhazuji kávovar nebo věž, dám štítek třeba "Funkční" nebo "Nejde kazeťák". Dám to za garáž nebo na kontejner elektroodpadu. Většinou to asi někomu ještě udělá radost. Mizí to běžně do 12 hodin před odvozem kontejneru. (-Ne, nehodil to někdo dovnitř.:-) Ta tiskárna by se tam dvířky nevešla.) Místo kávovaru jsem u auta třeba ráno našel flašku medu od souseda. Chlapi, ono to není všechno tak strašně negativní. Většinou je to o nás - lidech, konkrétní obci, starostovi, dohodě a slušnosti. Pochopitelně, na vychcánka a vola narazíte občas všude.:-) Petr VEN

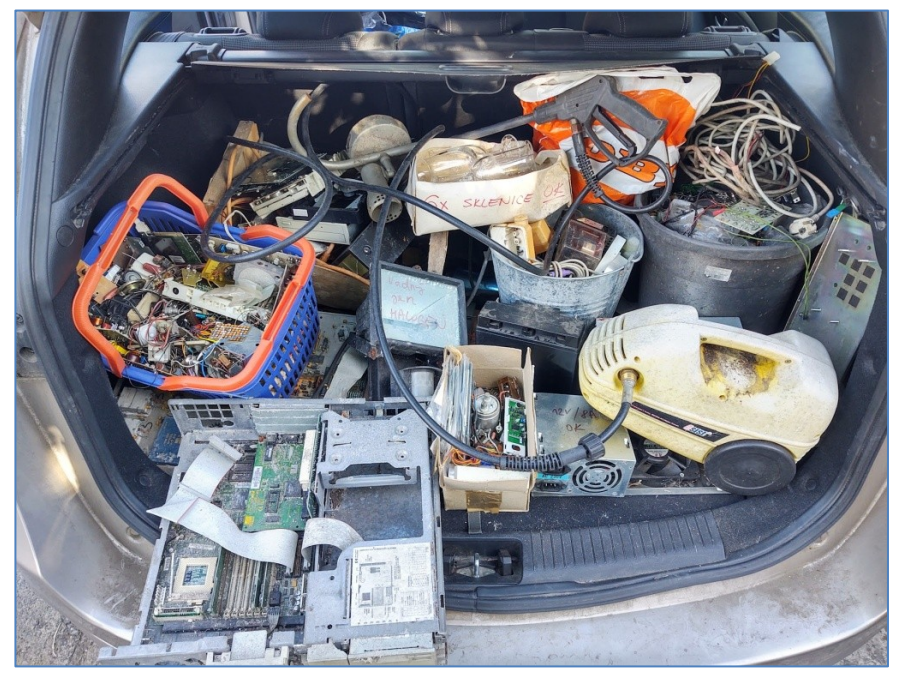

#### **Generátor 32 kHz**

 Krystalový oscilátor nízkých kmitočtů. Při řešení požadavku na zdroj "krystalově" stabilního kmitočtu v rozsahu kmitočtů do 100 kHz je nejschůdnější cestou použít "krystal z hodinek" s kmitočtem 32,768 kHz. Nejčastěji k rozkmitání krystalu je používáno volné hradlo v čítačích.

 Při pokusu o realizaci oscilátoru jednoduchým zapojením s aktivními prvky jsem narazil na problém reprodukovatelnosti zapojení mezi různými krystaly typu "co šuplík dal". Osvědčilo se zapojení s integrovaným obvodem LM311 se zapojením z katalogového listu *https://www.ti.com/lit/ds/ symlink/lm311.pdf?ts=1654325911016&ref\_url=https%253A %252F%252Fwww.ti.com%252Fproduct%252FLM311 ,* strana 18. Za výhodu zapojení považuji i stálou snadnou dostupnost

tohoto obvodu a cenu.

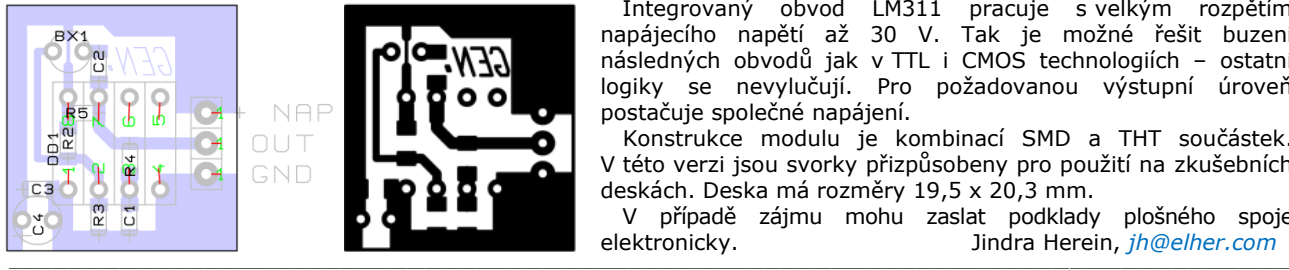

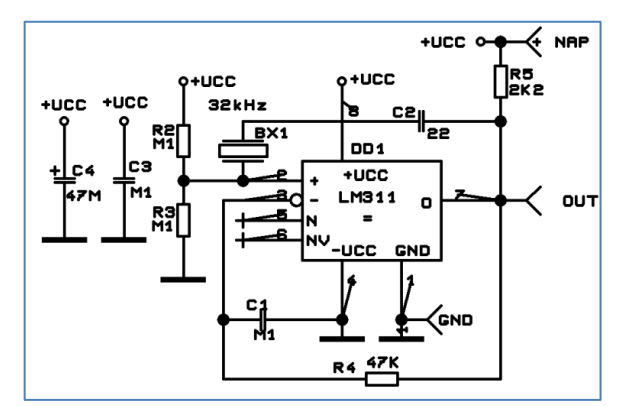

 Integrovaný obvod LM311 pracuje s velkým rozpětím napájecího napětí až 30 V. Tak je možné řešit buzení následných obvodů jak v TTL i CMOS technologiích – ostatní logiky se nevylučují. Pro požadovanou výstupní úroveň postačuje společné napájení.

 Konstrukce modulu je kombinací SMD a THT součástek. V této verzi jsou svorky přizpůsobeny pro použití na zkušebních deskách. Deska má rozměry 19,5 x 20,3 mm.

 V případě zájmu mohu zaslat podklady plošného spoje elektronicky. Jindra Herein, *jh@elher.com*

**Ukázka možných činností,** *jaké lze dělat s dítětem které ještě nechodí do kroužku elektroniky, radiotechniky, nebo robotiky; neboli Úvod do technických činností:*

**Společná četba v popularizačních knížkách,** například v knize *Kdo vymyslel Internet, aneb největší vynálezci všech dob.* (Archimedes, da Vinci, Stephenson, Benz, Edison, Morse a další.)

**Hra na postřeh,** hrací kameny ze hry *Dáma,* skrytě se připraví geometrická kombinace kamenů, například 3x3, 2x4, pětiúhelník, 3+4+3, atd., kombinace se odhalí na 3 s, dítko má říci kolik kamenů vidělo.

**Dřevěná vláčkodráha,** předvádí a rozvíjí *projektantskou činnost* při tvorbě dráhy a okolí.

**Elektronická stavebnice Hamík Baby,** s pomocí dospělého, nebo staršího sourozence lze používat *již od tří let.*  **Motorová lupínková pilka,** zábavné *vyřezávání předkreslených tvarů* z překližky nebo plastu.

**Hra na klávesy,** jednoduchá *výuka lidových písniček.* 

**VENova metoda,** nejjednodušší *nácvik morse* mezi dvěma stanicemi, zpočátku jen několik jednoduchých písmen, např. ● ■ ● ● ● ●

**Osazené elektronické moduly,** například Robot OTTO, Solar Kit 6 in 1, FM přijímač Philips, atd., jejich oživování, *vestavba do krabiček.*

**Vodní generátor na potůčku,** po přidání dynamka a LEDky lze svítit v noci na cestu na WC na letním táboře. Konstrukce např. *ze stavebnice Merkur* ► Model lze předvést i doma v dřezu.

 *Možností je ovšem mnohem víc, toto je jen malá ukázka; záleží na invenci dospělého a na jeho snaze dítě zaujmout. -DPX-*

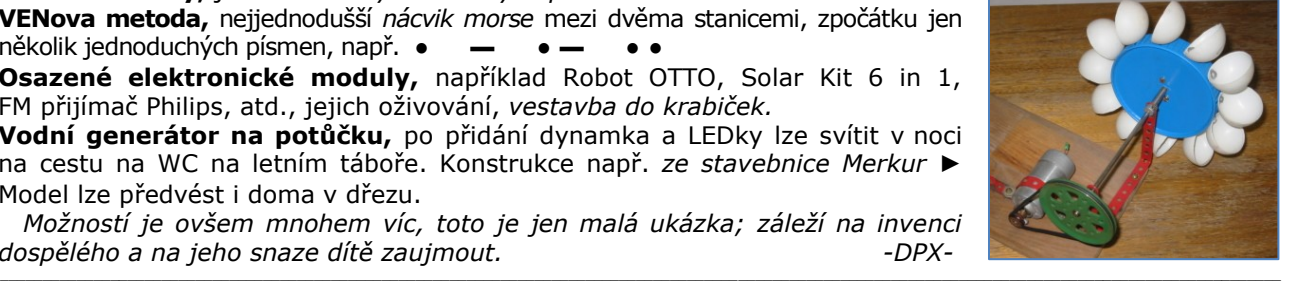

**Výsledky Minitestíku z HK 257** David Obdržálek píše: Trpaslík chudák chodí pěšky, protože výš než na dvacítku nedosáhne. Poradil bych mu z kapsy vytáhnout a použít teleskopické ukazovátko, kterým v čínském bistru ukazuje na tabuli nad pultem na své oblíbené M13. Anebo hacknout wifi ovládání výtahu a poroučet mu z pohodlí svého smartfounu. Přestěhovat se do nižších pater samozřejmě nepřichází v úvahu, když ve 44. patře bydlí pivotka basketbalového družstva, do níž je náš trpaslík beznadějně zamilován a která jeho lásku opětuje (scházejí se na balkóně, oba ve svých bytech).

 Podobné rady poslali dospěláci: František Štěpán OK2VFS, Josef Novák OK2BK, Petr Kospach OK1VEN, Vladimír Bloudek OK1WT, Ladislav Pfeffer OK1MAF, Miroslav Vonka, David Jež OK4DJ, Zbyněk Trojan OK1MPX.  **Z juniorů píše Láďa Kopecký (14):** Doporučil bych použít nějaký delší klacík, nebo deštník.

\_\_ **Náš Minitestík** Zakoupený "Zdroj do zdi" se stabilizovaným DC napětím 12 V/50 mA byl "podezřelý!" Zenerka byla zapojena přímo k výstupu dvojčinného (celovlnného) diodového usměrňovače, (paralelně s kondenzátorem 640 µF). Předřadný rezistor pro ZD ale chyběl!! Jaké máš pro to vysvětlení? Kde udělali čínští soudruzi chybu? Námět: Josef Novák, OK2BK.

Odpovídejte nejpozději druhý pátek do 18. hodiny, výhradně na *dpx@seznam.cz*

#### **Ždibec moudra na závěr** Charles Swindoll

#### **Trpě l ivost je trpká rost l ina, která produku je s ladké ovoce .** \_\_

\_\_

HAM je mezinárodně používaný pojem pro radioamatéra Toto číslo vyšlo 25. června 2022 **HAMÍK** je tedy mladý, začínající, budoucí radioamatérVychází každou druhou sobotu v 00:00 h

**HAMÍKŮV KOUTEK** je přílohou Bulletinu Českého radioklubu, **je určen pro vedoucí a členy elektro - radio – robo kroužků, jejich učitele, rodinné kluby, rodiče, prarodiče a všechny příznivce práce s mládeží; vzniká ve spolupráci s ČRK, ČAV a OK QRP klubem**

\_\_ **Všechna předchozí čísla HK, adresy kroužků, stavební návody a mnoho dalšího najdete na** *https://www.hamik.cz/* © Petr Prause, OK1DPX, redakce HAMÍK, Čechovská 59, 261 01 Příbram, tel. 728 861 496, *dpx@seznam.cz*

# **HAMÍKŮV KOUTEK** Číslo **259**

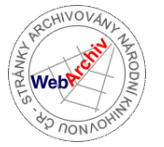

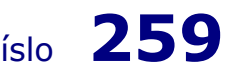

Zábavně naučný pdf magazín pro mládež, elektroniku a amatérské radio \_\_

B a stlení a telegraf dělá hama H A M em, experimentování dělá z H A M a vynálezce, bad a tele

#### **Šifrovací stroj Enigma**

 Brzy po vynálezu písma lidé cítili potřebu napsat zprávu tak, aby ji kromě adresáta nikdo jiný nemohl přečíst. Jednalo se zejména o vojenské zprávy. Pokud velitel může svým vojskům doručit sdělení tak, aby nepřítel nevěděl, co chystá, je to pro něj velká výhoda.

 Již ve starověku se používaly jednoduché způsoby šifrování zpráv, přepravovaných poslem, které neměl číst nikdo nepovolaný. Dělalo se to například tak. že se zaměňovala písmena v abecedě, třeba tak, že se každé písmeno posunulo např. o tři místa. Místo **A** se napsalo **D**, místo **B** se napsalo **E**, místo **C** bylo **F**, atd., až místo **Z** se napsalo **C**. Vznikl nesrozumitelný text. Z dnešního pohledu primitivní šifra. Pro její prolomení si stačí uvědomit, že v lidské řeči je víc samohlásek, než souhlásek. A i souhlásky se vyskytují v různé četnosti. V českém textu například najdeme souhlásky **Q**, **W** a **X** zcela výjimečně, **F** a **G** pak zřídka, atd. Stačí si tedy znaky v šifrované zprávě seřadit podle četnosti a podle toho odhadnout, co by asi mohly znamenat. Po několika pokusech se zpravidla podaří zprávu rozluštit.

 Dříve ovšem byla situace jiná. Málokdo vůbec uměl číst, a hledání klíče k rozšifrování zprávy bylo tehdy nad možnosti chápání většiny lidí.

 Na podobném principu (záměna písmen), ale mnohem dokonalejším, je šifrování podle knihy. Tento způsob šifrování se používal ještě nedávno, před rozšířením počítačů, a spočívá v tom, že šifrovací i dešifrovací pracoviště je vybaveno stejnou knihou. Nejlépe nějakou běžnou, nenápadnou, dostatečně tlustou, ale ve vydání, které je málo rozšířené. Šifrant najde v knize písmenko, které má zašifrovat, a místo něj napíše (odtelegrafuje) pětimístnou skupinu znaků, která určuje stránku, řádek a pořadí písmene v řádku. Když se v zašifrovávané zprávě vyskytne stejné písmeno, najde ho šifrant na jiném místě v knize a zašifruje jako jinou pětimístnou skupinu. V zašifrovaném textu se tedy nic neopakuje, každá odvysílaná skupina je jiná. Prolomit takovou šifru je velmi těžké. Prakticky jediná možnost je dostat se na pracoviště telegrafisty a prohlédnout vše, co se tam nachází. Nejohmatanější kniha bude pravděpodobně šifrovací. Ale šifrování podle knihy má i značné nevýhody: práce jde velmi pomalu a šifrovaná zpráva je několikanásobně delší, než byla původní. To podstatně prodlužuje dobu vysílání zprávy, a zvyšuje tak nebezpečí zaměření radiostanice nepřítelem.

 Vše změnil vynález přenosného elektromechanického šifrovacího stroje s otočnými kotouči. Stroj prošel dlouhým vývojem, než byl prakticky využitelný. Šifrovací stroj tohoto typu si nechal patentovat Holanďan Hugo Alexander Koch již před více než sto lety. Stroj chtěl vyrábět a prodávat pro šifrování obchodních zpráv, ale nebyl úspěšný. Patent později koupil německý inženýr Arthur Scherbins, který ho začal vyrábět pod názvem **Enigma** (z řečtiny, záhada, tajenka, hádanka). Ale ani ten nedokázal prodávat stroje ve velkém, zájem o ně byl malý. Až do začátku 30. let, kdy se o stroj začal zajímat **Wehrmacht.** Po zdokonalení a důkladném testování bylo rozhodnuto, že se Enigma bude používat v celé německé armádě. Věřilo se totiž, že šifra je neprolomitelná.

 Enigma měla klávesnici jako psací stroj. Stisknutím některé klávesy sepnul kontakt pod ní a přes rozvodný panel a kontakty v šifrovacích kotoučích se rozsvítila žárovka, prosvětlující zašifrované písmeno **(Obr. 1).** V zařízení je ještě umístěn tzv. reflektor, který obrací tok proudu a posílá signál ještě jednou přes všechny šifrovací kotouče, ale v jiné pozici. To zajišťuje symetrii šifrování, Enigma se při stejném nastavení dá použít pro zašifrování i rozšifrování textu. Po každém stisku klávesy se šifrovací kotouče

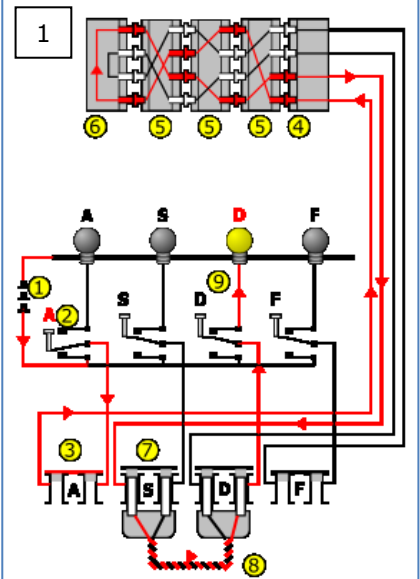

**Obr. 1** Schéma zapojení Enigmy ukazující, jak proud teče od stisknutí tlačítka klávesnice k rozsvícené lampě. Klávesa *A* je zakódována do *D* lampy. D dává po dekódování A.

1 baterie, 2 klávesnice, 3 zdířka na rozvodné desce bez zasunutého kabelu pro změnu mapování klávesnice, 4 vstupní kolo, 5 šifrovací kotouče, 6 reflektor, 7 zdířka na rozvodné desce se zasunutým kabelem 8 pro změnu mapování klávesnice, 9 žárovka označující zakódované písmeno.

pootočily o jednu pozici. Někdy jen pravý, někdy dva a někdy všechny, podle algoritmu, který byl určen mechanickými zářezy přímo na kotoučích. Tím bylo zaručeno, že při každém následujícím stisku stejné klávesy bude pokaždé stejné písmeno zašifrované jinak **(Obr. 2).**

 Enigma se vyráběla v mnoha různých variantách, a i během války se upravovala s cílem zvýšit odolnost proti prolomení. Počet šifrovacích kotoučů u varianty pro **Kriegsmarine** (říšské válečné námořnictvo) byl zvýšen ze tří na čtyři, protože pro spojení s loděmi na moři a hlavně s ponorkami je nutné použít dlouhé

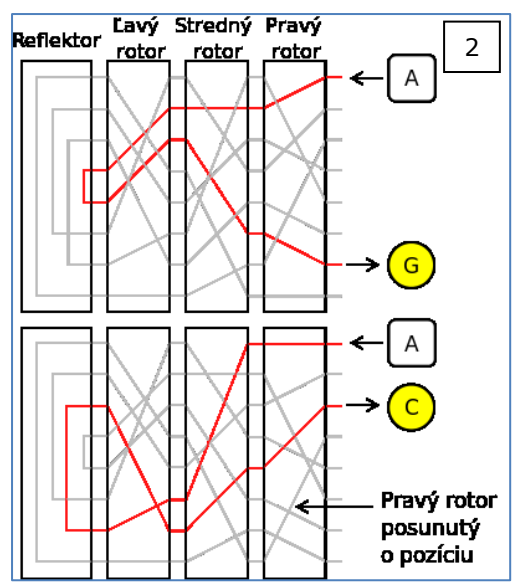

vlny a velké výkony a takové spojení lze snadno odposlouchat na velké vzdálenosti. Proto válečné námořnictvo používalo dokonalejší šifrování. U novějších verzí Enigmy bylo možné reflektor osadit v několika polohách, přidalo se nenulovatelné mechanické počítadlo stisků kláves, které by odhalilo případné neautorizované použití stroje a počet kotoučů se zvětšil až na osm různých, z nichž se osazovaly do stroje vždy vybrané tři nebo čtyři. Aby bylo šifrování a dešifrování úspěšné, musely být oba stroje na začátku nastavené přesně stejně. To znamená stejné šifrovací kotouče ve stejné výchozí poloze na jednotlivých pozicích, stejné nastavení reflektoru a stejné prodrátování na rozvodné desce. Celkový počet všech možných kombinací byl tedy úctyhodný a u nejvybavenější verze Enigmy dosahoval přibližně stejného počtu kombinací, jako umožňuje třistašedesátibitové kódování. Proto se mělo za to, že kód Enigmy je neprolomitelný.

 Ale nebylo tomu tak. Už začátkem 30. let se v polské Poznani podařilo pod vedením **Mariana Rejewského** prolomit kód jednoduché civilní Enigmy. Když byla Enigma pro Wehrmacht zdokonalena, nebylo již možné zprávy číst. Ale

**Obr. 2** Šifrování dvou písmen pomocí Enigmy: proud je veden do sestavy rotorů, přes reflektor a zpět znovu skrz rotory. Pozn.: šedé čáry představují další možné elektrické okruhy uvnitř každého z rotorů, které jsou napevno zapojeny uvnitř rotorů. Písmeno A se zakóduje jinak s každým následným stisknutím, poprvé na G, podruhé na C, atd. Je to proto, že pravý rotor se po stisku klávesy pootočí a signál je veden pokaždé jiným obvodem.

základ dešifrovacího algoritmu byl na světě a podařilo se ho před obsazením Polska nacisty předat do Anglie. Zde **v Bletchley Parku** vzniklo velké dešifrovací oddělení, které mělo za úkol prolomit německou šifru. Zaměstnávalo nejen nejlepší kryptology, lingvisty a matematiky, ale i křížovkáře, hádankáře, šachisty a jiné odborníky, kterým je vlastní logické myšlení. Skupinu vedl geniální matematik **Alan Turing.** Pro účely prolomení kódu navrhl a sestrojil elektromechanický počítač, který nazval **Bomba.** A podařilo se to, co Němci považovali za nemožné – **kód Enigmy byl prolomen** a spojenci mohli číst tajné německé radiogramy. To určitě urychlilo pád nacistického Německa, zkrátilo válku a zachránilo mnoho lidských životů. K úspěchu pomohla především mravenčí práce celého týmu, ale i trochu štěstí: Podařilo se získat funkční Enigmu ze zajaté ponorky. Tím zjistili, že zašifrovaný znak je vždy jiný, než původní. Tedy např. **A** se nikdy nezašifruje jako **A**, ale vždy jako jiný znak. A také pomohla německá důkladnost a smysl pro pořádek. Zjistili, že Němci mají **v hlavičce každého telegramu po celý den stejných prvních 6 znaků.** O půlnoci se hlavička změnila na jinou, ale zase do půlnoci se 6 znaků opakovalo. Zjevně se tedy jednalo o kód k nastavení šifrovacích kotoučů. Kotouče byly tři, a Němci ve své důkladnosti šifrovací klíč opakovali. První a čtvrté písmeno šifrované hlavičky tedy znamenalo stejné nezašifrované písmeno, druhé bylo totéž, co páté a třetí totéž, co šesté. A téměř každý telegram v závěru obsahoval **zašifrovaný pozdrav Heil Hitler.** Z těchto maličkostí spojenci dokázali vytěžit maximum

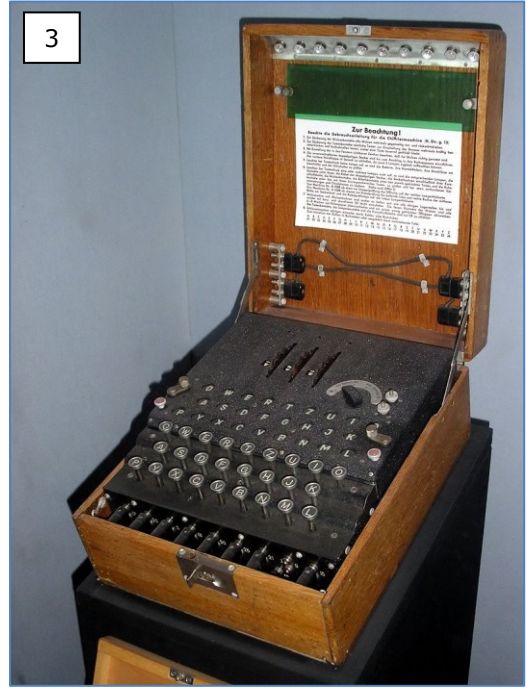

a dílo se podařilo. Když si Němci uvědomili možné riziko z opakování hlavičky po celý den a měnili šifrovací klíč po každém druhém telegramu, bylo již pozdě. Spojenci šifru již prolomili, aniž Němci cokoliv tušili. **Informace o prolomení kódu byla přísně tajná** nejenom po dobu války, ale i mnoho let po ní. Enigma se totiž používala ještě po válce v rozvojových zemích i v Sovětském Svazu, protože se věřilo, že je neprůstřelná. A pro Západ byla velmi zajímavá možnost číst tajné obchodní a diplomatické zprávy ostatních zemí.

 V 70. letech minulého století už Enigmu profesionálně nikdo nepoužíval a tajné informace o ní byly odtajněny. Z Enigmy se stala legenda. Bylo o ní napsáno mnoho knih, natočeno několik filmů. Odhaduje se, že šifrovacích strojů Enigma v různých verzích bylo vyrobeno na **100 000 kusů,** přesto se jich zachovalo málo. Jsou k vidění v muzeích v Anglii, Polsku a USA **(Obr. 3, 4 a 5).** Některé skončily i v soukromých sbírkách, počet není znám. Občas se Enigma objeví někde v aukci, vydražená cena originálu dosahuje částky i **20 000 \$.** 

> **Obr. 3** Armádní Enigma se třemi rotory, z londýnského Imperial War Museum.

 Proto není neobvyklá ani stavba novodobých replik. Buď kopírují více nebo méně zdařile původní elektromechanický šifrovací stroj, nebo jen jeho funkci moderními elektronickými prostředky. Existuje několik programů pro PC, které emulují Enigmu, existují i nová hardwarová elektronická zařízení, která fungují jako Enigma a často i podobně vypadají.

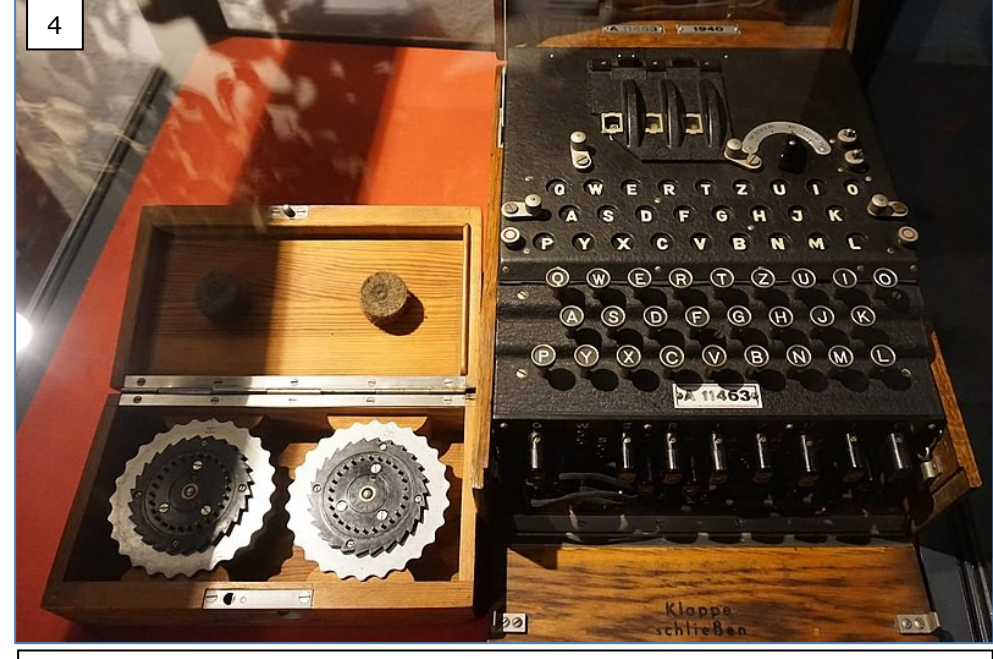

**Obr. 4** Enigma z muzea v Jersey. Z celkem pěti šifrovacích kotoučů se do stroje vložily vždy tři ve správných pozicích.

 Jednu takovou **elektronickou repliku Enigmy** má i redakce Hamík **(Obr. 6),** bližší popis je na *https://meinenigma.com/* . Zařízení se dodává v podobě stavebnice, která obsahuje desky plošných spojů i všechny mechanické a elektrické součástky. Po sestavení vznikne šifrovací stroj, který má, jako skutečná Enigma, klávesnici, šifrovací kotouče s možností individuálního nastavení, nastavitelný reflektor, pole s 26 LED pro zobrazení zašifrovaného písmene i rozvodnou desku se šňůrami. Funguje však na elektronickém principu, je řízena mikroprocesorem. Díky tomu má i další funkce, které původní Enigma neměla: umí zašifrovaný znak nejen zobrazit rozsvícením příslušné LED, ale i vyslovit nebo odvysílat morseovkou. Lze ji pomocí USB portu připojit na PC. Je to velmi zajímavá hračka, kterou budou mít možnost si vyzkoušet čtenáři Hamíka na Setkání radioamatérů **v Holicích** poslední víkend v srpnu, nebo na Maker Fairu 17. a 18. září **v Pražské tržnici.** Vladimír Štemberg

 **Obr. 1 až 5** pochází z webu *cs.wikipedia.org* .

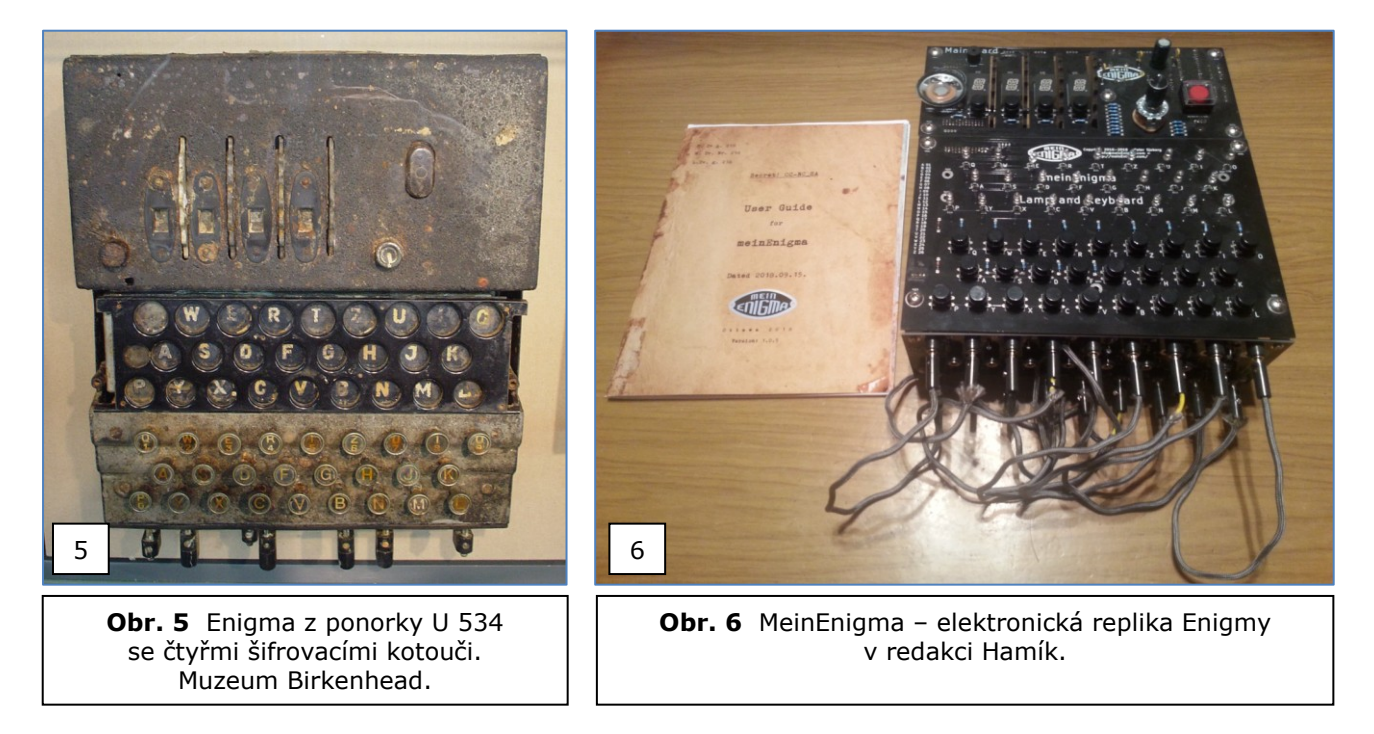

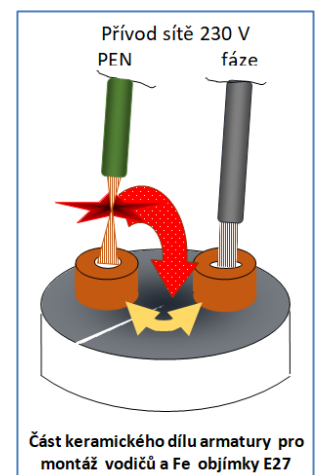

#### **ZUB ČASU po 55 letech dopaden a usvědčen!**

#### **Poslední HRYZ – a nastala tma ----**

 Konec licny (žíly) PEN byl ve výrobě při kompletaci žárovkové objímky E 27 smáčen v agresivní pájecí kapalině. Se vzdušnou vlhkostí byla měděná vlákna chemicky narušena, postupně se měnila v šedou krystalickou látku. Z původních 24 vláken zůstalo nakonec jediné – také ale narušené. A v tomto místě jej elektrický proud 200 mA stačil zahřát až na teplotu tavení.

 V tom okamžiku se v místě přerušení vytvořil el. oblouk (jako při svařování). ◄ Roztavená měď se odpařila do okolí – a na keramickém výlisku "nosiči objímky" tak vytvořila vodivý zkratový "můstek". Než oblouk "zhasl"; ještě zareagoval bytový 16A jistič.

Odpařená měď zřejmě "částečně svařila" již několik přerušených vláken a PEN se opět propojil se svorkou v keramice. V dalším okamžiku se spojení žíly se svorkou – vzniklým zkratem - zcela a trvale přerušilo.Josef Novák, OK2BK  $\mathcal{L}_\text{max} = \mathcal{L}_\text{max} = \mathcal{$ 

#### **Skautské středoevropské Jamboree**

 Ahoj přátelé radioamatéři, 2.-12. srpna 2022 proběhne v Praze mezinárodní setkání skautů a skautek **CEJ 2022**

#### *https://cej2022.cz/about-the-event-en/cs/o-akci-cz/*

Náš skautský radioklub **OK1RAJ** bude zajišťovat spojovací službu a pomáhat s telekomunikační infrastrukturou organizátorů na akci. V rámci doprovodného programu budeme provozovat "rádiostan", odkud povede provoz příležitostná

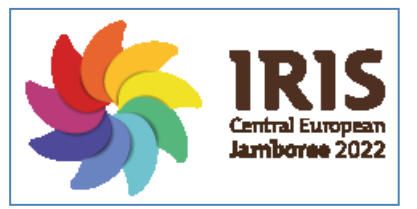

stanice **OL22CEJ** a bude účastníkům představovat činnost radioamatérů. **Budou si moci vyzkoušet radiový orientační běh, výrobu jednoduché elektronické stavebnice a komunikaci v morseově abecedě.** Pokud by někdo z vás měl zájem zapojit se do činnosti našeho rádiostanu na této akci pro mládež, může mě prosím

kontaktovat. Třeba si jen přijít zavysílat na den či noc. Předpokládáme provoz dvou (tří?) stanic na KV pásmech **všemi druhy provozu.** Michal Rybka, OK1M, tel. 732 212 091, *https://ok1m.cz/?page\_id=13*

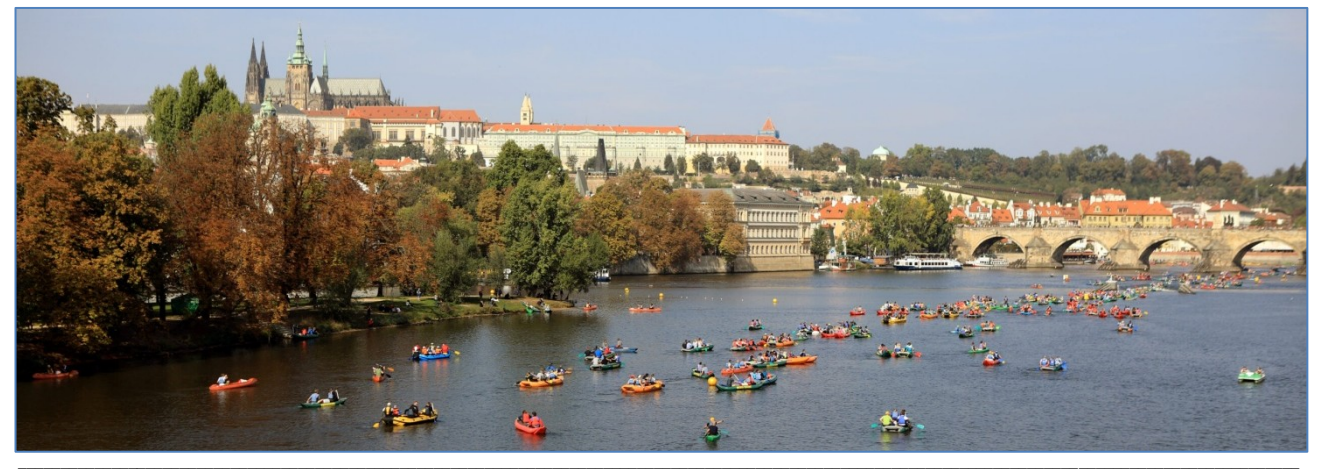

**Milí čtenáři,** vydávání Hamíkova Koutku prochází zajímavými peripetiemi. Zpočátku jsem vydával jedno číslo na jedné stránce jednou měsíčně. Postupně jsem vydávání rozšířil až na čtyři stránky týdně. U čísla 250 jsem si prošel malou personální krizí, kdy jsem zvažoval, mám-li vůbec ve vydávání HK pokračovat. Vy, moji milí čtenáři jste mě ale přesvědčovali, abych to určitě nevzdával a třeba si jen ulevil vydáváním jednou za dva týdny. Což jsem tedy učinil.

 Jenže, abych pravdu napsal, dva týdny jsou pro mě moc dlouhá doba. Číslo mám většinou hotové již během prvního týdne a pak už jen smutně čekám na slíbený termín vydání. **Takže v dalším období zkusím HK vydávat nepravidelně - týdně nebo dvoutýdně, podle toho jak budu dostávat zajímavé články od vás, mých milých čtenářů.**

Snad mě z toho brzy neklepne. Držte mi palce. A posílejte dál své příspěvky.  $-$ DPX-

\_\_ **Výsledky Minitestíku z HK 258** Vzhledem k tomu, že v HK 258 bylo vyhlášeno, aby odpovědi byly posílány nejpozději druhý pátek, počkáme s vyhlášením výsledků Minitestíku z HK 258 na další číslo HK. \_\_

**Náš Minitestík** Malá legrácka: Jak se dá dokázat, že polovina ze třinácti je osm? Námět: Stanislaw Kowal. Odpovídejte nejpozději v pátek do 18. hodiny, výhradně na *dpx@seznam.cz* \_\_

**Ždibec moudra na závěr** Jan Přeučil

#### **Umění života spočívá v tom, uvědomovat si krásu všedního dne.**  $\mathcal{L}_\text{max} = \mathcal{L}_\text{max} = \mathcal{$

HAM je mezinárodně používaný pojem pro radioamatéra Toto číslo vyšlo 2. července 2022 **HAMÍK** je tedy mladý, začínající, budoucí radioamatérVychází nepravidelně - týdně nebo dvoutýdně, v sobotu v 00:00 h **HAMÍKŮV KOUTEK** je přílohou Bulletinu Českého radioklubu,

**je určen pro vedoucí a členy elektro - radio – robo kroužků, jejich učitele, rodinné kluby, rodiče, prarodiče a všechny příznivce práce s mládeží; vzniká ve spolupráci s ČRK, ČAV a OK QRP klubem** \_\_

**Všechna předchozí čísla HK, adresy kroužků, stavební návody a mnoho dalšího najdete na** *https://www.hamik.cz/* © Petr Prause, OK1DPX, redakce HAMÍK, Čechovská 59, 261 01 Příbram, tel. 728 861 496, *dpx@seznam.cz*

# **HAMÍKŮV KOUTEK** Číslo **260**

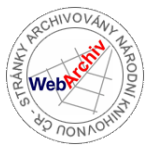

Zábavně naučný pdf magazín pro mládež, elektroniku a amatérské radio \_\_

B a stlení a telegraf dělá hama H A M em, experimentování dělá z H A M a vynálezce, bad a tele

#### **OctopusLAB 64**

#### **Pong1D – cyber ping-pong na počest výročí Atari.**

Před padesáti lety (v červnu 1972) byla založena legendární společnost **Atari**. Mnozí na ni vzpomínají jako na firmu, která dala prvotní impulz hernímu průmyslu a tak v podstatě vytvořila fenomén videoher (dnes už se více používá termín *počítačových her*).

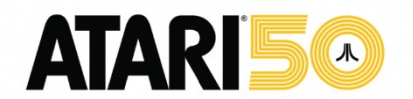

Jednou z prvních počítačových her byl PONG, který dokonce ani nevymyslela sama společnost Atari. Automatová verze z historicky první komerčně vydané konzole/videohry se jmenovala **Table Tennis** a vyšla pod názvem *Magnavox Odyssey* v září 1972, pouhé dva měsíce předtím, než prý Atari umístilo první Pong do místního baru. Ale protlačit věc do světa je mnohdy záslužnější než ji vyvinout nebo nabídnout jako první (bohužel je to tak).

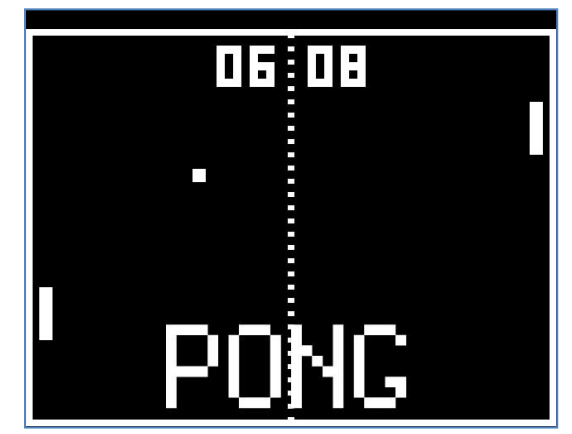

Credits: *www.cdh.cz* (česká databáze her)

Pong patřil dlouhou dobu mezi jednu z nejhranějších videoher vůbec. Je to jednoduchá počítačová hra s 2D grafikou **pro dva hráče** na principu tenisu nebo pingpongu. Vytvořil jí Allan Alcorn jako cvičení, ve kterém použil černobílý televizor značky Hitachi, vložil ho do dřevěné skříňky a potřebné obvody připojil k deskám s elektronikou. Společnost Atari oznámila uvedení Pongu 29. listopadu 1972. První hry v poměrně velké žluté skříňce se sestavovaly velmi pomalu – v počtu několika desítek za týden. Až v roce 1975 byla představena domácí verze herní konzole **Home Pong**, která se dala připojit jednoduše přímo k TV. A v roce 1977 vyšla hra jako součást základního balíčku her zcela nové konzole **Atari 2600**.

*Psát o zlaté éře Atari (tedy o 70. letech minulého století) z České republiky, je na každý pád trochu zvláštní. Jakkoliv už byla tato americká společnost ve světě proslulá, u nás jí téměř nikdo neznal. Že vymyslela novou formu zábavy, to se k nám za železnou oponu prakticky nedoneslo. Videohry samozřejmě jako pokleslý druh imperialistické zábavy nedostaly v socialistické společnosti ani ten nejmenší prostor. (Modrák – zkráceno.)*

#### **PONG1D**

Jelikož se pečlivě připravujeme na letošní první ročník [Cyber town](https://cybertown.cz/), přemýšleli jsme, s jakou atrakcí bychom se tam mohli blýsknout. Máme tam v ohni želízek více, ale vzpomněli jsme si i na jeden z prvních workshopů ESP + Micropython, kde nám Petr Viktorín připomenul zábavné hrátky s barevným LED páskem a inspiroval nás tak k napsání naší vlastní verze Pongu. Zkoušeli jsme různé varianty délek, ale nejvíce se nám osvědčila velikost delšího stolu, kde hra připomíná stolní tenis (ping-pong) v rozšířené realitě se svítícím míčkem. Základem je tedy cca dva metry dlouhý LED pásek a řídící elektronika (s ESP32) ke které jsou připojena dvě tlačítka a případně i sedmisegmentový displej pro zobrazování skóre.

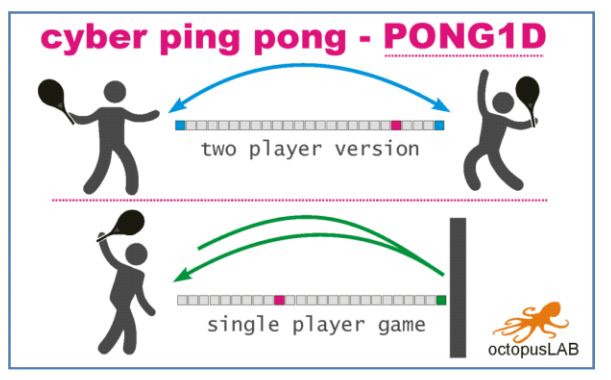

Hra oproti původní 2D verzi se hraje v 1D – na přímce (nebo křivce, chcete-li). Míček se hýbe ze strany na stranu a hráč musí míček odpálit (stiskem tlačítka) na své straně když je dostatečně blízko začátku (tolerance). Podle toho, v kterém místě hráč míček odehraje, se zvyšuje nebo snižuje rychlost míčku.

Tlačítko je k centrále připojeno cca 150 cm dlouhým kabelem. Zkoušeli jsme opět různé druhy tlačítek a nejlepší jsou velká průmyslová nebo obyčejná domovní (tlačítko pro schodiště – ne přepínač).

\_\_\_\_\_\_\_\_\_\_\_\_\_\_\_\_\_\_\_\_\_\_\_\_\_\_\_\_\_\_\_\_\_\_\_\_\_\_\_\_\_\_\_ Na podrobný rozbor kódu opět nemáme prostor, ale jako již tradičně je k dispozici na githubu:

[https://github.com/octopuslab-cz/cyberpingpong.](https://github.com/octopuslab-cz/cyberpingpong) Jedna z hlavních konstant je WSMAX, která udává celkový počet LEDek. Záleží na Vás, jak dlouhý pásek zvolíte, souvisí to i s hustotou LEDek. Ale jistě si můžete pohrát i s ostatními parametry (rychlost nebo citlivost – tolerance, což je počet LEDek kde lze míček odehrát).

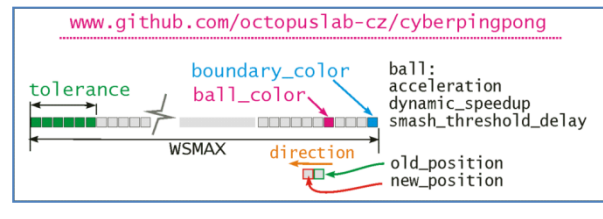

Milí čtenáři, těším se s vámi opět na shledanou v HK 262 Jan Čopák, *www.octopuslab.cz*

#### **Krystalka na dlouhé vlny**

 Od r. 1955 do loňska mi hrála (na reproduktor) krystalka. Vysílač Dobrochov, kousek od Prostějova dodával potřebný výkon. Od Nového roku umlkl. Na stránkách Hamíku jsem si všiml, že se mnozí podobně "postižení" nevzdávají a krystalky hodlají při životě udržet. Krátkovlnné provedení je snadné, ale funkční jen občas, při dobrých ionosférických podmínkách. Vyzkoušel jsem a realizoval provedení dlouhovlnné. Celodenně je možné obstojně přijímat na sluchátka 2 kΩ "polske radio

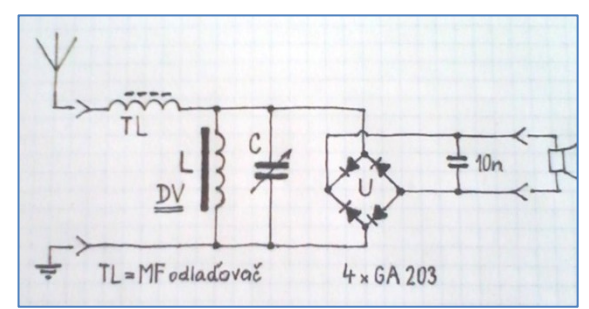

program pěrvšij". V příloze je schéma zapojení, nic zvláštního, jen to chce bádat a zkoušet cívky. Za prvé je nutno sehnat z vykuchaného Blaníku (nebo Kongresu a pod.) zachovalou cívku mezifrekvenčního odlaďovače. Bývá hned u anténní zdířky. To je důležitá tlumivka - nepustí do ladicího obvodu kmitočty středních a krátkých vln a zřejmě i přizpůsobí impedanci od antény.

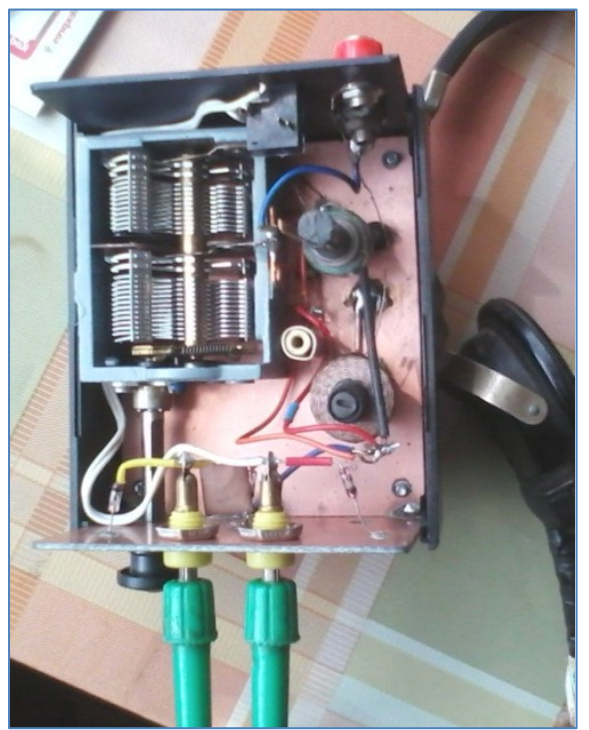

 Dále je už zapojení obvyklé, dlouhovlnná cívka s kouskem feritové anteny, posunováním se vyladí jak poloha ladicího kondenzátoru, tak i hlasitost (výrazně). Detekce je v Graetzově zapojení můstek ze čtyř diod GA 201 - 203 (co dům dá). VF filtrace je polštářkem 10 nF. A po připojení vysokoohmových sluchátek můžeme ladit, dolaďovat. Hlavní efekt je, že to nepotřebuje baterie! Hraje to zdarma,

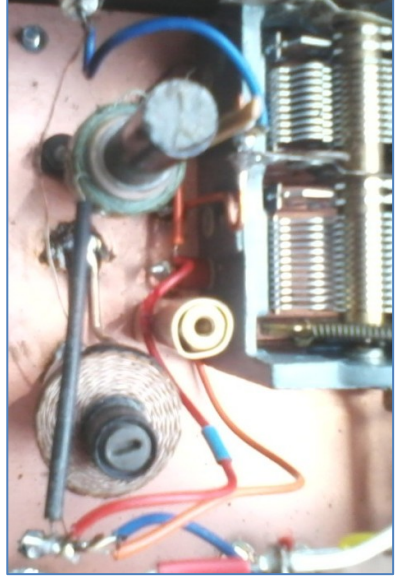

ovšem v oblasti střední a severní Moravy; také by to mělo fungovat v Pardubickém a Hradeckém kraji. Na reproduktor bohužel zapomeňme. V Prostějově stačí venkovní anténa včetně napáječe o délce cca 20 m, s dobrým uzemněním.

 Stejně si myslím, že "do chodu" dá takovou krystalku jen opravdu "zapálený" HAM. Dnešní mladí se v drtivé většině věnují jinému hobby. Například "vyrobit" DV cívku na cca 6 cm ferritu s vysokým Q, t. zn. z hromady šrotu vybrat tu správnou (totéž platí o MF

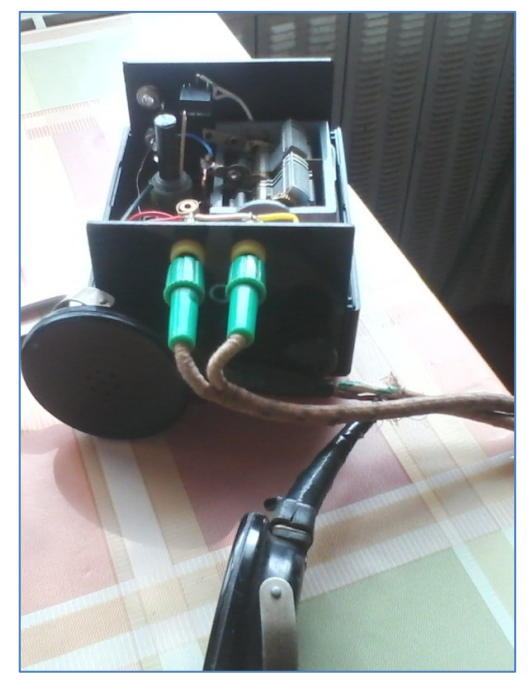

odlaďovači), to by museli navštívit nějakého OLD HAMa, v jehož kutlochu se válejí torza RXů z padesátých let a také tranzistoráků. "Dokopat" to na těch 225 kHz a rozeřvat sluchátka - to nevygůglují.

Vladimír "Mirek" Kocian, OK2CV tel. 607 602 000

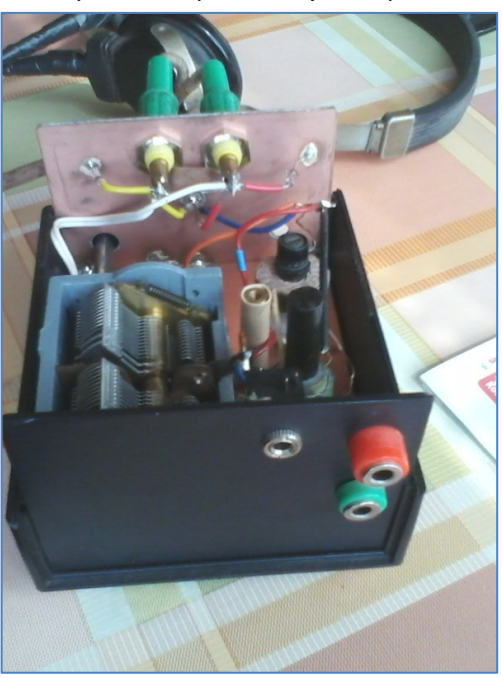

#### **Tříprvková anténa Yagi-Uda**

 Dal jsem si za cíl navrhnout a postavit lehkou a rozebíratelnou anténu pro rekreační vysílání v pásmu 2 m. Podmínkou bylo použití materiálu z místní prodejny železářství a využití šuplíkových zásob. Volba padla na osvědčenou tříprvkovou anténu typu Yagi.

 Jako stožár jsem použil malířskou hliníkovou teleskopickou tyč délky 4 m, jako ráhno hliníkový U profil 10x10 mm a prvky antény jsem vyrobil z mosazných svařovacích drátů o průměru 2 mm. Zbytek konstrukce je patrný z obrázků níže. Pro připojení antény k radiostanici s impedancí 50 Ω jsem použil ohebný a lehce dostupný koaxiální kabel RG58C/U o stejné charakteristické impedanci. V tomto případě šlo o kompromis, protože útlum kabelu v pásmu 2 m je 17,8 dB/100 m a při použité délce 7 m jde o ztrátu 25 % výkonu vysílače (-1,246 dB). Symetrizaci antény zajišťuje proudový balun sestavený ze dvou "nacvakávacích" feritových jader typu FEC 5,0 z nabídky firmy GES-Electronics. Hmotnost samotné antény bez napáječe je asi 200 g.

Pro první odhad rozměrů antény

jsem použil obecně známé vztahy: Délka zářiče (Z)

- je 0,5 vlnové délky
- Délka reflektoru (R) je o 5% delší než délka Z
- Délka direktoru (D) je o 5% kratší než délka Z
- Vzdálenost R-Z
- je 0,25 vlnové délky
- Vzdálenost Z-D
	- je 0,15 vlnové délky

 K optimalizaci rozměrů antény jsem použil volně dostupné návrhové programy, které umožňují zadat geometrii antény, průměr prvků, použitý materiál, frekvenční pásmo optimalizace, rozměry ráhna, výšku antény nad zemí a další parametry. Automatická optimalizace se nastavuje podle preferencí. Například lze preferovat

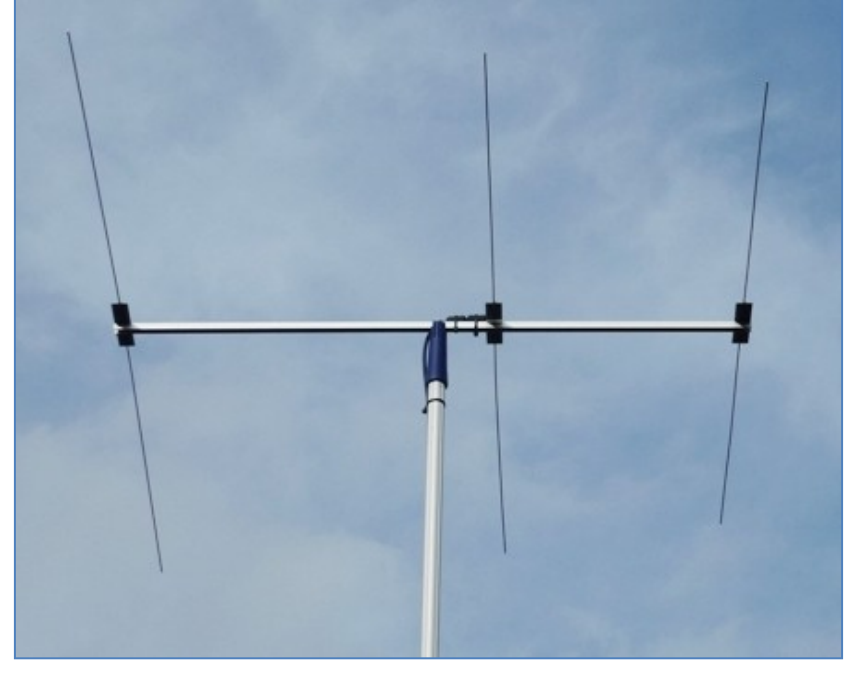

návrh antény pro dosažení maximálního zisku, maximálního činitele zpětného příjmu, minimálního poměru stojatých vln nebo požadované impedance v zadaném frekvenčním pásmu. Dosažení všech optimálních parametrů najednou není možné.

 Na Internetu lze najít volně dostupné programy jako je Yagi Optimizer od K6STI, YagiCAD od VK3DIP nebo MMANA autorů JE3HHT, DL1PBT, DL2KQ. Navržená anténa byla optimalizována z hlediska ideálního přizpůsobení k napáječi a dosažení přijatelného činitele zpětného příjmu na pracovní frekvenci 144,3 MHz. Zisk antény je přibližně 5 dB k půlvlnnému dipólu (7,15 dB k izotropickému zářiči) ve volném prostoru. **Rozměry a parametry antény lze najít v odkazu níže.** Citlivost parametrů antény na změny rozměrů v rámci milimetrů není kritická a lze ji ověřit v návrhovém programu. Pro zvýšení zisku lze navrhnout delší anténu s více prvky. Parametry antény ovlivňuje také skutečná výška nad reálnou zemí.

Více zde: *https://ok1fcb.webnode.cz/konstrukce/triprvkova-antena-yagi-uda/* Jiří Martinek, OK1FCB

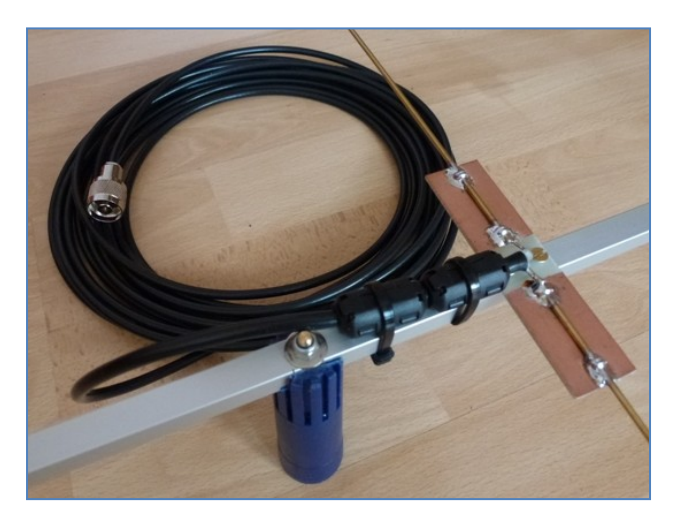

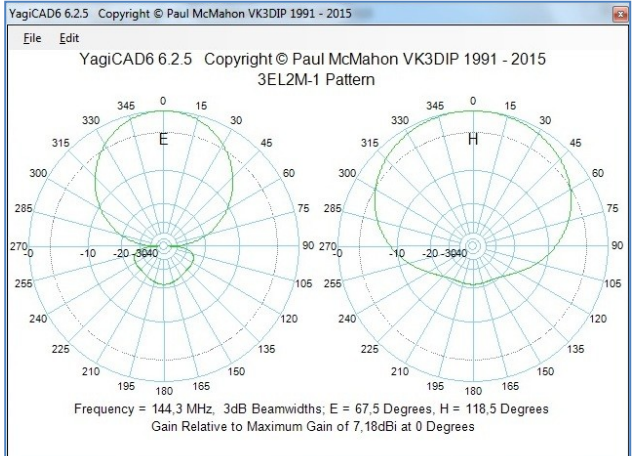

#### **Polní den mládeže na VKV 2022**

 Jaký byl letošní Polní den mládeže na VKV? Propozice jsou zde: *http://www.crk.cz/FILES/PDM\_2021.pdf* **Kolektivka OK1KEO z Dolních Počernic byla jednou z letošních účastníků.**

 Věnoval jsem (jako každý rok) nějaký čas přípravám, na poslední chvíli (doslova, na kopci) se řešilo uchycení 2m antény na stožár. Trochu se mi rozpadá barák a chci se věnovat i vnoučatům. O práci s mládeží v OK1KEO heslovitě:

- Už několik let jezdíme s dětmi provozní aktivy, Dolní Počernice nejsou dobrá kóta, ale něco se vždycky udělá a hlavně - děti získávají provozní zručnost.

- Nebereme to až zas tak vážně, občas vynecháme (covid, prázdninové tábory), vrcholem roku je vždy PDM, letos dvoumetr (sešli se jen čtyři věkem odpovídající operátoři a na sedmdesátce nic nebylo). Odrostlou mládež necháváme řádit ve velkém závodu na sedmdesátce, občas píšou rychleji než slyší, ale evidentně je to baví. Zatím nevím o nikom, kdo by to uměl líp, s drilem se u dětí dneska moc neuspěje, hi.

- **Dobrá zpráva je, že Jindra OK4RM začal učit děti telegraf.** Malinko mě se..u názory důchodců typu "všechno špatně, CW upadá (a všechno ostatní taky), nikdo nic neumí a když už tak digimódy atd". Vina se hledá všude možně, počínaje "zglajchšaltováním" operátorských tříd, až po různá zjednodušení (třeba ze senility plynoucích mladistvých vzpomínek na skvělý Svazarm). **Kdyby každý z kritiků posháněl pár dalších dědků z okolí a udělal s nimi pro děti kroužek, bylo by na pásmech určitě živěji.**

- Myslím, že to bylo dříve tak, že procento chytrých a talentovaných dětí bylo zhruba stejné. Dnes mají jen víc

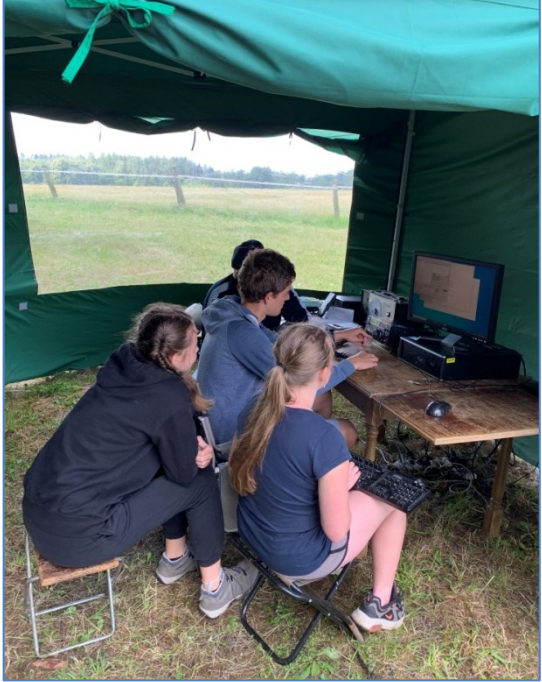

možností a tak je třeba probudit jejich zájem o to co (my) považujeme za důležité, pokud nám na tom tedy opravdu záleží. Kecy, že je všechno špatně, to ale opravdu nespraví. Petr Fridrich, OK1DPF \_\_

#### **Dětský tábor v klášteře Zaječov - předvedení HAM provozu**

 Hledáme protistanice k Jirkovi Matoušovi, OK1JM, který bude dělat předváděcí akci radioamatérského provozu v klášteře Zaječov (v okrese Beroun) dětem, které tam tráví čas na letním táboře. Předváděcí akce se bude konat v sobotu **16.7.2022** od **10 h dopoledne**. Předpokládaná pásma: okolo 144,290 MHz SSB a pak na KV 80 m - 20 m SSB/případně CW. Prosíme hlavně o ten dvoumetr, podívejte se po Jirkovi. V 10 h má příjezd do kláštera, chvilku bude stavět stožárek s anténou, takže chvíli po 10-té hodině by měl být QRV.

Snad se nějaké QSO podaří **. Děkuji moc, Tomáš Hess, OK1IC**, *ok1ic@seznam.cz* 

**Výsledky Minitestíku z HK 258** Tomáš Petřík OK2VWE píše: Funkci předřadného odporu stabilizátoru dělá vnitřní odpor vinutí transformátoru (obou, primáru i sekundáru) a výstupní napětí transformátoru je "měkké". Případně transformátor má větší vzduchovou mezeru v magnetickém obvodu, aby byl "měkčí". Ještě bych hledal sériový kondenzátor s primárem trafa - tím se dělalo proudové omezení u jednoduchých nabíječek.

\_\_

 Další dospěláci: Vladimír Štemberg, Jiří Němejc OK1CJN, Vladimír Bloudek OK1WT. **Jako první junior se ozval Jiří Stejskal (15).** Píše: Nepůsobí sekundární vinutí jako předřadný odpor? \_\_

**Výsledky Minitestíku z HK 259** O dvě řešení se pokusil Petr Kospach, OK1VEN: 1) asi by to mohlo platit ve 13-kové soustavě: 13 [13] = 16 [Dec], 8 [13] = 8 [Dec]. 2) nebo Fibonacci, tedy posloupnost, poměr a zlatý řez. Jak se dá dokázat, že polovina ze 13 je 8? Řešení je zde ►

XШ

\_\_ **Náš Minitestík** Šlo by zvýšit výkon trafopáječky vložením vhodného kondenzátoru do série s trafem? Námět: Vladimír Bloudek, OK1WT

Odpovídejte nejpozději v pátek do 18. hodiny, výhradně na *dpx@seznam.cz* \_\_

#### **Ždibec moudra na závěr Ruth Smeltzer Ruth Smeltzer Ruth Smeltzer Než i l i jste dokona lý den , pokud jste neudě la l i něco pro někoho , kdo vám to nebude moci nikdy splatit.**

\_\_ HAM je mezinárodně používaný pojem pro radioamatéra Theory Chamber Toto číslo vyšlo 9. července 2022 **HAMÍK** je tedy mladý, začínající, budoucí radioamatérVychází nepravidelně - týdně nebo dvoutýdně, v sobotu v 00:00 h **HAMÍKŮV KOUTEK** je přílohou Bulletinu Českého radioklubu,

**je určen pro vedoucí a členy elektro - radio – robo kroužků, jejich učitele, rodinné kluby, rodiče, prarodiče a všechny příznivce práce s mládeží; vzniká ve spolupráci s ČRK, ČAV a OK QRP klubem**

Všechna předchozí čísla HK, adresy kroužků, stavební návody a mnoho dalšího najdete na https://www.hamik.cz/ © Petr Prause, OK1DPX, redakce HAMÍK, Čechovská 59, 261 01 Příbram, tel. 728 861 496, *dpx@seznam.cz*

# **HAMÍKŮV KOUTEK** Číslo **261**

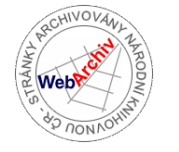

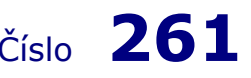

Zábavně naučný pdf magazín pro mládež, elektroniku a amatérské radio \_\_

### **Výzva k podávání návrhů kandidátů/kandidátek na udělení Ceny vlády pro nadaného studenta za rok 2022** 27.6.2022

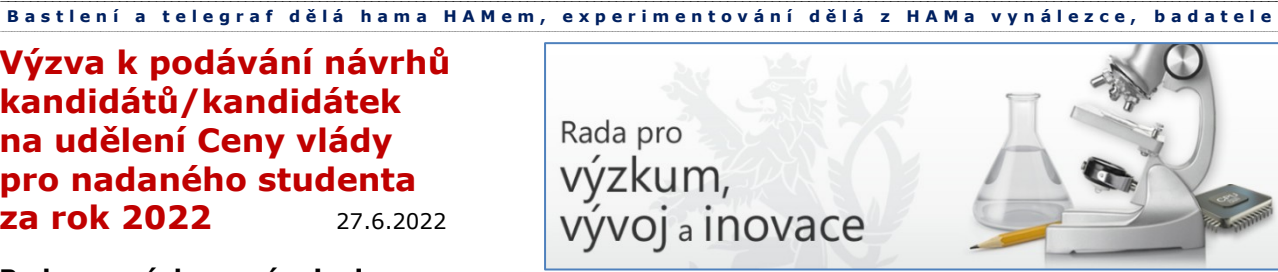

#### **Rada pro výzkum, vývoj a inovace**

#### **vyhlašuje, v souladu s příslušnými předpisy, výzvu k podávání návrhů kandidátů/kandidátek na udělení Ceny vlády pro nadaného studenta za rok 2022.**

Cena vlády pro nadaného studenta je udělována podle ustanovení § 1 odst. 1 písm. a) bod 2 nařízení vlády č. 71/2013 Sb., o podmínkách pro ocenění výsledků výzkumu, experimentálního vývoje a inovací, ve znění pozdějších předpisů (dále jen "nařízení vlády").

Ocenění mimořádných výsledků výzkumu, vývoje a inovací se rozšiřuje o možnost udělení ceny vlády pro nadaného studenta střední nebo vysoké školy, který projevil talent a zájem o výzkumnou či vědeckou práci – za účelem širší propagace výzkumné činnosti a ve snaze získat mladé nadějné zájemce pro budoucí kariéru vědce.

Dle ustanovení § 1 odst. 2 nařízení vlády o udělení ceny vlády pro nadaného studenta rozhoduje vláda na návrh Rady pro výzkum, vývoj a inovace (dále jen "Rada").

Laureát/laureátka získá spolu s oceněním finanční odměnu ve výši 50 000 Kč. Toto ocenění je poskytováno z rozpočtové kapitoly Úřadu vlády České republiky a lze jej udělit pouze jedenkrát v kalendářním roce. Rada se při výběru kandidáta řídí kritérii dle ustanovení § 3 odst. 2 nařízení vlády.

Rada postupuje při výběru kandidáta v souladu se svým Statutem a Jednacím řádem.

#### **Požadavky na kandidáta**

Návrh na udělení ceny vlády pro nadaného studenta obsahuje:

a) jméno a příjmení kandidáta/kandidátky,

b) datum narození,

c) adresu bydliště, telefon, fax, e-mail,

d) životopis,

e) popis dosažených výsledků práce kandidáta/kandidátky, se zdůrazněním výjimečnosti a kvality výsledků (v rozsahu do 3 stran),

f) potvrzení střední nebo vysoké školy, na které student navrhovaný na ocenění studuje, osvědčující správnost údajů uvedených v přihlášce,

g) doporučující posudek dvou odborných či vědeckých pracovníků o významu a přínosu práce přihlašovaného kandidáta/kandidátky (ne starší než za minulý kalendářní rok).

**Cenu vlády nadanému studentovi lze udělit výhradně k ocenění mimořádných výsledků výzkumu, experimentálního vývoje a inovací**. Není tedy možné ocenit touto cestou např. mimořádné studijní výsledky, či výsledky jiné činnosti, pokud by takové připadaly v úvahu – ve smyslu návětí § 1 odst. 1 nařízení vlády.

Navržený kandidát/kandidátka musí splňovat všechny podmínky uvedené ve výzvě.

Nominace do soutěže mohou zasílat fyzické i právnické osoby. Nominující odpovídá za správnost všech údajů v nominaci uvedených.

Pro přijetí návrhu je rozhodné datum doručení návrhu v listinné podobě nebo elektronicky.

*Návrhy označené na obálce č. j. 26869/2022-UVCR musí být doručeny nejpozději do 14. října 2022 v listinné podobě nebo elektronicky prostřednictvím datové schránky na následující adresu:*

> *Rada pro výzkum, vývoj a inovace Úřad vlády České republiky nábřeží Edvarda Beneše 4 118 01 Praha 1 e-mail: [rvv@vlada.cz](mailto:rvv@vlada.cz)*

*Elektronické podání je možné doručit prostřednictvím ISDS (datová schránka) na id datové schránky Úřadu vlády České republiky: trfaa33.*

Statut Ceny vlády pro nadaného studenta a další informace najdete na našem webu v sekci **Ocenění výzkumu a vývoje**

#### **LCD zobrazení ARDUINO**

 Vývoj prvního Arduina započal v roce 2005, když se lidé z italského Interaction Design Institute (*Massimo Banzi* a *David Cuartielles)* ve městě Ivrea rozhodli vytvořit jednoduchý a levný vývojový set pro studenty, kteří si nechtěli pořizovat v té době rozšířené a drahé desky BASIC Stamp. Mezi studenty se Arduino uchytilo, a tak se tvůrci rozhodli poskytnout ho celému světu. A to nejenom prodejem vlastních desek, ale i sdílením všech schémat a návodů (**jedná se o Open Source projekt**) – (zdroj: Zbyšek VODA a kol "Průvodce světem ARDUINA").

 Asi každého radioamatéra tento projekt chytil. Dokazuje to řada publikací a návodů z celého světa. Naprostá většina publikovaných projektů však funguje na bázi kontaktních polí s propojováním jednotlivých modulů pouhým propojením vodiči zasunutím do kontaktů. Zde je veliká možnost nedokonalého spojení a tedy nefunkčnost. To je také největší důvod "velkých IT odborníků" ke kritice ARDUIŇÁKU – je to na bastl desce a tedy… Viděl jsem ale i řadu projektů s Arduinem, dlouhodobě

fungujících a na propojovacím poli. Mně však propojovací pole v počátcích pořádně vytrestalo. Po prvotním blikání řady LEDek, došlo na "pořádnou práci". Po počátečním rozchození však docházelo k řadě chyb v zobrazení. Najít ten VAKL spoj byl docela problém. Problémy vznikaly již s použitím propojovacích vodičů z kabelu UTP kat5 (průměr 0,22 mm – používejte vodiče z kabelu UTP kat6 mají větší průměr). Také skrumáž vodičů mezi deskou ARDUINA a LCD displejem nepřispívá ke spolehlivosti. Tento problém jsem řešil prostřednictvím vlastní desky (Shield) s příslušnými konektory a deskou pevně přiletovanou k LCD displeji. Konstrukce vychází ze zapojení ►

#### **Deska ARDUINO:**

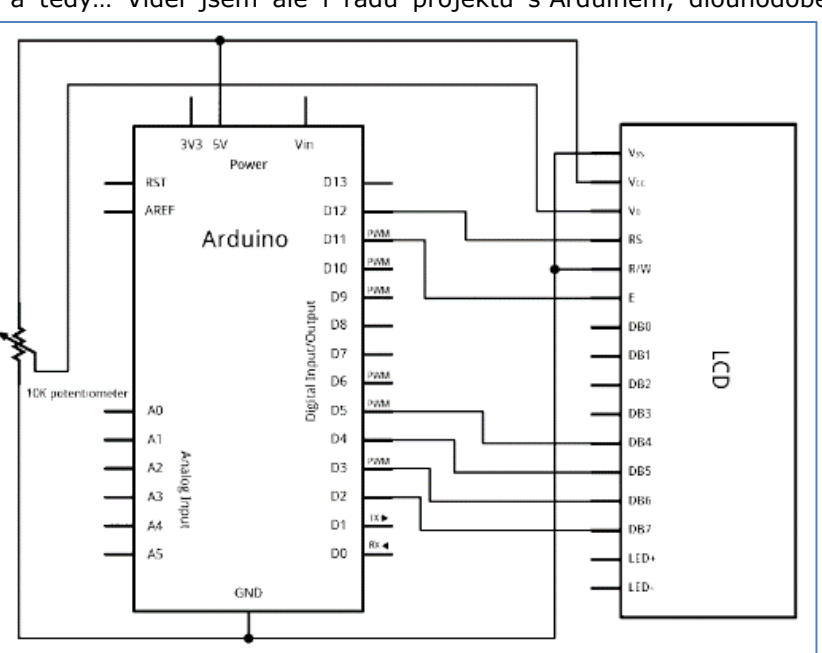

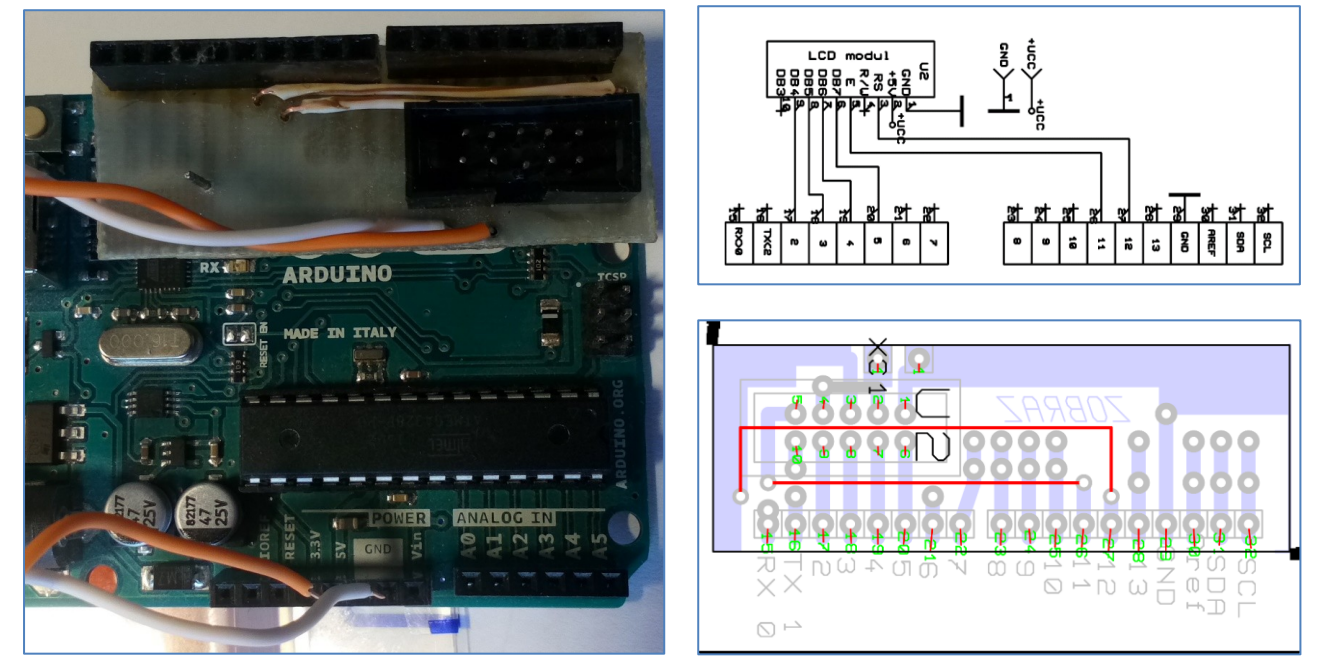

Koncepce desky vychází z předpokladů bezpečného spojení desky procesoru s displejem a možnosti využití neobsazených pinů prostřednictvím zasunutí vodiče.

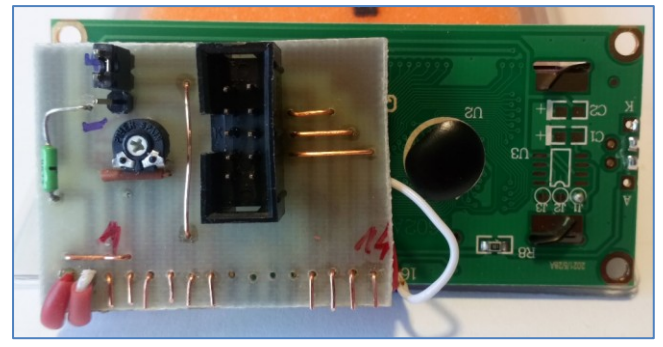

#### **Deska LCD: Použité konektory:**

Konektor vidlice rozteč 2,54 mm, 2x 5 pin do DPS MLW10G GME 800-035

Stohovatelná dutinková lišta 8 pin – samice *https://dratek.cz/arduino/2214-stohovatelnadutinkova-lista-8-pin-samice.html*

Stohovatelná dutinková lišta 10 pin – samice *https://dratek.cz/arduino/2213-stohovatelnadutinkova-lista-10-pin-samice.html*

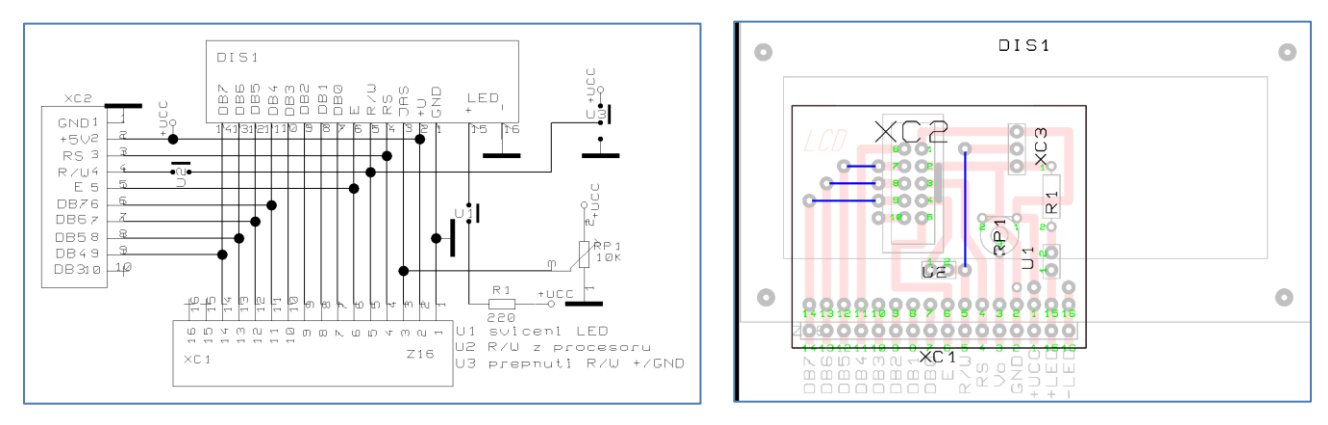

Oproti původnímu řešení je současné publikované rozšířeno o propojky/přepínače:

- U1 vypnutí podsvícení
- U2 zavedena možnost řízení R/W z procesoru
- XC3 řízení přepínání R/W +/-

Deska je k LCD displeji pomocí krátkých propojek. Tak lze desku spoje posunout tak aby byly přístupny připevňovací otvory LCD displeje. Na obrázcích je displej 2\*16 ale použití je možné i pro 4\*20 a další. Při nákupu displeje je nutné kontrolovat řadič – původní LCD displeje byly osazeny řadičem Hitachi HD44780.

#### **Desky tištěných spojů: Deska ARDUINO: Deska LCD:**

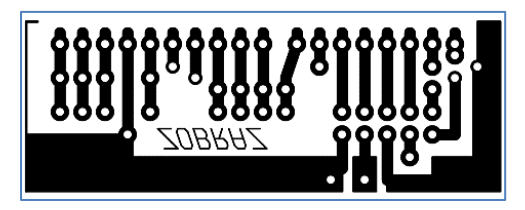

Rozměry desky 17,78 x 53,34 mm ▲

Rozměry desky: 35,56 x 43,18 mm ►

V případě zájmu mohu zaslat podklady plošného spoje elektronicky. Jindra Herein, *jh@elher.com*

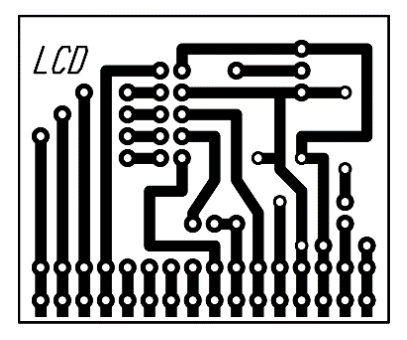

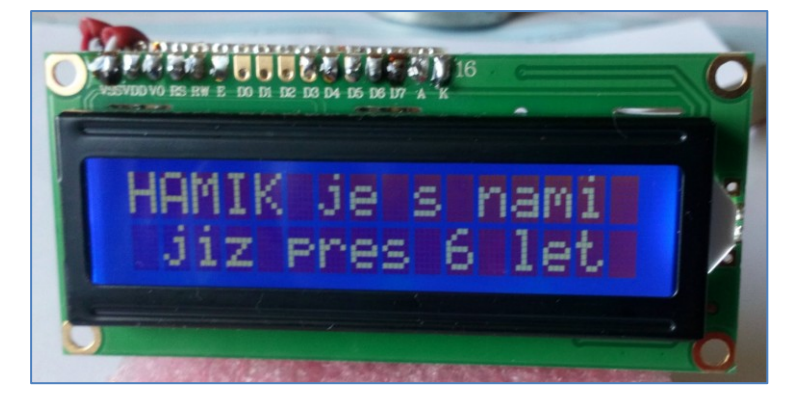

#### **Soutěž ZENIT na Slovensku**

 Ministerstvo školství Slovenské republiky podporuje účelnou mimoškolskou odbornou zájmovou činnost středoškolské mládeže tím, že organizuje **soutěže zručnosti ZENIT v mikroelektronice.** Letos se konal již 38. ročník. Soutěž má školská kola, krajská kola a celostátní kolo. Každé kolo soutěže se skladá ze dvou částí.

 Na začátku soutěže si jednotliví studenti vylosují čísla a těmito se anonymně identifikují během celého soutěžení. Letos obdrželi speciální integrovaný obvod (ASIC - application specific integrated circuit). Je na něm připravená matice soutěžních čísel. Křemíkový čip je nainstalovaný do pouzdra a každý obvod je individuálně laserem trimovaný, aby obsahoval unikátní soutěžní číslo.

 V první, teoretické části soutěže, odpovídají soutěžící na otázky, jejichž obtížnost a rozsah jsou určené postupovým kolem soutěže. Tady si účastníci ověří svoje vědomosti ze všeobecného přehledu o elektrotechnickém průmyslu, z nízkofrekvenční elektrotechniky, číslicové a měřicí techniky, součástkové základny i ochrany a bezpečnosti při práci. Tato část se hodnotí jednou třetinou z celkového počtu bodů.

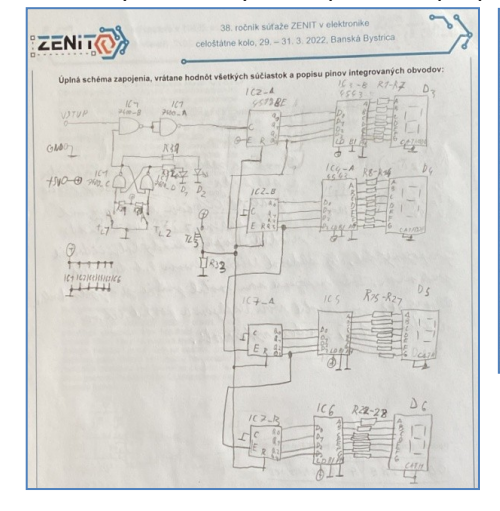

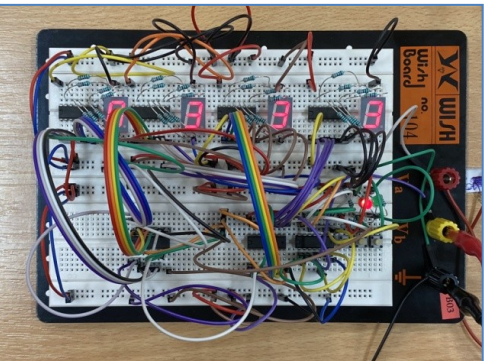

 V letošním ročníku studenti stavěli **etalon frekvence** ► který může být zajímavý pro radioamatéry. Podrobná dokumentace a zadání jsou na webu. Převzato z webu *https://dvaluch.web.cern.ch/zenit/index.html*

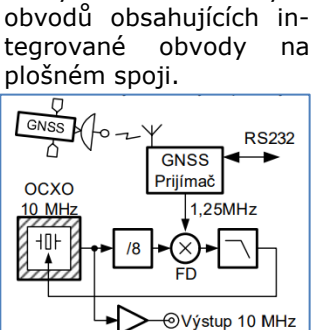

 ◄ V druhé, praktické části, je úlohou soutěžících navrhnout, sestavit a oživit zapojení různých elektronických

**Výsledky Minitestíku z HK 260**

Šlo by zvýšit výkon trafopáječky vložením vhodného kondenzátoru do série s trafem?

 Vladimír Štemberg píše: Pokud by se zapojil do série s primárem trafopájky takový kondenzátor, že by s indukčností primárního vinutí trafa vytvořil rezonanční obvod na kmitočtu blízkém 50 Hz, tekl by vinutím větší proud. Ne však nějak podstatně, vlivem pájecí smyčky (tedy zkratu) na sekundárním vinutí by bylo Q rezonančního obvodu malé a rezonanční efekt by byl málo výrazný. Trafo v pistolové páječce je kvůli snížení váhy a rozměrů poddimenzované už při přímém připojení k síti 230 V a zvětšený proud primárem by měl na výkon páječky (teplotu pájecí smyčky) malý vliv, protože by došlo k přesycení jádra trafa.

\_\_

 V okamžiku přepálení smyčky by se rezonanční obvod odtlumil a napětí i proud v obvodu by se prudce zvětšily. Nejspíš natolik, že by se páječka s patřičným kouřovým efektem odebrala do věčných lovišť. Potom by se dala používat pouze k vyhazování jističů. Z toho důvodu bych navrhovanou úpravu nedoporučoval a radši ani nezkoušel.

 Tomáš Petřík, OK2VWE, píše: Zvýšený výkon jsme dosahovali napájením trafopáječky z transformátoru který dával 280 V. \_\_\_\_\_\_\_\_\_\_\_\_\_\_\_\_\_\_\_\_\_\_\_\_\_\_\_\_\_\_\_\_\_\_\_\_\_\_\_\_\_\_\_\_\_\_\_\_\_\_\_\_\_\_\_\_\_\_\_\_\_\_\_\_\_\_\_\_\_\_\_\_\_\_\_\_

**Náš Minitestík** Obrobky byly srovnány do 10 hromádek po 10 kusech. V jedné hromádce jsou jen zmetky, každý kus je v ní o 1 g těžší, než má být. Hmotnost dobré součástky známe. Označení dobré součástky se ztratilo. Jak určíme jediným vážením, ve které hromádce jsou zmetky? Námět: Bohumil Dobrovolný

Odpovídejte nejpozději v pátek do 18. hodiny, výhradně na *dpx@seznam.cz*

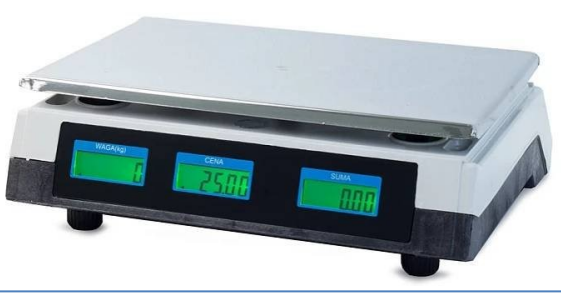

\_\_ **Ždibec moudra na závěr** Moudrost našich babiček

#### **Všechno zkus, nejlepšího se drž.**

Aktuální dodatek: není potřeba zkoušet úplně všechno, zkus taky dát na zkušenost jiných. Můžeš si tak ušetřit spoustu problémů.

HAM je mezinárodně používaný pojem pro radioamatéra Toto Toto číslo vyšlo 16. července 2022 **HAMÍK** je tedy mladý, začínající, budoucí radioamatérVychází nepravidelně - týdně nebo dvoutýdně, v sobotu v 00:00 h **HAMÍKŮV KOUTEK** je přílohou Bulletinu Českého radioklubu, **je určen pro vedoucí a členy elektro - radio – robo kroužků, jejich učitele, rodinné kluby, rodiče, prarodiče** 

\_\_

**a všechny příznivce práce s mládeží; vzniká ve spolupráci s ČRK, ČAV a OK QRP klubem** Všechna předchozí čísla HK, adresy kroužků, stavební návody a mnoho dalšího najdete na https://www.hamik.cz/

© Petr Prause, OK1DPX, redakce HAMÍK, Čechovská 59, 261 01 Příbram, tel. 728 861 496, *dpx@seznam.cz*

# **HAMÍKŮV KOUTEK** Číslo **262**

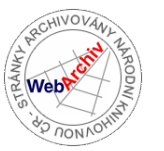

Zábavně naučný pdf magazín pro mládež, elektroniku a amatérské radio

.<br>Bastlení a telegraf dělá hama HAMem, experimentování dělá z HAMa vynálezce, badatele

#### **OctopusLAB 65**

#### **Cyber (matrix) clock – velké digitální hodiny**

Jelikož nás baví moderní technologie i jejich kulturní přesah, zkusili jsme se tentokrát zapojit i do poněkud netradičního projektu. Měli jsme možnost spolupracovat na několika "atrakcích" prvního ročníku **CyberTown 22**. V minulém díle jsme popisovali *PONG1D*, který slavil na akci mimořádný úspěch. Dnes vám přiblížíme relativně jednoduché digitální hodiny, které jsme v duchu akce pojmenovali stylově *cyber clock*.

*Na následujícím obrázku jsou snad trochu vidět (čas 22:12).*

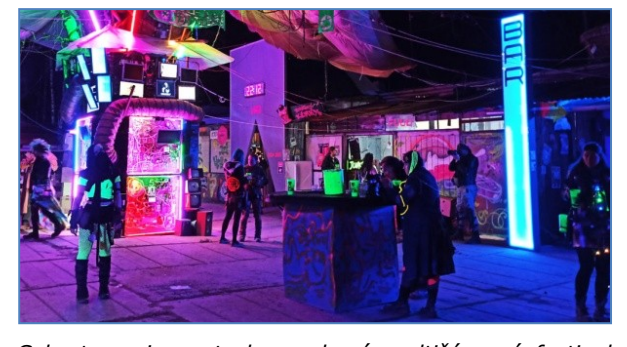

*Cybertown je postcyberpunkový multižánrový festival zasazený do fiktivní dystopické budoucnosti. Odehrává se v kulisách postapokalyptického městečka na bývalé raketové základně.* Uvádějí stručně pořadatelé na stánkách *www.cybertown.cz/*.

Základem zadání bylo navrhnout a vyrobit "retro digitání hodiny na bránu u radnice". Pokud možno zadarmo a pokud možno včera. Požadované rozměry byly zhruba 120×50 cm. Tak velké segmenty nemáme. Ano, šlo by to složit z jednotlivých LEDek nebo žárovek, ale tolik času na to nebylo.

Už při tvorbě PONGU jsem si vzpomenul, že sériové "programovatelné" LEDky se dají propojovat v prostoru do jednotlivých řad, které pak tvoří plochu, na které půjdou hodiny snadno naprogramovat. A protože jsem to chtěl hned rychle zkusit, LED pásek jsem jen cik-cak smotal do požadovaného tvaru, aniž bych musel něco stříhat a drátkama složitě propojovat. Použil jsem ESP32 v *DoIT adapteru* a již popisovaný modul reálného času ds3231 a hlavně "programovatelný" LED pásek (s ws2812).

A hrubý základ pro hodiny byl velmi rychle hotový.

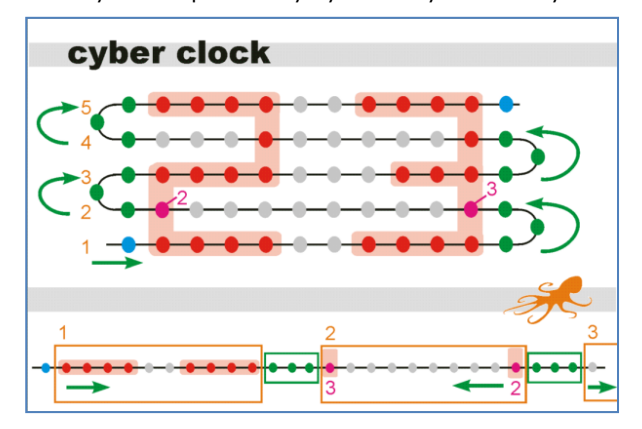

Na obrázku vidíte, jak je pásek "smotán". Určili jsme si "mezery" (zelené body), které se nevyužívají a slouží jen k propojení a zachování kompaktnosti. Je nutné odlišit sudé a liché řádky (1 až 5), jelikož se pro ně vykreslují body číslovek v opačném pořadí. V dolní části obrázku je vidět, kde jsou na kousku rozvinu pásku LEDky tvořící číslice "2" a "3". *Sudý řádek je pak indexován reverzně.*

Matice čísel pro jednotlivé číslovky se nachází v samostatném modulu assets/**char4x7**.py, kde je přesně definováno, které LEDky v daných číslech svítí. Máme náznak i pro jiné znaky a velikosti, ale pouze tato jedna knihovna je dokončená a odzkoušená. Výsledný program včetně nových knihoven je opět na githubu: *https://github.com/octopuslab-cz/cyber-clock*

> import ds3231 # real time from assets.char4x7 import \* # matrix ....  $ws = Rgb(27,WSMAX)$  # 27 DEV3 """ ROW -----+ odd ---o RX | RXX o +----+ even ---o """" # --- LED strip -->  $WSMAX = 250$ RX, RXX =  $25$ , 3  $\qquad$  # row, space  $INTENSITY = 200$  # intenzita

Opět jen seznámení s nejdůležitějšími konstantami používanými v programu:

**WSMAX** – celkový počet LEDek v pásku **RX** – počet LEDek na jednom řádku (na našem obrázku by to bylo  $10, 4+2+4$ ).

**RXX** – počet nevyužitých LEDek (v ohybu) máme také 3 (na obrázku zelené).

**INTENSITY** – intenzita jasu, v šeru stačí 100, ale ve dne bylo lepší 200.

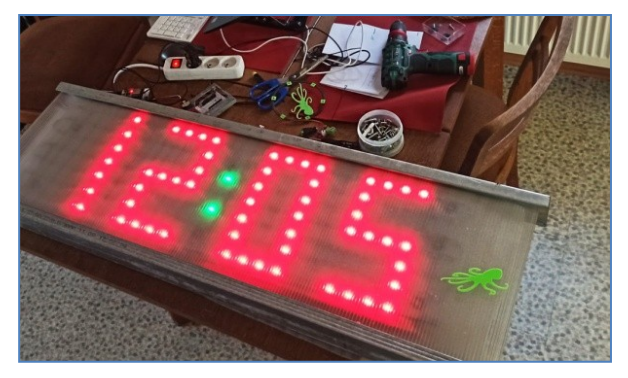

Pásek jsme přichytili k odřezku plastového parapetu a celý displej překryli vrstvou **Miralonu** (slouží jako difuzor pro rozptýlení světla). Finální ochranu tvoří **dutinková polykarbonátová deska** vsazená mezi dva odřezky z pozinkovaných profilů využívaných pro sádrokartony.

Milí čtenáři, těším se s vámi opět na shledanou v HK 264 Jan Čopák, *www.octopuslab.cz*

#### **Denshi Kousaku Magazine, Summer 2022**

 V letním vydání japonského "Denshi Kousaku Magazine" vyšel na jedenácti stránkách další článek od známého konstruktéra jménem Hiroyuki "Beard" Uchida, JG1CCL/W3CCL. Popisuje svoje úpravy robotické stavebnice OttoDIY, o kterém byl článek na jednu stránku v HK 160. Napájecí zdroje pohonu a řízení jsou nyní odděleny, aby se vyrovnaly s nárazovými proudy a rázovými napětími. Autor přiložil DPS pro zabránění restartování OttoDIY. Chronic province province province province province province province province

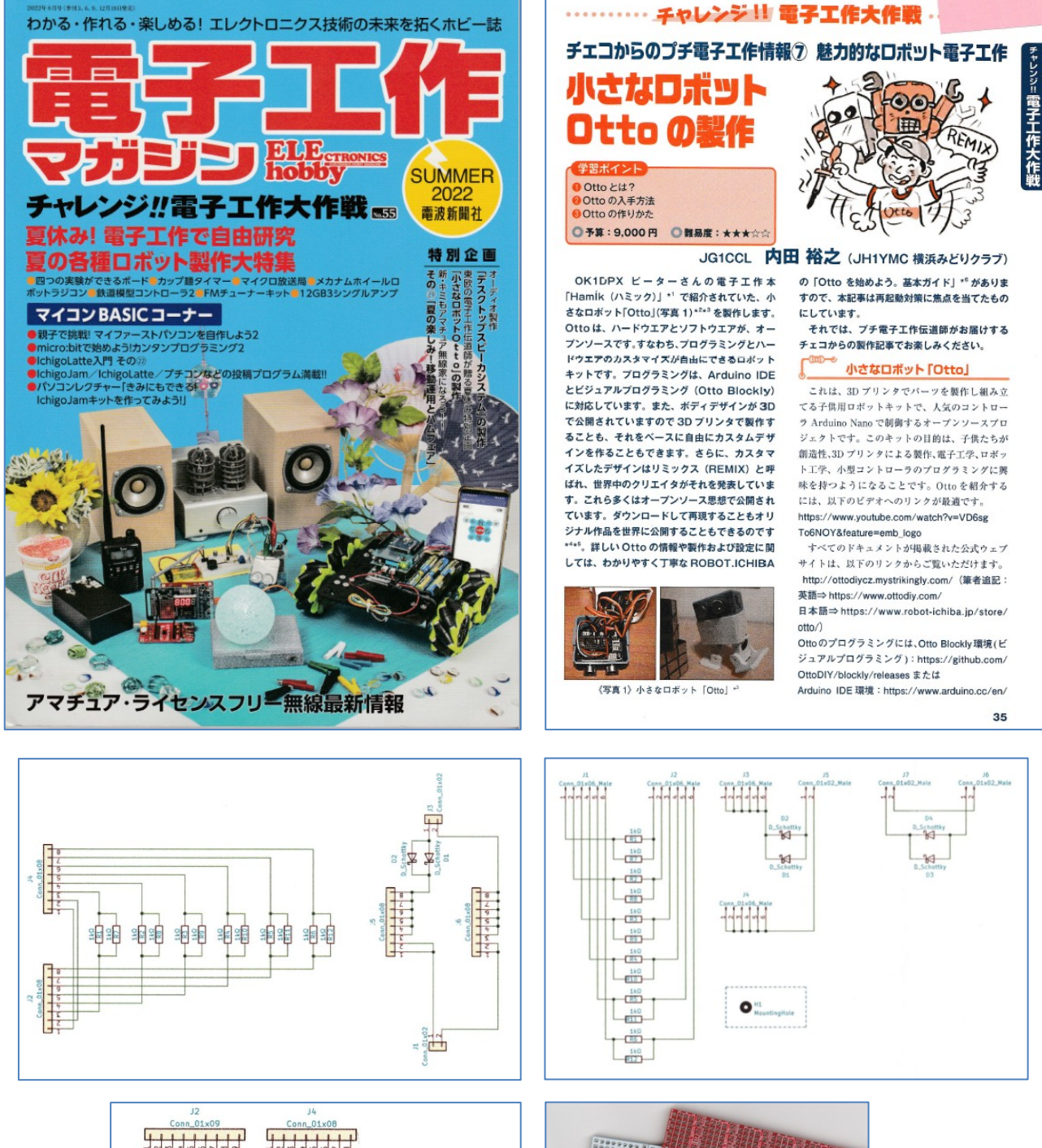

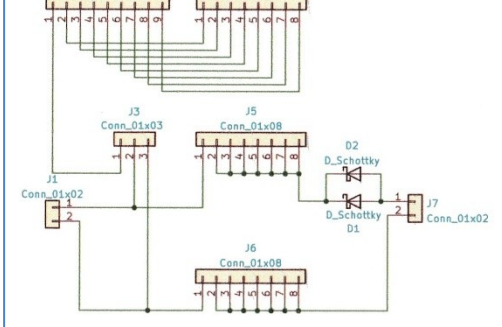

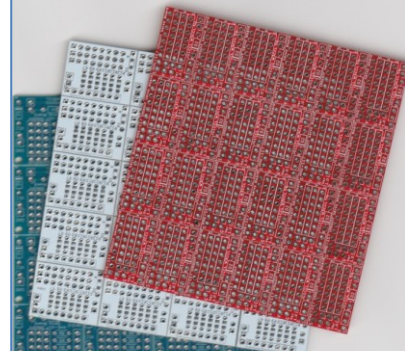

#### **ROTOMAG, vývoj i výroba – Česká republika**

 Radioamatéři na celém světě bývají často špičkovými odborníky a vědeckými pracovníky i v jiných přírodovědných oborech. Jako příklad lze uvést astronomy, lékaře, přírodovědce pracující třeba pro NASA... Jako typický příklad související s informaci uvedenou níže, by možná bylo vhodné odkázat i na Edgar Dean Mitchella, amerického astronauta, který napsal recenzi a úvod ke knize /1/, která se týká právě oboru, o němž je pojednání níže. Právě v těchto souvislostech možná nebude informace o přístroji ROTOMAG až tolik provokovat skalní zastánce paradigmat a starých neměnných poznatků o barevném světě ve kterém žijeme. Nejedná se o čárymáryfuk, ale o fyzikálním působení magnetického pole na živou přírodu. Hodně toho ještě nevíme, zvláště v případech, kdy to koliduje "s jinými zájmy", za nimiž jsou skryté velké peníze.

 Přístroj, který byl plně vyvinut a je vyráběn v ČR, kopíruje??? výzkum, který se před necelými desti lety odehrál v Číně. Přestože Olda - OK2ER, při návrhu tohoto zařízení nevycházel z uvedeného odkazu, který byl rešeršován až dodatečně, je vidět, že paralelní uvažování existuje. (Viz Jára Cimrman /2/).

 Bylo by nicméně solidní podotknout, že impuls k vývoji přístroje ROTOMAG inicioval Jirka Polívka OK1-5037 (Ing, CSc.) /3/. Jak je zřejmé, magnetické smyčkové antény a přístroje fungující na bázi interakce magnetického pole s živou přírodou, nemusejí být až tak vzdálené světy.

Upozorňujeme, že popisovaný přístroj není zdravotní pomůcka podle české legislativy.

/1/ *https://www.megaknihy.cz/alternativni-lecba/129745-magnetoterapie.html* /2/ *https://www.youtube.com/watch?v=rAL1g2FdWxE*

/3/ Jirka Polívka/nekrolog, viz HK 244

 Pro zlepšení krevního oběhu a zmírnění příznaků ztuhlosti ramen a bolestí dolní části zad se už ve starém Egyptě používaly magnety. V současné době se v řadě komerčních pomůcek využívá stacionární magnetické pole permanentních magnetů. Běžně bývají používané magnetické náramky nebo adhezivní náplast, k níž jsou připevněny magnety, a tato sestava je přilepena na bolestivé místo k pokožce uživatele. Ukázalo se, že střídavé nízkofrekvenční magnetické pole generované průchodem střídavého proudu cívkou má vyšší terapeutický účinek než stacionární magnetické pole. (Klasická lege artis magnetoterapie). ROTOMAG, který využívá kolísavé magnetické pole, rozšiřuje skupinu existujících přístrojů používaných v tomto oboru. Nový je zde způsob vytváření proměnného magnetického pole prostřednictvím rotujících magnetů s volitelnou frekvencí 10 Hz až 200 Hz. Metoda použitá v ROTOMAGu je mnohonásobně energeticky efektivnější než dosud klasicky používané postupy. Díky tomu lze magnetoterapeutické působení lokalizovat a "mobilizovat", protože odpadá kabelové propojení s laboratorním stacionárním přístrojem. Principiálně podobný přístroj jako ROTOMAG, se v Japonsku vyrábí podle japonského patentu 2017-080103. ROTOMAG je konstrukčně odlišný (neporušuje japonský patent) a byl nezávisle vyvinut a vyroben v ČR. ROTOMAG je

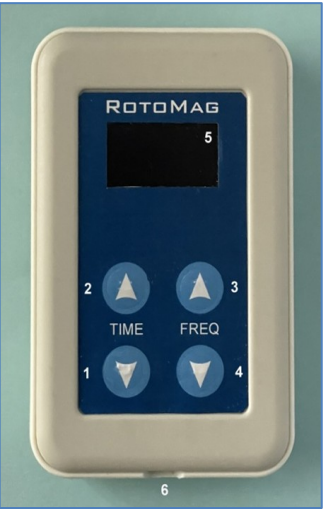

v porovnání s japonským přístrojem menší, lehčí a má větší výdrž. Vestavěné Li-Ion aku baterie na jedno nabití vydrží desítky terapií. ROTOMAG funguje úžasně pro tlumení bolesti. Účinek je zřetelný už po aplikaci v řádu minut. Přístroj pravděpodobně neléčí, ale určitě pomáhá od bolesti. Minimální efekt je, že snižuje potřebu konzumovat léky tlumící bolest.

#### **Spektrum vědecky potvrzených interakcí pulsního magnetického pole:**

- zmírnění bolesti (analgetický účinek), odstranění svalového napětí (myorelaxační účinek)
- rozšíření cév (vazodilatace) prokrvení tkáně, protizánětlivé působení (sterilní i mikrobiálně podmíněné záněty)
- urychlení procesů hojení, protiedémové působení, posílení imunitního systému, posílení a stabilizace kostní tkáně
- zlepšení buněčného, a tím i tkáňového metabolismu, snížení spotřeby léků, rychlejší uzdravení, podstatné snížení až vymizení obtíží u chronických onemocnění, vše jako důsledek výše uvedených účinků

#### **Léčebné působení magnetického pole je klinicky potvrzeno zejména u těchto onemocnění:**

- revmatické nemoci (artritidy, Bechtěrev, artróza, spondylartróza, dna, atd.), bolesti zad
- osteoporóza, spondylóza, prostatitida, čerstvé zlomeniny, fibromyalgie, poúrazové stavy
- otoky a záněty, zhmožděniny a popáleniny, tenisový loket, zmrzlé rameno, poranění periferních nervů
- paradentóza, zánět okostice, poruchy látkové výměny, bolesti hlavy (migrény)

#### **STRUČNÝ NÁVOD K POUŽITÍ**

- 1. Krátce stisknout tlačítko 1, rozsvítí se displej. Pokud nebude dále postupováno podle bodu 2 a 3, přístroj se po cca 30 sekundách vypne.
- 2. Tlačítkem 2 (vzestupně) nebo 1 (sestupně) se nastaví délka expozice v minutách.
- 3. Tlačítkem 3 (vzestupně) nebo 4 (sestupně) se nastaví generovaná frekvence\*.

Po ukončení nastaveného procesu Ad 2 a 3, kdy je časový údaje dekrementován do 0, se ROTOMAG po cca 30 sekundách automaticky vypne.

Ikonka stavu baterie 5 ukazuje stav nabití Li-Ion baterie. Vzhledem k vysoké energetické efektivitě tímto novým způsobem generovaného proměnného magnetického pole je výdrž baterie na jedno nabití velmi vysoká, a bude se výrazně lišit podle použité frekvence, minimálně bude cca 5 hodin.

K nabíjení přístroje slouží konektor 6 (mikro USB) a každá běžná nabíječka používaná k nabíjení telefonů.

#### **ZÁKLADNÍ TECHNICKÉ ÚDAJE**

Magnetické pole ve vzdálenosti 1 cm: cca 100 G, Nabíjecí napětí zdroje: 5 V, konektor microUSB Životnost baterie: cca 1000 cyklů nebo cca 2 roky (záruka na baterii je ale pouze 1 rok) \*) Obvykle používané frekvence u rehabilitační magnetoterapie: 50 Hz a 100 Hz

#### **DŮLEŽITÁ UPOZORNĚNÍ**

- 1. Přístroj ROTOMAG je konstruován s využitím mikroelektroniky a přesné mechaniky. Nevystavujte ROTOMAG prudkému zrychlení, úderům a pádům.
- 2. ROTOMAG obsahuje neodymové magnety, které mohou z blízké vzdálenosti ovlivnit funkci kardiostimulátoru, a to i v případě, kdy není ROTOMAG v provozu. **Používání ROTOMAGu se nedoporučuje lidem s implantovaným kardiostimulátorem.**
- 3. Zvláštní opatrnosti při používání ROTOMAGu je třeba zejména u osob **s onkologickými diagnózami, kdy je nezbytné poradit se předem** s ošetřujícím lékařem! Obecné doporučení výrobce zní: Raději NE! Ostatně, i v jiných případech je konzultace s lékařem nepochybně vhodná.

Oldřich Burger, OK2ER, *o.burger@seznam.cz*

#### **Jaký byl letní tábor v Zaječově**

 Akce proběhla 16.7.2022 v dopoledních hodinách na dětském táboře pořádaném školou sv. Augustina *https://www.skolasvatehoaugustina.cz/2022/07/13/summer-school-2022-2/.*

 Snažil jsem se dodržet původně avizovaný čas začátku vysílacích pokusů 10:00 SELČ, což se mi nepodařilo. Na místo jsem dorazil v naplánované době a začal sestavovat 7 el. Quada na 144 MHz, kterého jsem umístil na 11m ručně vysouvaný stožárek kotvený 6 lany do třech směrů ovládaný osvědčeným rukátorem – ručním rotátorem. Svodem bylo 14 m koaxu RLA10 a k vysílacímu provozu byl použit TRX IC-706MKIIG. Vlastní umístění stožáru bylo na nádvoří kláštera, což není ideální, neboť stožár s anténou byl obklopen blízkými stavbami.

 Zpoždění vlastních vysílacích pokusů bylo dáno trochou teoretického výkladu, o čem to naše radioamatérství vlastně je. Musím přiznat, že z počátečního počtu cca 40 dětí a několika dospělých se postupně jedinci vytráceli. Ne pro

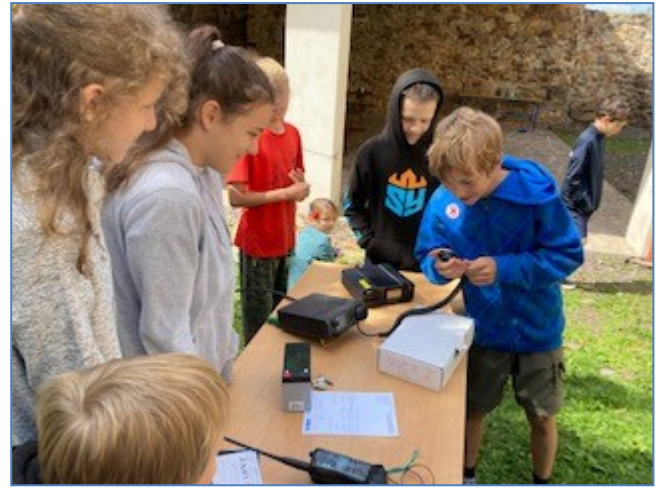

každého je radioamatérství zajímavé. Nicméně zbývající polovina přijímala vědomosti se zájmem a podařilo se u pěti jedinců upoutat zájem tak, že je opustil stud a zkusili praktické spojení s několika stanicemi, kterým patří můj dík za trpělivost a jejich čas. Spojení jsme udělali s Mirkem OK2MG a Petrou OK9PET z Praskoles, Mílou OK1DOC z Komárova, Petrem OK1TNP z Kladna, Honzou OK1VUC z Příbrami a Karlem OL5AKAT z Lejška.

 Z mého pohledu musím říci, že hodina času z plánovaného programu byla přeci jen malým okamžikem na to, aby se děti seznámily s druhem vln, jejich šířením, druhy provozu, a hlavně využitím nebo přínosem. Došlo i na seznámení s lokátorovou mapou nebo s reporty, či s provozem přes převaděče. O radioamatérství by se dalo hovořit dlouhé hodiny a důležitým poznatkem dětí je, že v podstatě přišly na to, že musí dodržovat určitou disciplínu a pravidla, protože jinak se nedomluví nebo neudělají spojení.

 Pro ilustraci radioamatérství jsem předvedl i pár TRXů Rádio NIVEA II, které jsem po dlouhé době oprášil a tak se děti mohly seznámit i s tím, jak to v TRX vypadá uvnitř a že to funguje i s málem součástek a s pípáním.

 Možná se z přítomných vylíhne další opravdový radioamatér. Uvidíme za rok, kdy bych chtěl zkusit naplánovat delší časové okno v odpoledních a večerních hodinách pro KV provoz. Děti by si mohly zkusit uplatnit jazykové znalosti nabyté při výuce angličtiny na táboře.

 Letošní, v pořadí 2. setkání, konané po 3 letech v tomtéž místě by mohlo být neposledním v řadě. Věřím, že se po dohodě a lepším naplánování podobná akce uskuteční i příští rok.

\_\_

Jiří Matouš, OK1JM, *j.matous@volny.cz*

#### **Výsledky Minitestíku z HK 261**

Jak určíme jediným vážením, ve které hromádce jsou zmetky?

 Na váhu dáme z první hromádky jeden kus, z druhé dva kusy, ze třetí tři kusy, atd. Celková váha bude daná součtem 55 kusů, bude ale větší o několik gramů z hromádky se zmetky.

 Řešitelé: Ladislav Pfeffer OK1MAF, Vladimír Štemberg, Petr Kospach OK1VEN, Tomáš Pavlovic, Miroslav Vonka, Ladislav Valenta OK1DIX.

Petr OK1VEN poslal i druhé řešení: Stačí brát jen z hromádky 1-9. Bude 45 kusů na váze. Odečtěme 45x hmotnost dobré součástky a gramy navíc jsou indexem hromádky 1-9. Pokud je hmotnost přesně, vadné díly byly v poslední hromádce.

Toto druhé řešení uvedl i Miroslav Vonka.

\_\_\_\_\_\_\_\_\_\_\_\_\_\_\_\_\_\_\_\_\_\_\_\_\_\_\_\_\_\_\_\_\_\_\_\_\_\_\_\_\_\_\_\_\_\_\_\_\_\_\_\_\_\_\_\_\_\_\_\_\_\_\_\_\_\_\_\_\_\_\_\_\_\_\_\_\_\_\_\_\_ **Náš Minitestík** Co dělá obvod A nebo B s takto ► zapojenou doutnavkou a k čemu ho lze použít? Námět: Jiří Martinek, OK1FCB

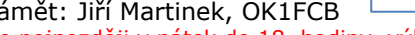

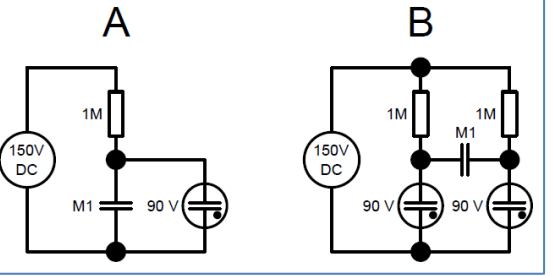

Odpovídejte nejpozději v pátek do 18. hodiny, výhradně na *dpx@seznam.cz*

**Ždibec moudra na závěr** T.G.Masaryk

#### Řekni mi, co čteš, a já ti řeknu, kdo jsi. \_\_

\_\_

**HAM** je mezinárodně používaný pojem pro radioamatéra Toto Toto číslo vyšlo 23. července 2022 **HAMÍK** je tedy mladý, začínající, budoucí radioamatérVychází nepravidelně - týdně nebo dvoutýdně, v sobotu v 00:00 h **HAMÍKŮV KOUTEK** je přílohou Bulletinu Českého radioklubu,

**je určen pro vedoucí a členy elektro - radio – robo kroužků, jejich učitele, rodinné kluby, rodiče, prarodiče a všechny příznivce práce s mládeží; vzniká ve spolupráci s ČRK, ČAV a OK QRP klubem**

\_\_ **Všechna předchozí čísla HK, adresy kroužků, stavební návody a mnoho dalšího najdete na** *https://www.hamik.cz/* © Petr Prause, OK1DPX, redakce HAMÍK, Čechovská 59, 261 01 Příbram, tel. 728 861 496, *dpx@seznam.cz*